# 目 录

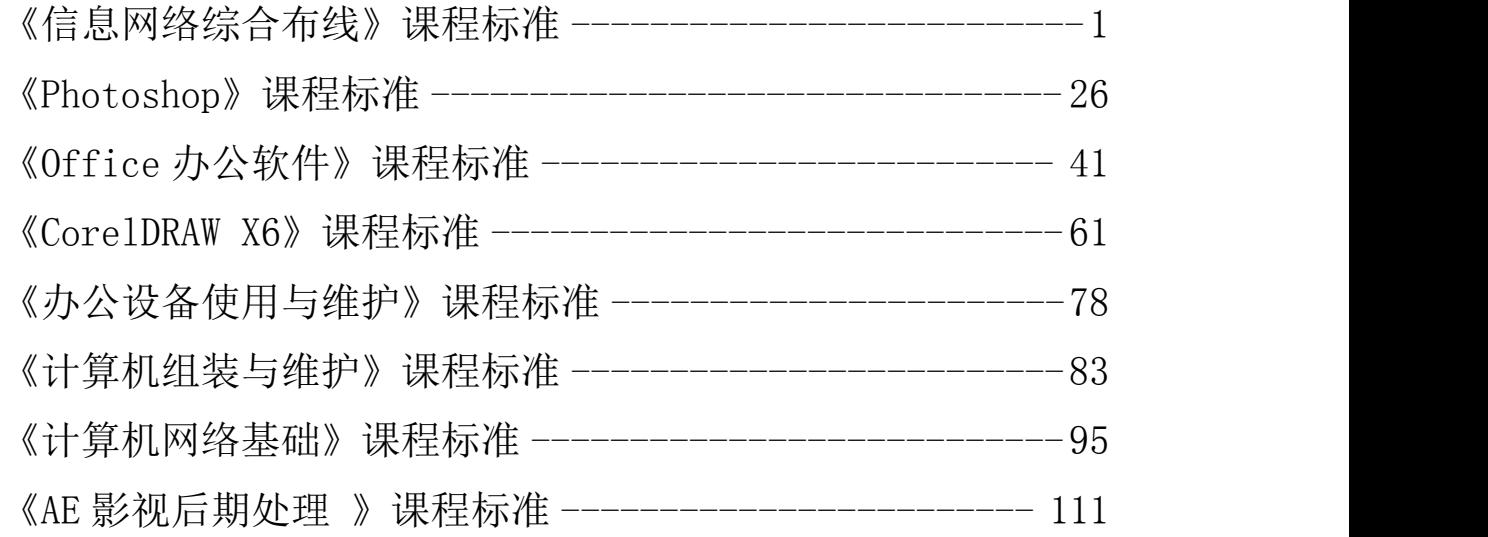

### <span id="page-1-0"></span>《信息网络综合布线》课程标准

一、课程性质

(一)课程定位

本课程适用于中等职业学校计算机网络技术专业、信息管理技术 专业、物联网等专业。

(二)课程任务

本课程针对网络技术领域的岗位任职需求,为企事业单位培养合 格的网络布线施工,工程监理和网络维护人员。围绕当前网络综合布 线工程中的基本概念、规范,布线工程中传输介质和器材、工具的使 用,布线系统的施工工艺,布线系统的测试等内容,培养学生职业能 力和职业素质。

### 二、课程设计

本课程采用"项目驱动,一体化课堂"的教学模式开展教学。整 个课程由一个完整的网络综合布线实际项目驱动,辅助以学生大作 业,完成教师与学生互动的讲练结合教学过程。课程的理论实践一体 化教学过程安排在综合布线实训室及校园实际网络环境下展开,教学 中以学生为中心,教师全程负责讲授知识、答疑解惑、指导项目设计, 充分调动师生双方的积极性,实现教学目标。

### 三、课程目标

(一)总体目标

本课程主要针对网络工程设计与施工、网络信息系统的维护与管 理等工作岗位开设,主要目标是培养学生在网络工程设计、施工与实 施能力、对网络设备的选型和调试能力、分析和解决故障能力。重点 培养学生的网络综合布线工程设计、分析、施工及解决故障的能力以 及自主的创新能力。

(二)具体目标

1.知识与技能目标

(1)了解智能建筑的定义与功能,熟悉综合布线系统的基本概念。 (2)熟悉综合布线工程中常用的标准等。

(3)掌握综合布线工程中常用器材和工具的使用方法。

(4)掌握工作区子系统、水平子系统、垂直子系统、设备间子系 统、管理间子系统、建筑群和进线间子系统的施工设计和安装技术。

(5)了解综合布线工程中现场管理、技术管理、施工现场人员管 理、材料管理、安全管理、质量控制管理、成本控制管理和施工进度 控制的内容。

(6)掌握综合布线工程测试中双绞线链路测试、光纤链路测试和 系统验收的相关知识。

2.过程与方法目标

(1)具有参与实施综合布线项目的能力。

(2)能按施工图要求完成工程任务。

(3)具有查阅手册等工具书和设备铭牌、产品说明书、产品目录 等资料的能力。

(4)能处理布线工程的简单故障。

3.情感、态度及价值观目标

(1)具有辩证思维和逻辑分析的意识和能力,科学务实的工作作 风,能够理论联系实际。

(2)培养良好的职业道德具有工程质量意识和工作规范意识以及 严谨、认真的工作态度。

(3)具备吃苦耐劳、团结合作、勇于创新的精神。

### 四、课程内容

(一)预备知识

要求学生具备计算机应用基础和计算机网络的基本知识。

(二)核心内容

本课程内容由理论教学、实践教学和实习三大部分组成,建议课 程总学时为 64 学时, 其中理论教学 32 学时, 实训 32 学时, 理论和 实践教学的比例约为 1:1。

本课程共设九个项目。认识网络综合布线、工作区子系统布线系 统的设计、水平子系统布线系统的设计、管理间子系统的设计、垂直 间子系统的设计、设备间子系统的设计、综合布线系统的测试及验收、 综合布线系统工程概算、综合布线系统的规划与设计。课程内容及要 求的详细情况见表 1。

| 序<br>븅         | 项目内容                 | 工作任务                                 | 教学内容及教学要求                    | 参考<br>课时       |  |
|----------------|----------------------|--------------------------------------|------------------------------|----------------|--|
| $\mathbf{1}$   | 认识网络<br>综合布线         | 综合布线系统的<br>概念、特点及发<br>展历程<br>综合布线系统的 | 了解综合布线相关的基础知识<br>熟悉常见的网络拓扑结构 | $\overline{4}$ |  |
|                |                      | 组成与拓扑结构<br>计算机网络连接<br>设置             | 熟练掌握计算机网络连接设置                |                |  |
| $\overline{2}$ | 工作区子<br>系统布线<br>系统的设 | 双绞线的结构、<br>分类、应用场合                   | 能够制作双绞线                      | 8              |  |
|                | 计                    | 点数统计表的制<br>作与信息点数的<br>统计             | 能够制作点数统计表                    |                |  |

表 1 信息网络综合布线课程内容及要求

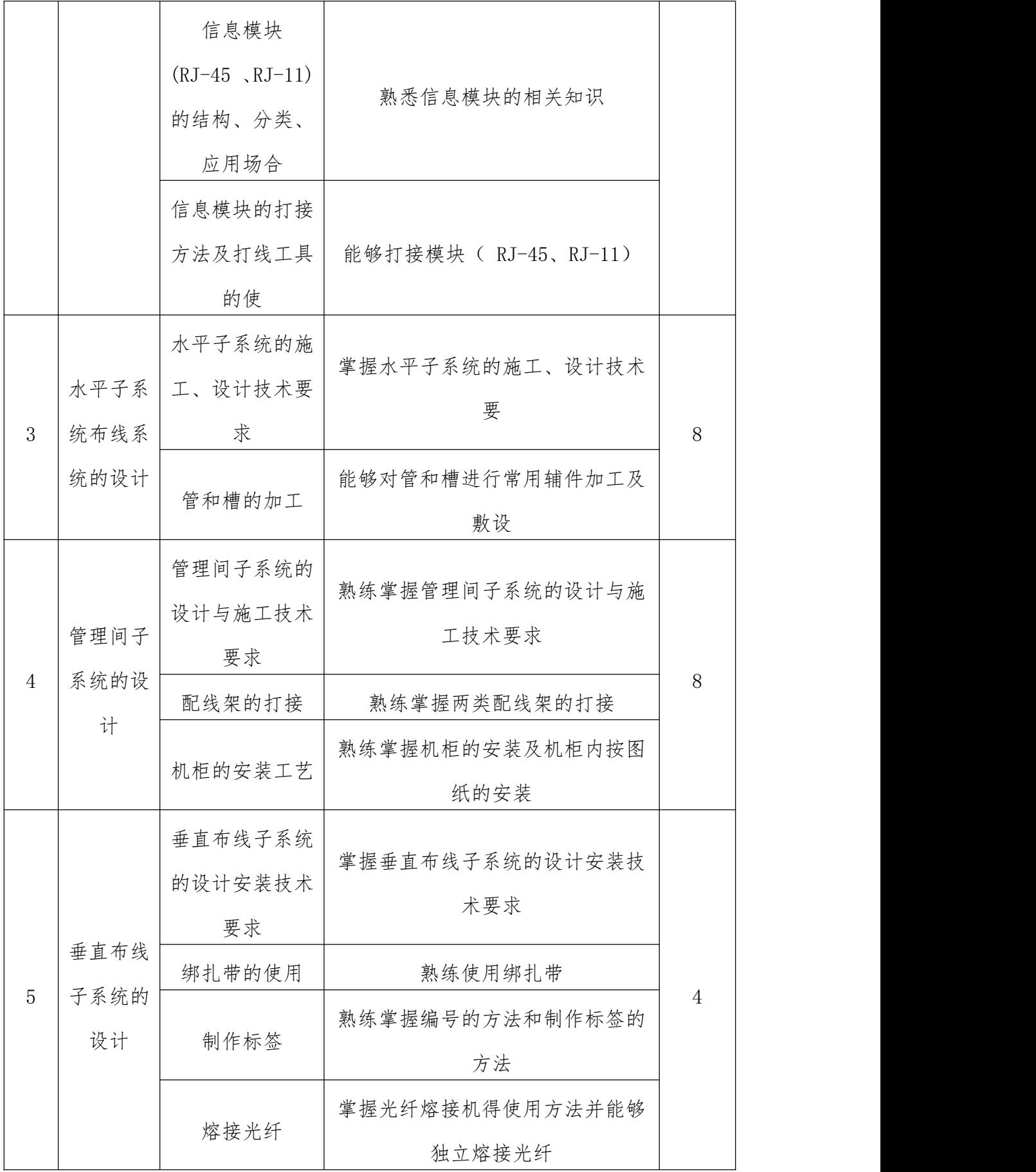

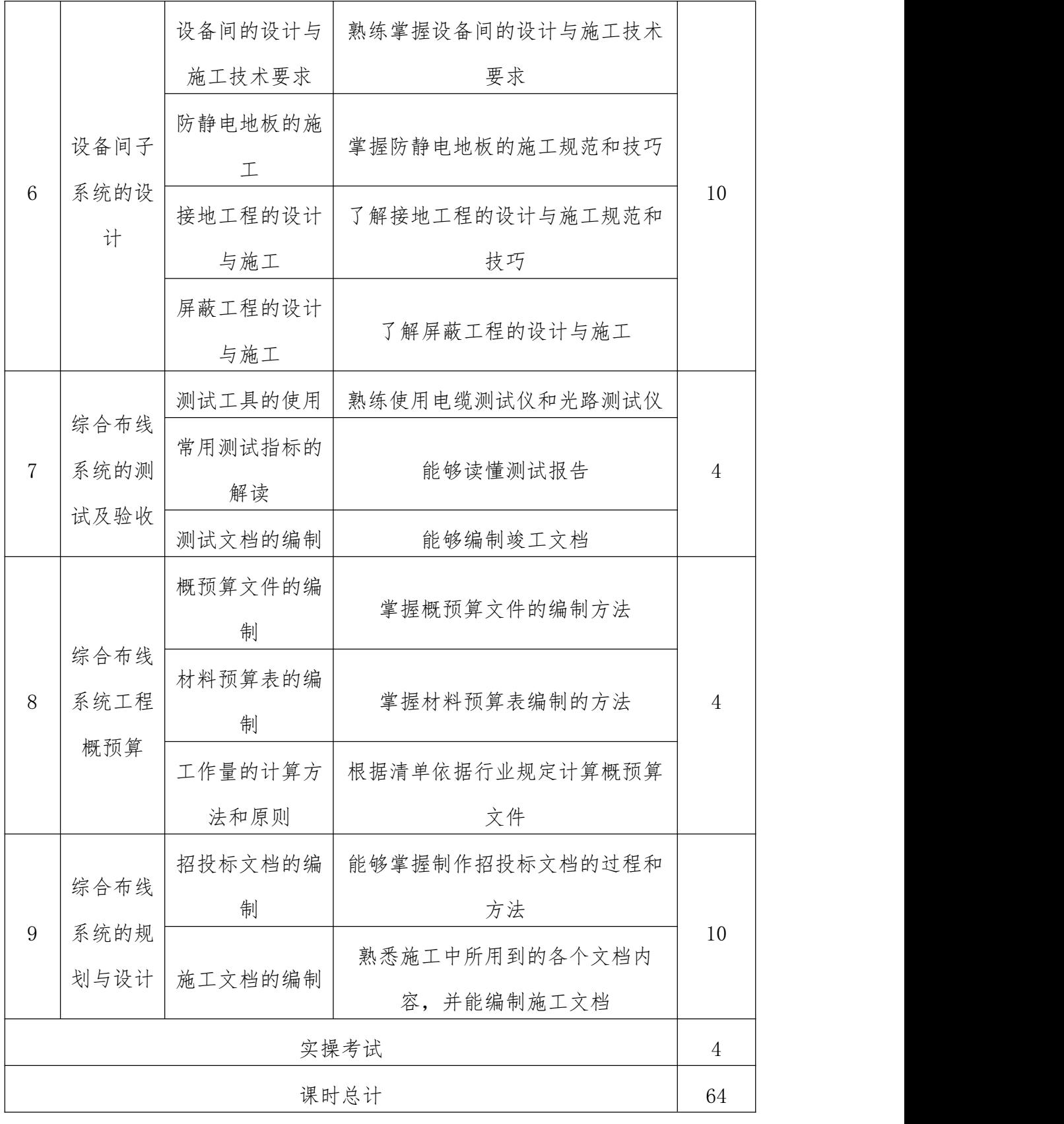

(三)项目设计

本课程共设计 9 个项目和 28 个任务,安排如表 2 所示:

| 序号              | 项目内容           | 工作任务                   |
|-----------------|----------------|------------------------|
|                 |                | 任务 1: 参观办公楼的综合布线系统     |
| $\mathbf{1}$    | 项目一: 认识网络综合布线  | 任务 2: 绘制网络拓扑图          |
|                 |                | 任务1: 设置计算机的网络连接        |
| $\overline{2}$  | 项目二:工作区子系统布线系  | 任务 2: 制作跳线和打接模块        |
|                 | 统的设计           | 任务 3: 制作办公室的点数统计表      |
|                 |                | 任务 1: 使用剪管器对管操作        |
|                 |                | 任务 2: 使用弯管器按一定曲率半径弯管   |
|                 |                | 任务 3: 使用锯加工槽           |
|                 | 项目三: 水平子系统布线系统 | 任务 4: 使用直角尺辅助加工 45° 斜面 |
| 3               | 的设计            | 任务 5: 使用水平测试仪测试线管、槽的   |
|                 |                | 平整度                    |
|                 |                | 任务 6: 按指定图纸做水平子系统管、槽   |
|                 |                | 的敷设施工                  |
|                 |                | 任务1:按照给定工程项目,计算设备数     |
| $\overline{4}$  | 项目四: 管理间子系统的设计 | 量                      |
|                 |                | 任务 2: 打接配线架和安装机柜       |
|                 |                | 任务 3: 按图纸进行机柜内安装       |
|                 |                | 任务1:按技术要求,绑扎垂直走的一组     |
| 5               | 项目五: 垂直布线子系统的设 | 线                      |
|                 | 计              | 任务2:给办公楼的垂直干线做编号       |
|                 |                | 任务 3: 制作端口对照表          |
|                 |                | 任务 1: 安装防静电地板          |
| $6\phantom{.}6$ | 项目六: 设备间子系统的设计 | 任务 2: 查询接地施工方案、屏蔽工程方   |
|                 |                | 案、常用消防设备等              |

表 2 项目和任务表

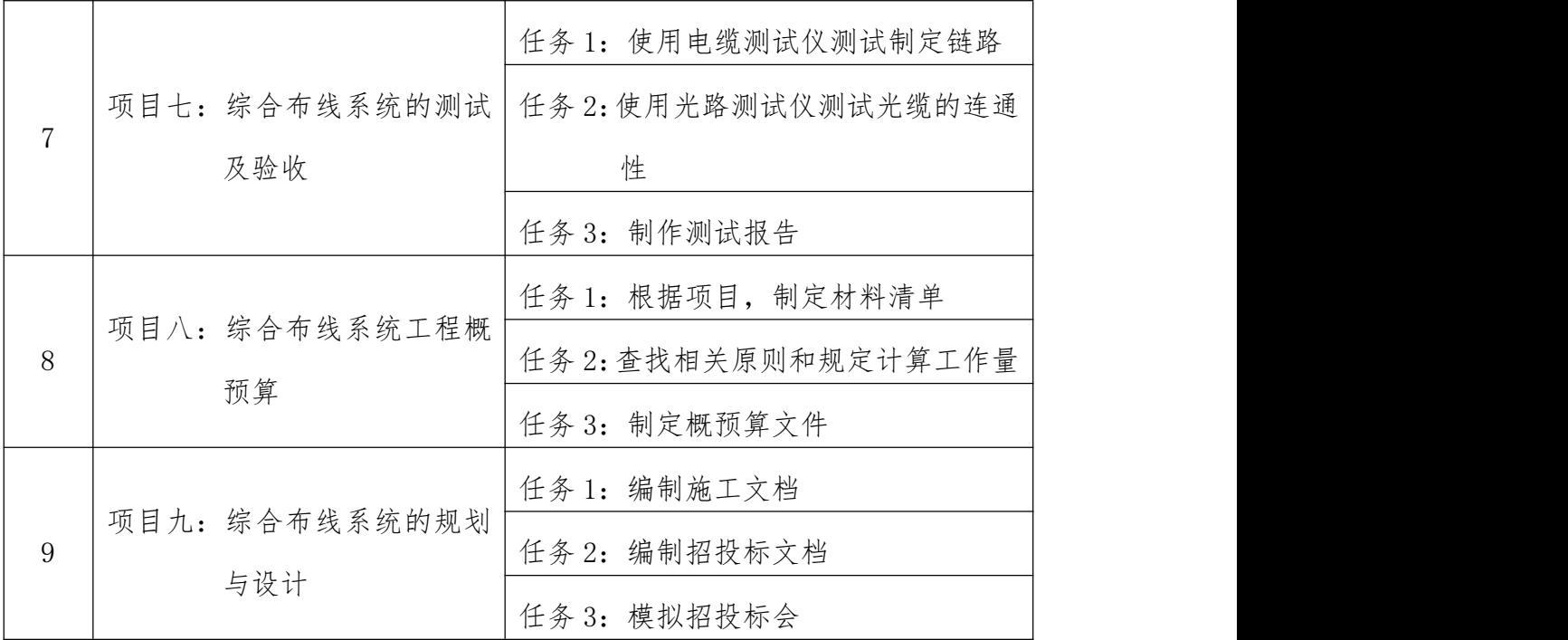

(四)项目实施

本课程打破以往传统的教学方式,实施项目教学、任务驱动等方 式。每个教学项目都以学生为主体,注重提高学生自主思考创新能力、 实操动手能力和互相合作的职业素质与能力。

通常采用的项目实施方法按以下步骤展开:

1.提出任务目标:教师提出本次课程要解决的一个实际任务

2.分析任务特点:学生自我分析或进行分组讨论分析解决本任务 的方法和步骤

3.掌握相关知识:学生自主查阅相关资料,或者是由教师讲解实 现本任务所必须的知识

4.实施具体项目:学生在完成项目的过程中,学生自己检查工作 过程、结果,出现问题时可以随时请教师或学生帮助解决。

5.项目结果评估:学生完成项目后,对成果进行展示与相互评价, 同时对组外其他同学提出问题,互相交流心得。教师对学生在整个学 习过程中出现的问题予以评价,对于学生在制作过程中出现的问题要

给予及时纠正。目的是使学生通过一次技能训练对自己所掌握的理论 知识及技能有所认识、有所提高。

(五)教学要求

1.本课程教学基本要求适用于中专计算机网络类专业。实验/ 实训为总学时 50%左右。

2.在教学中应注意改革教学方法,引导学生利用已学知识分析 问题,培养学生分析、解决问题的能力;采用现代化教学手段,给学 生更多的感性认识。

### 五、课程实施条件

(一)所涉及实验(实训)室或基地

综合布线实训室

(二)需要的主要实验仪器、设备

综合布线台、交换机、路由器、网线、光纤,打线钳等各种基础 エ具 アンディスク しんしょう しんしょう しんしゅう しんしゅう

### 六、教学材料

教材编写应以本课程标准为编写依据。

1.本课程教材编写应打破传统的学科式内容体系,构建以任务引 领和职业能力培养以及职业标准为依据的课程内容体系,每个任务都 有具体要求和完成情况评价标准,便于老师评价和学生自我评价。

2.教材编写应结合中等职业学校教学实际情况,以行业专家对本 专业所涵盖的工作任务和职业能力分析为依据,体现基础性、趣味性 和开拓性相统一的课程思想,激发学生对所学专业课程的热爱与追 求,鼓励学生开展创造性思维活动。并应为教师留有根据实际教学情 况进行调整和创新的空间。

3.教材内容应凸显实践性、应用性和层次性的特征,不求体系的 完整性,强调与岗位业务相吻合,并使学生易学、易懂、易接受。同

时要有一定的前瞻性,适当纳人相关的新技术、新工艺、新设备、新 材料。

4.教材提倡图文并茂,增加直观性,有利于引发初学者的学习兴 趣,提高其学习的持续性。

### 七、教学评价

(一)教学评价

改变传统的以考试为核心的单一的结果评价方式,建立基于教师 评价和学生评价双主体相结合,着重加强过程评价,以教学过程评价 反馈为依据,不断改进教学过程中存在的问题,使评价结果直接作用 于教学过程,变事后控制为事中控制,有效的发挥出评价体系的作用, 以进一步提高教学改革的效率与质量。

(二)考核内容

每个项目参考以下内容进行考核(表 3):

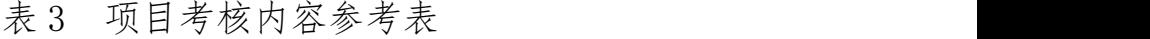

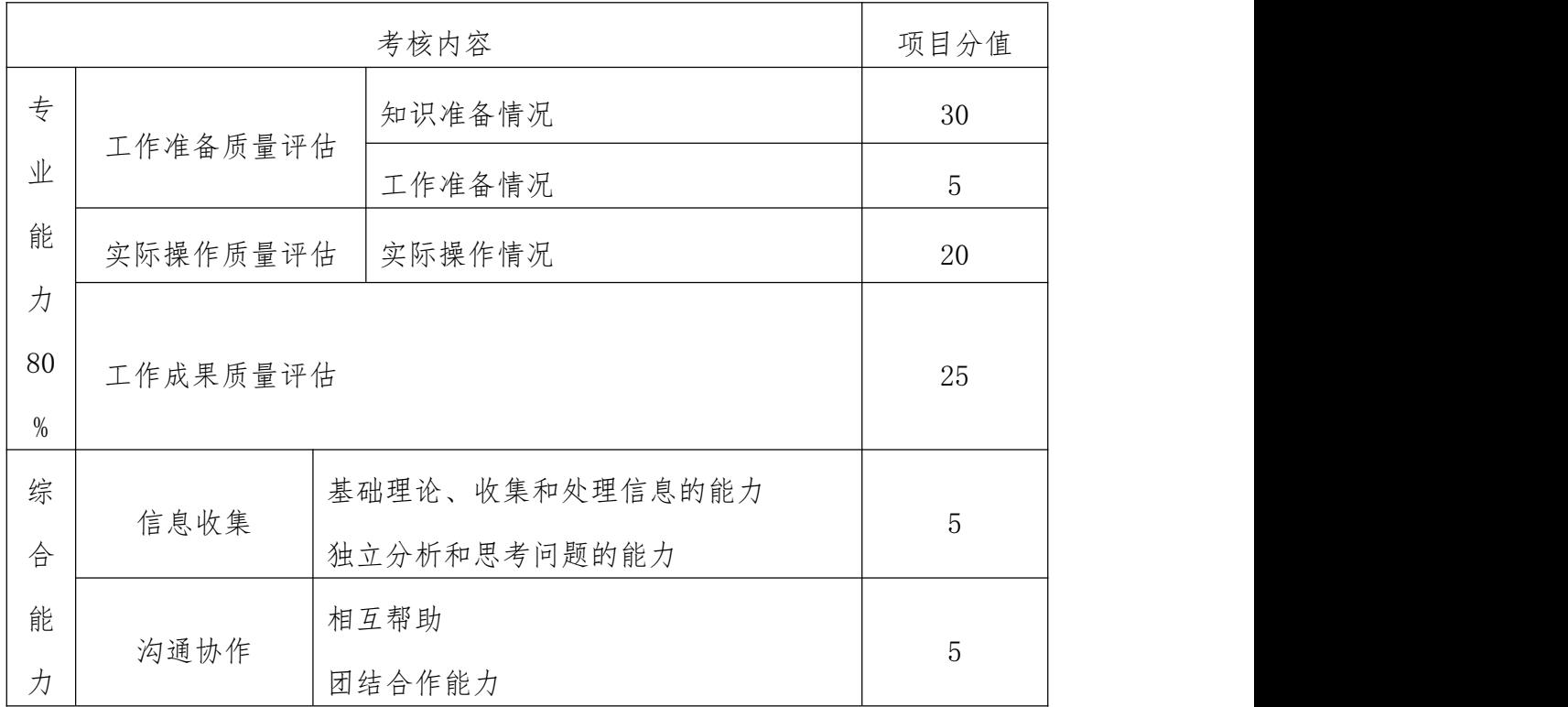

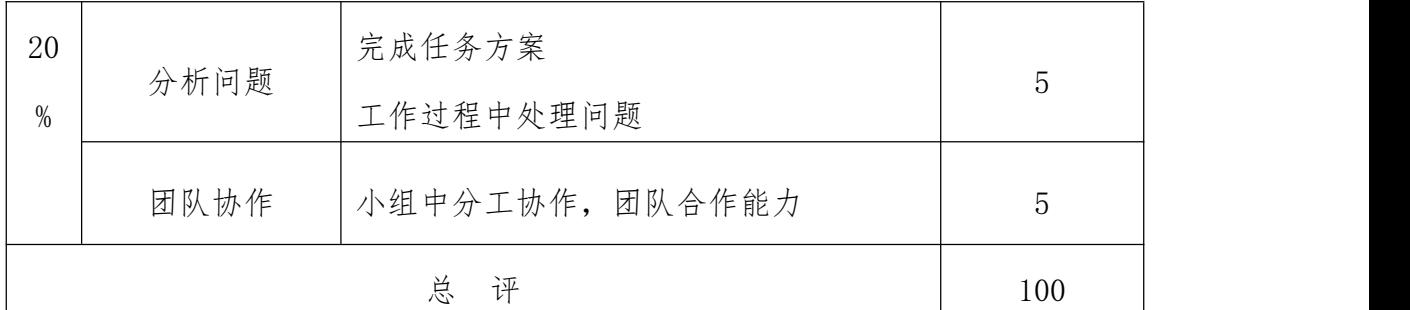

(三)考核方式

# 各模块具体考核要求与考核标准参见表 4—表 12

### 表 4 项目 1 考核表

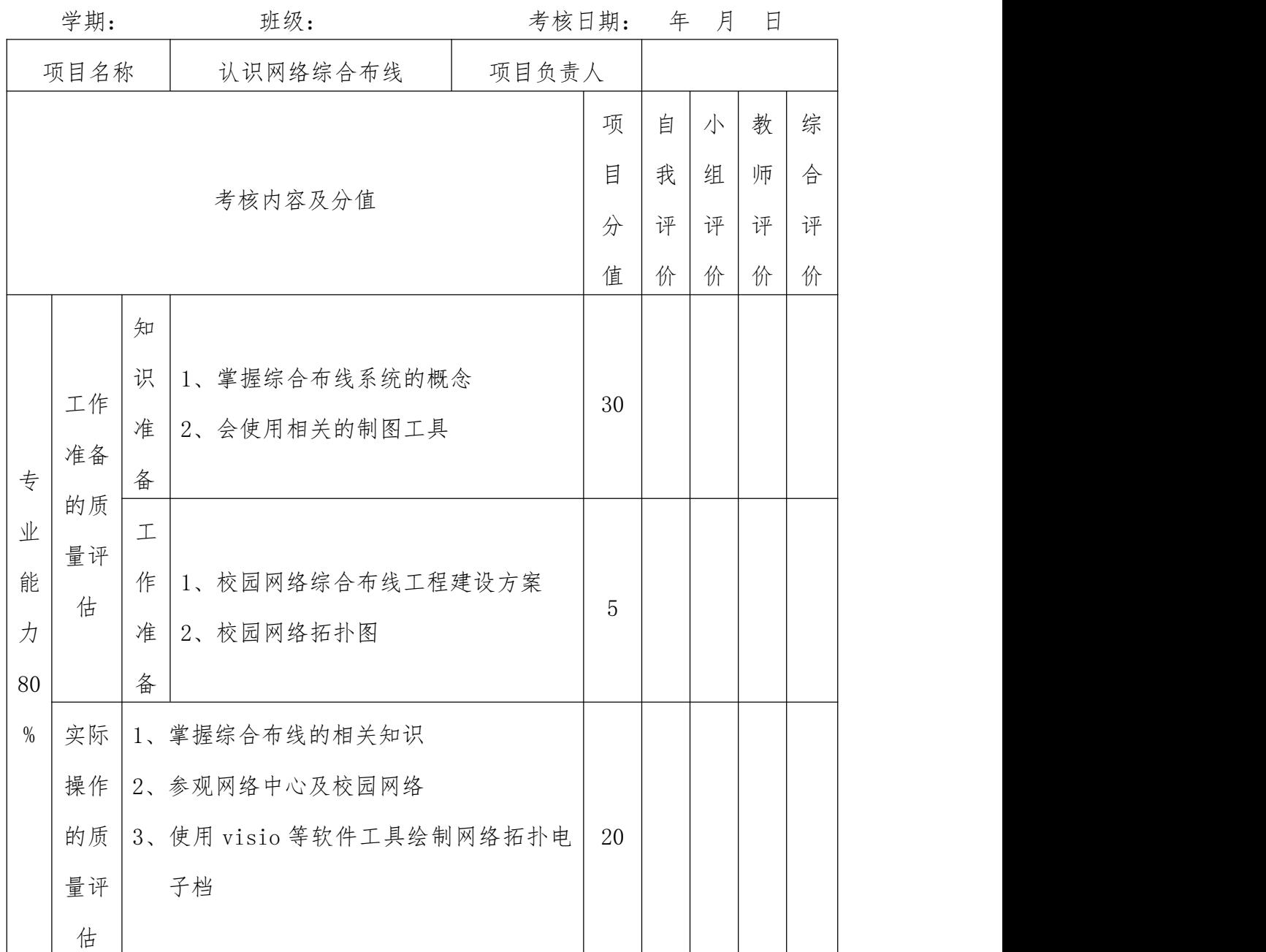

|      | 工作    |                   |                |  |  |
|------|-------|-------------------|----------------|--|--|
|      | 成果    | 1、综合布线知识熟记并掌握;    |                |  |  |
|      | 的质    | 2、综合布线网络拓扑图符合要求;  | 25             |  |  |
|      | 量评    |                   |                |  |  |
|      | 估     |                   |                |  |  |
|      | 信息    |                   |                |  |  |
|      | 收集    | 基础理论、收集和处理信息的能力;  | 5              |  |  |
|      | 能力    | 独立分析和思考问题的能力;     |                |  |  |
| 综    | 交流    |                   |                |  |  |
| 合    | 沟通    | 本项目理论知识的总结;       | $\overline{5}$ |  |  |
| 能    | 能力    | 实际操作的设计方案;        |                |  |  |
| 力    | 分析    |                   |                |  |  |
| 20   | 问题    | 分析项目、分析实际操作步骤的能力; | 5              |  |  |
| $\%$ | 能力    |                   |                |  |  |
|      | 团结    |                   |                |  |  |
|      | 协作    | 小组中分工协作、团结合作能力;   | 5              |  |  |
|      | 能力    |                   |                |  |  |
|      |       | 总<br>评            | 100            |  |  |
|      | 负责人签字 | 小组长签字             | 教师签字           |  |  |
|      |       |                   |                |  |  |

表 5 项目 2 考核表

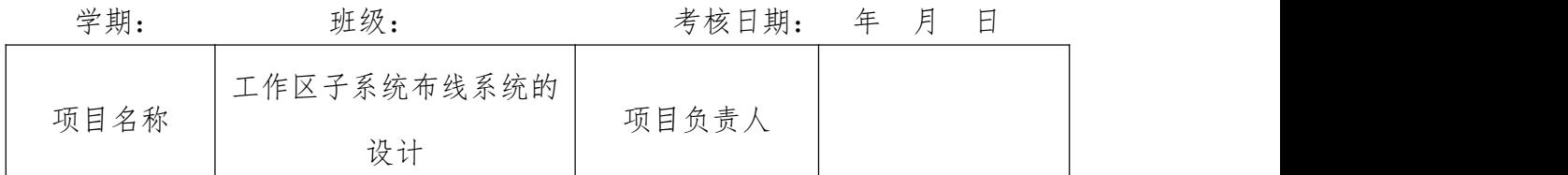

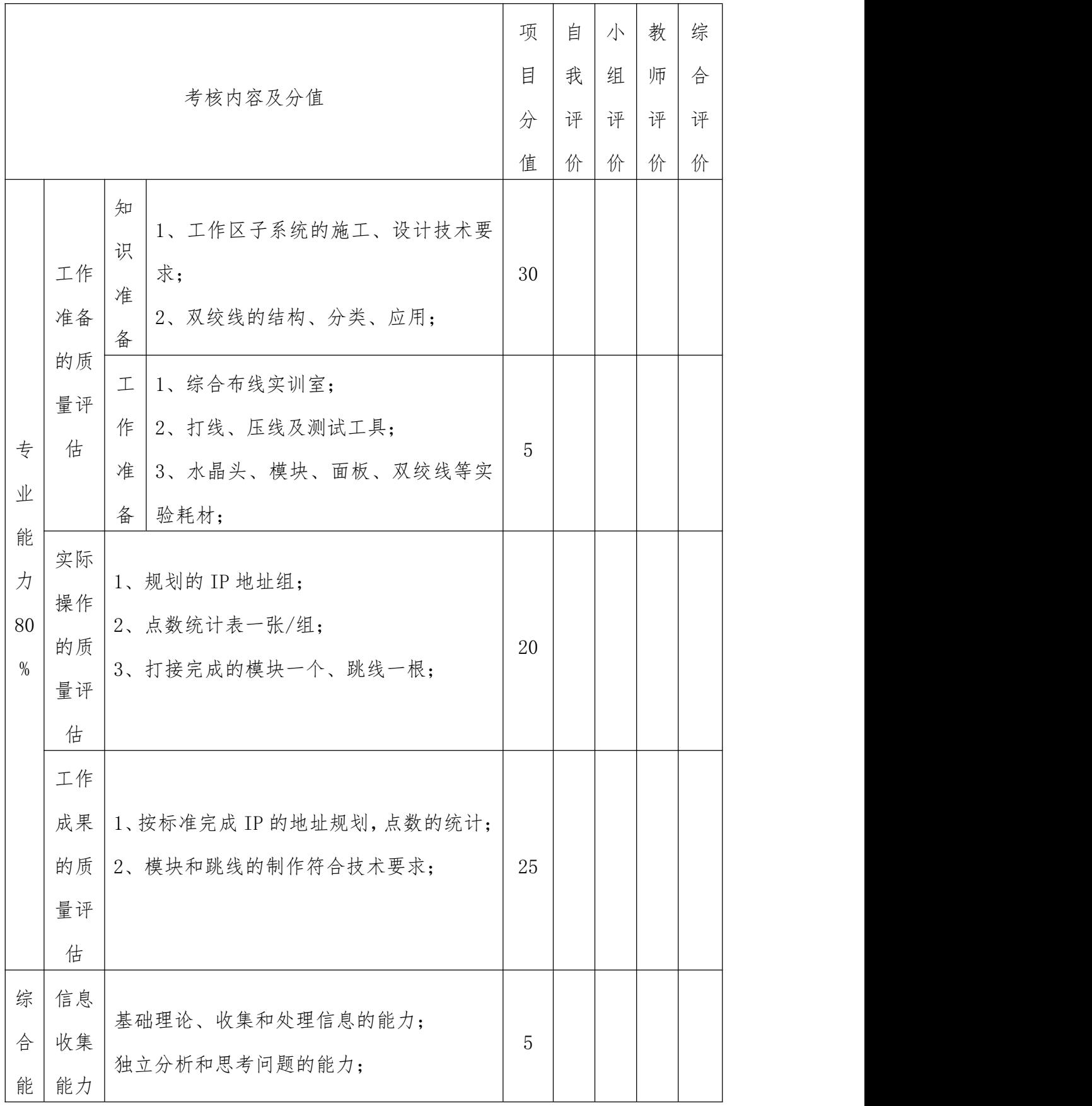

| 力    | 交流    |                   |      |  |  |
|------|-------|-------------------|------|--|--|
|      |       | 本项目理论知识的总结;       |      |  |  |
| 20   | 沟通    |                   | 5    |  |  |
| $\%$ | 能力    | 实际操作的设计方案;        |      |  |  |
|      | 分析    |                   |      |  |  |
|      | 问题    | 分析项目、分析实际操作步骤的能力; | 5    |  |  |
|      | 能力    |                   |      |  |  |
|      | 团结    |                   |      |  |  |
|      | 协作    | 小组中分工协作、团结合作能力;   | 5    |  |  |
|      | 能力    |                   |      |  |  |
|      |       | 总<br>评            | 100  |  |  |
|      | 负责人签字 | 小组长签字             | 教师签字 |  |  |
|      |       |                   |      |  |  |

表 6 项目 3 考核表

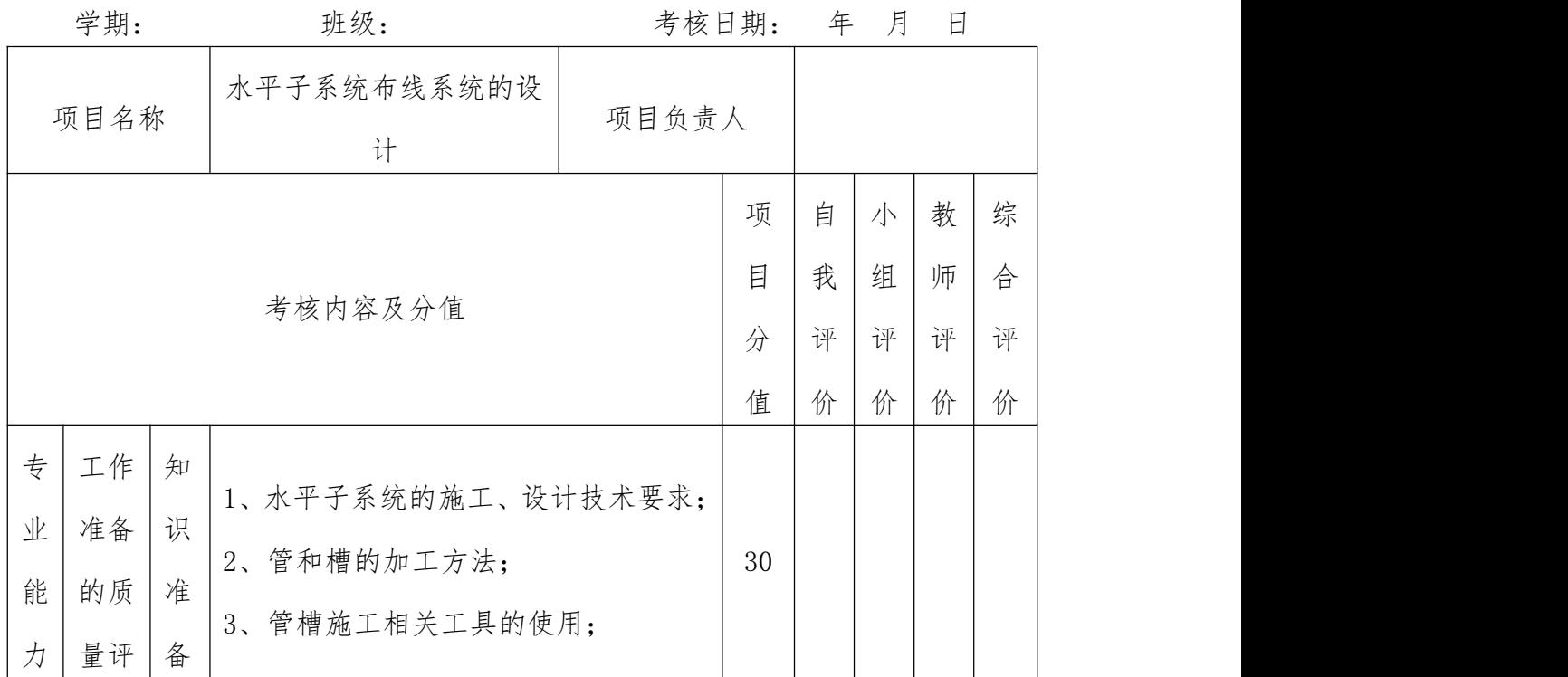

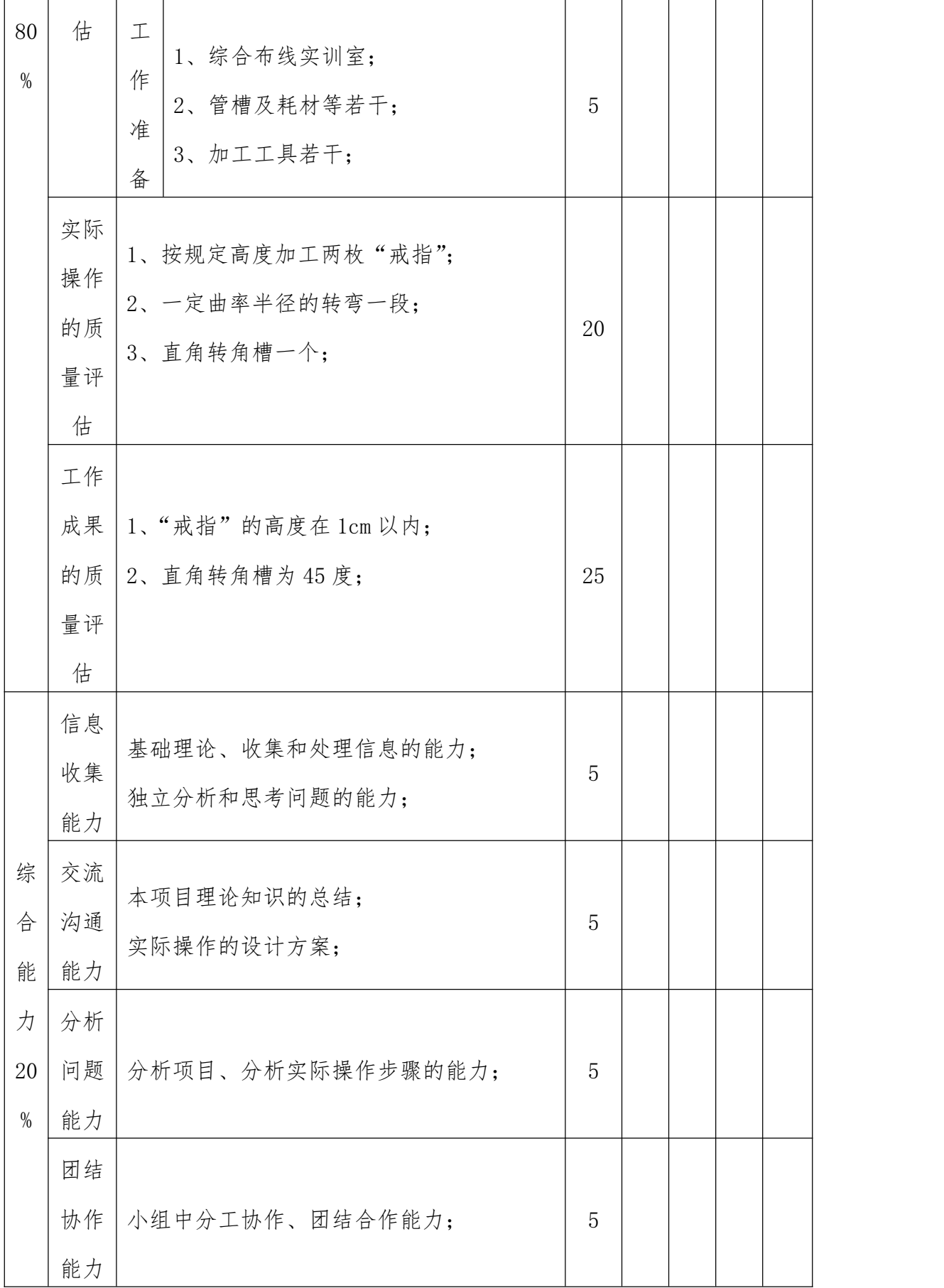

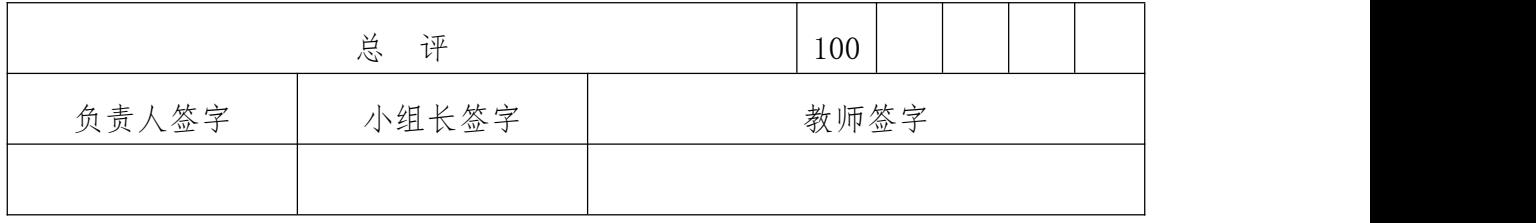

# 表 7 项目 4 考核表

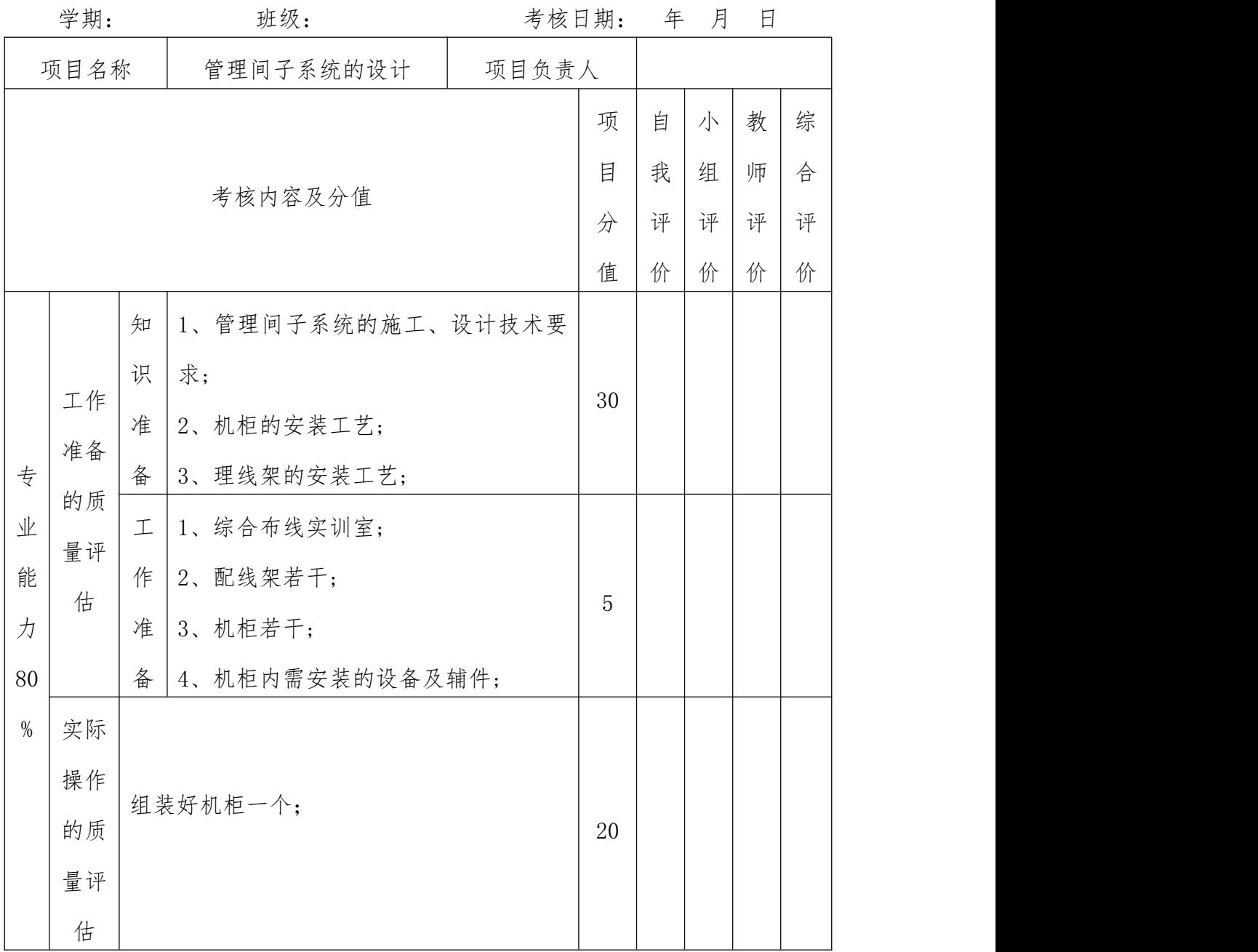

|      | 工作    |                   |                |  |  |
|------|-------|-------------------|----------------|--|--|
|      | 成果    |                   |                |  |  |
|      | 的质    | 机柜的安装符合技术要求;      | 25             |  |  |
|      | 量评    |                   |                |  |  |
|      | 估     |                   |                |  |  |
|      | 信息    |                   |                |  |  |
|      | 收集    | 基础理论、收集和处理信息的能力;  | 5              |  |  |
|      | 能力    | 独立分析和思考问题的能力;     |                |  |  |
| 综    | 交流    |                   |                |  |  |
| 合    | 沟通    | 本项目理论知识的总结;       | 5              |  |  |
| 能    | 能力    | 实际操作的设计方案;        |                |  |  |
| 力    | 分析    |                   |                |  |  |
| 20   | 问题    | 分析项目、分析实际操作步骤的能力; | $\overline{5}$ |  |  |
| $\%$ | 能力    |                   |                |  |  |
|      | 团结    |                   |                |  |  |
|      | 协作    | 小组中分工协作、团结合作能力;   | 5              |  |  |
|      | 能力    |                   |                |  |  |
|      |       | 总<br>评            | 100            |  |  |
|      | 负责人签字 | 小组长签字             | 教师签字           |  |  |
|      |       |                   |                |  |  |

表 8 项目 5 考核表

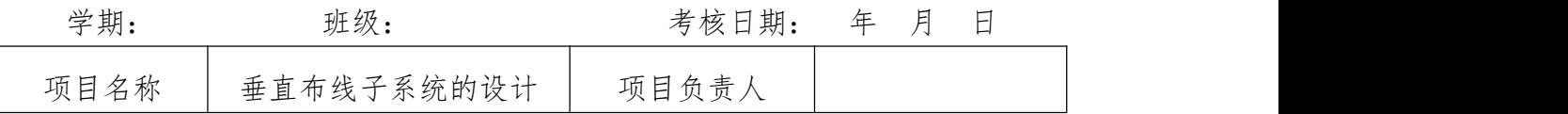

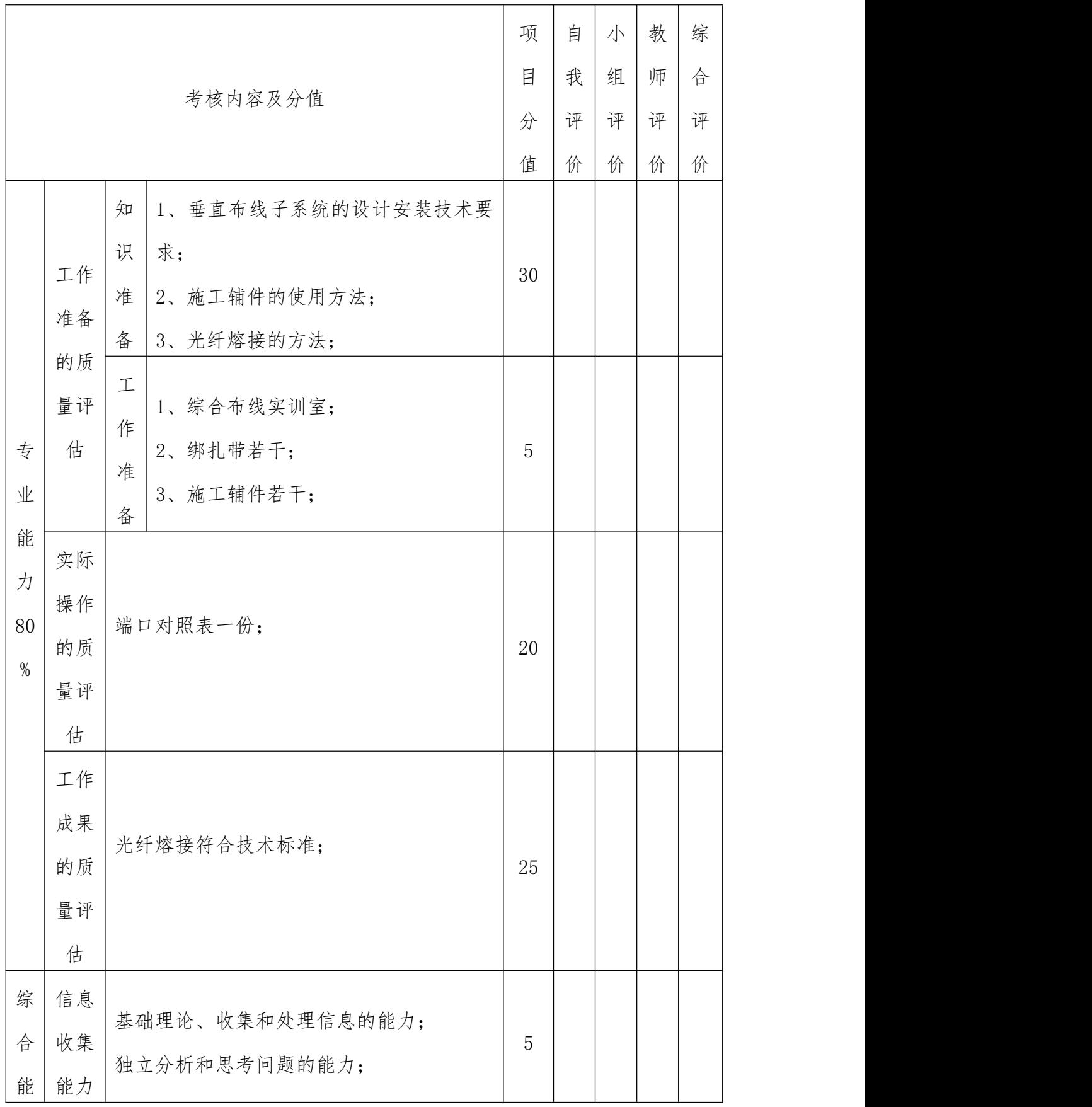

| 力    | 交流    |                   |      |  |  |
|------|-------|-------------------|------|--|--|
|      |       | 本项目理论知识的总结;       |      |  |  |
| 20   | 沟通    | 实际操作的设计方案;        | 5    |  |  |
| $\%$ | 能力    |                   |      |  |  |
|      | 分析    |                   |      |  |  |
|      | 问题    | 分析项目、分析实际操作步骤的能力; | 5    |  |  |
|      | 能力    |                   |      |  |  |
|      | 团结    |                   |      |  |  |
|      | 协作    | 小组中分工协作、团结合作能力;   | 5    |  |  |
|      | 能力    |                   |      |  |  |
|      |       | 总<br>评            | 100  |  |  |
|      | 负责人签字 | 小组长签字             | 教师签字 |  |  |
|      |       |                   |      |  |  |

表 9 项目 6 考核表

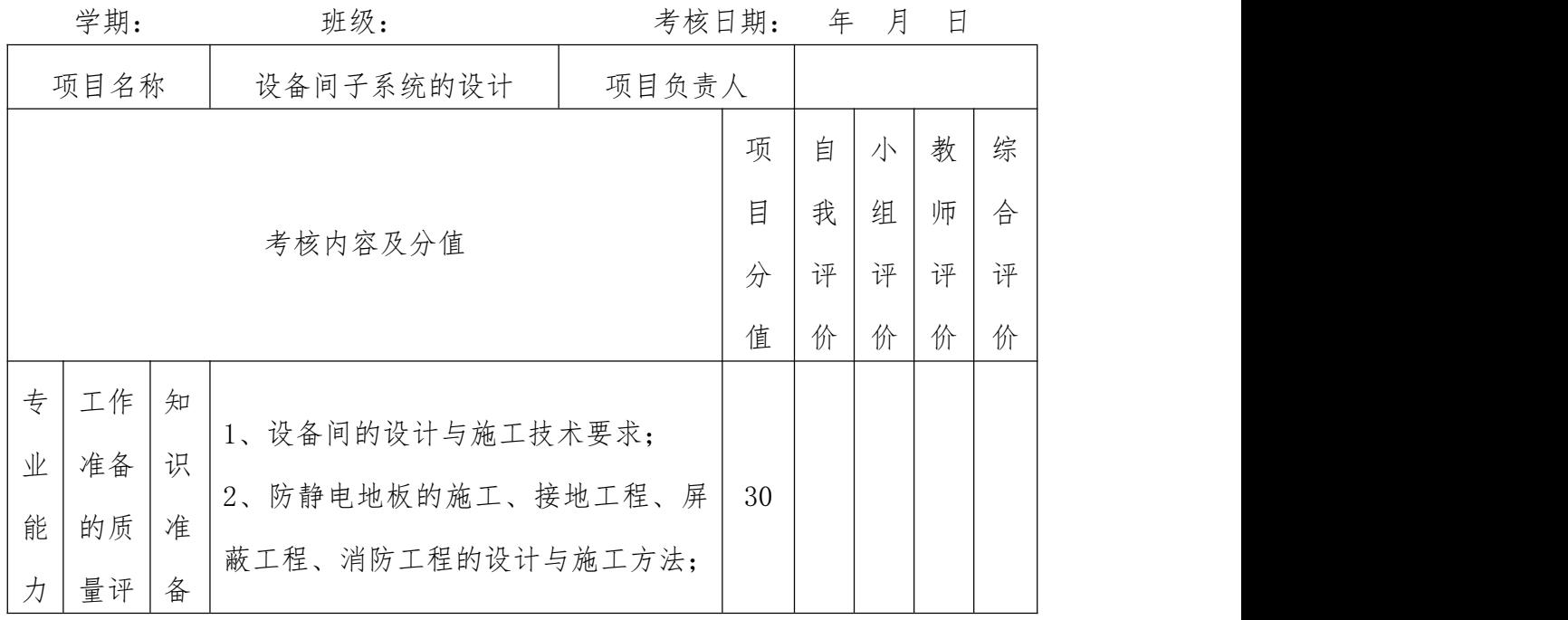

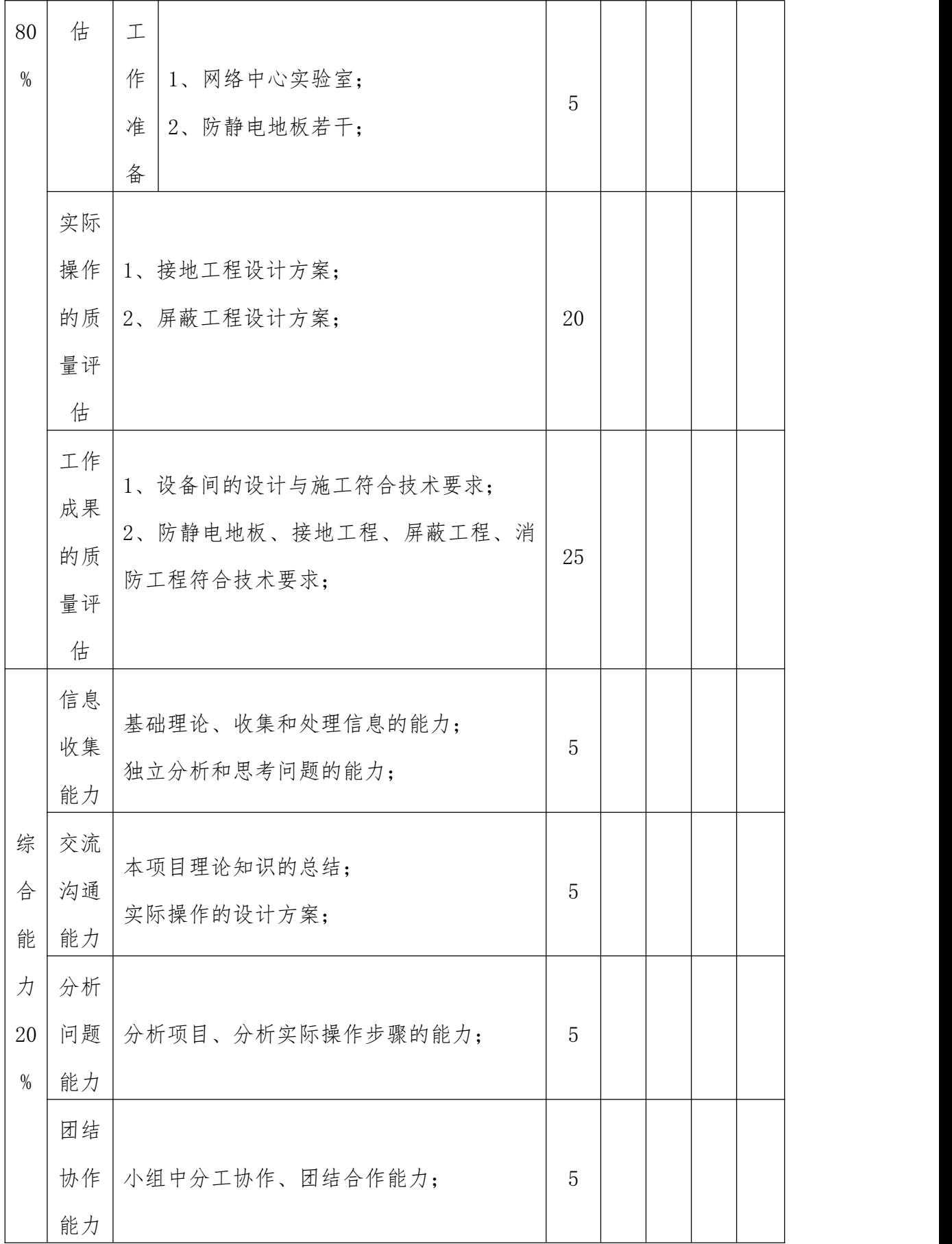

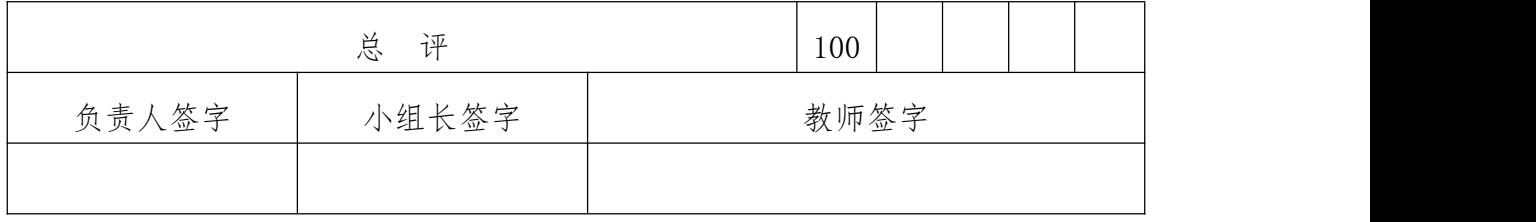

# 表 10 项目 7 考核表

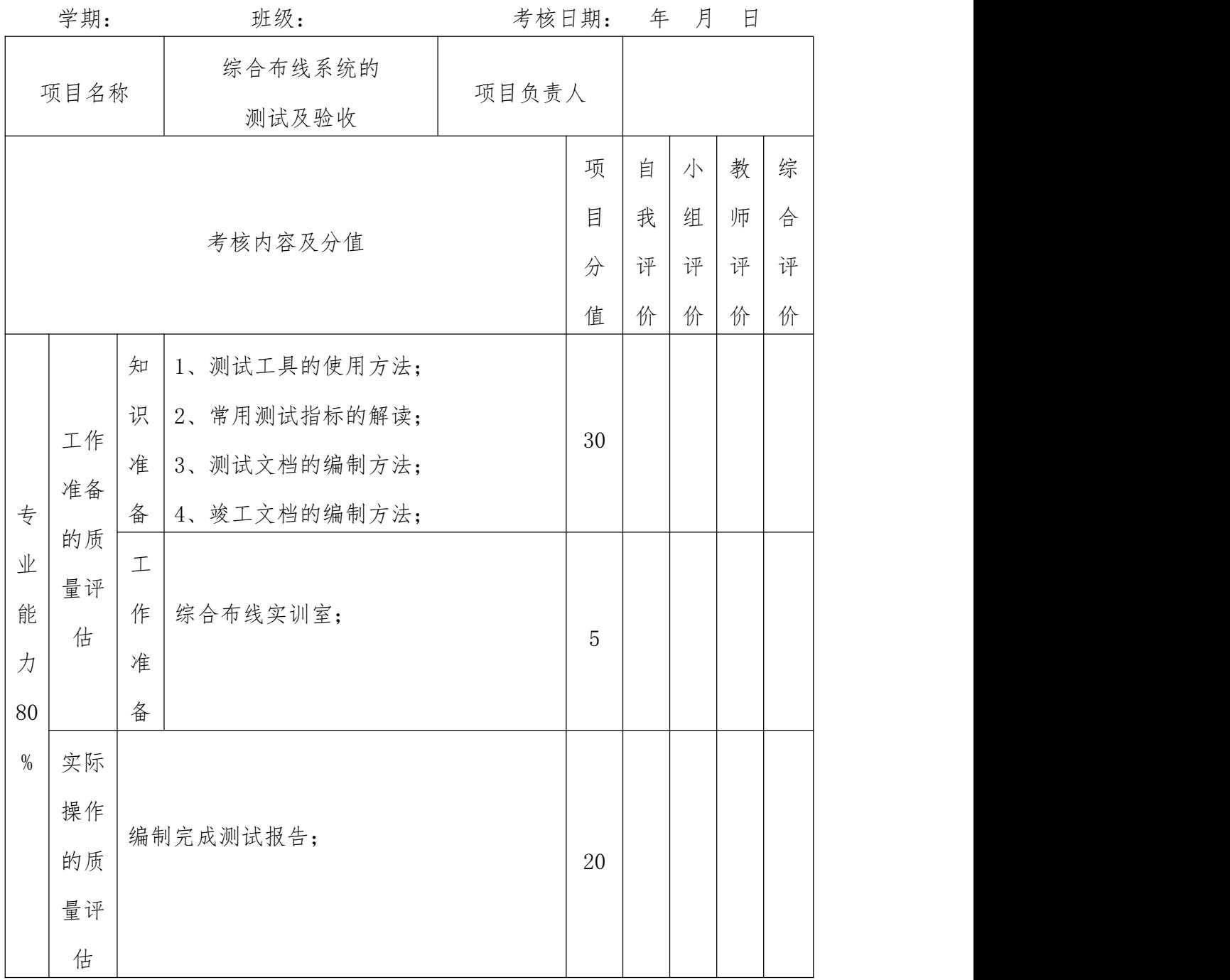

|      | 工作    |                   |                |  |  |
|------|-------|-------------------|----------------|--|--|
|      | 成果    |                   |                |  |  |
|      | 的质    | 按照任务方案编制合格的测试报告;  | 25             |  |  |
|      | 量评    |                   |                |  |  |
|      | 估     |                   |                |  |  |
|      | 信息    |                   |                |  |  |
|      | 收集    | 基础理论、收集和处理信息的能力;  | 5              |  |  |
|      | 能力    | 独立分析和思考问题的能力;     |                |  |  |
| 综    | 交流    |                   |                |  |  |
| 合    | 沟通    | 本项目理论知识的总结;       | $\overline{5}$ |  |  |
| 能    | 能力    | 实际操作的设计方案;        |                |  |  |
| 力    | 分析    |                   |                |  |  |
| 20   | 问题    | 分析项目、分析实际操作步骤的能力; | $\overline{5}$ |  |  |
| $\%$ | 能力    |                   |                |  |  |
|      | 团结    |                   |                |  |  |
|      | 协作    | 小组中分工协作、团结合作能力;   | $\overline{5}$ |  |  |
|      | 能力    |                   |                |  |  |
|      |       | 总<br>评            | 100            |  |  |
|      | 负责人签字 | 小组长签字             | 教师签字           |  |  |
|      |       |                   |                |  |  |

表 11 项目 8 考核表

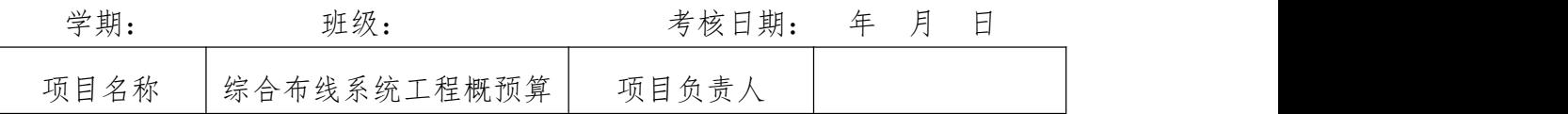

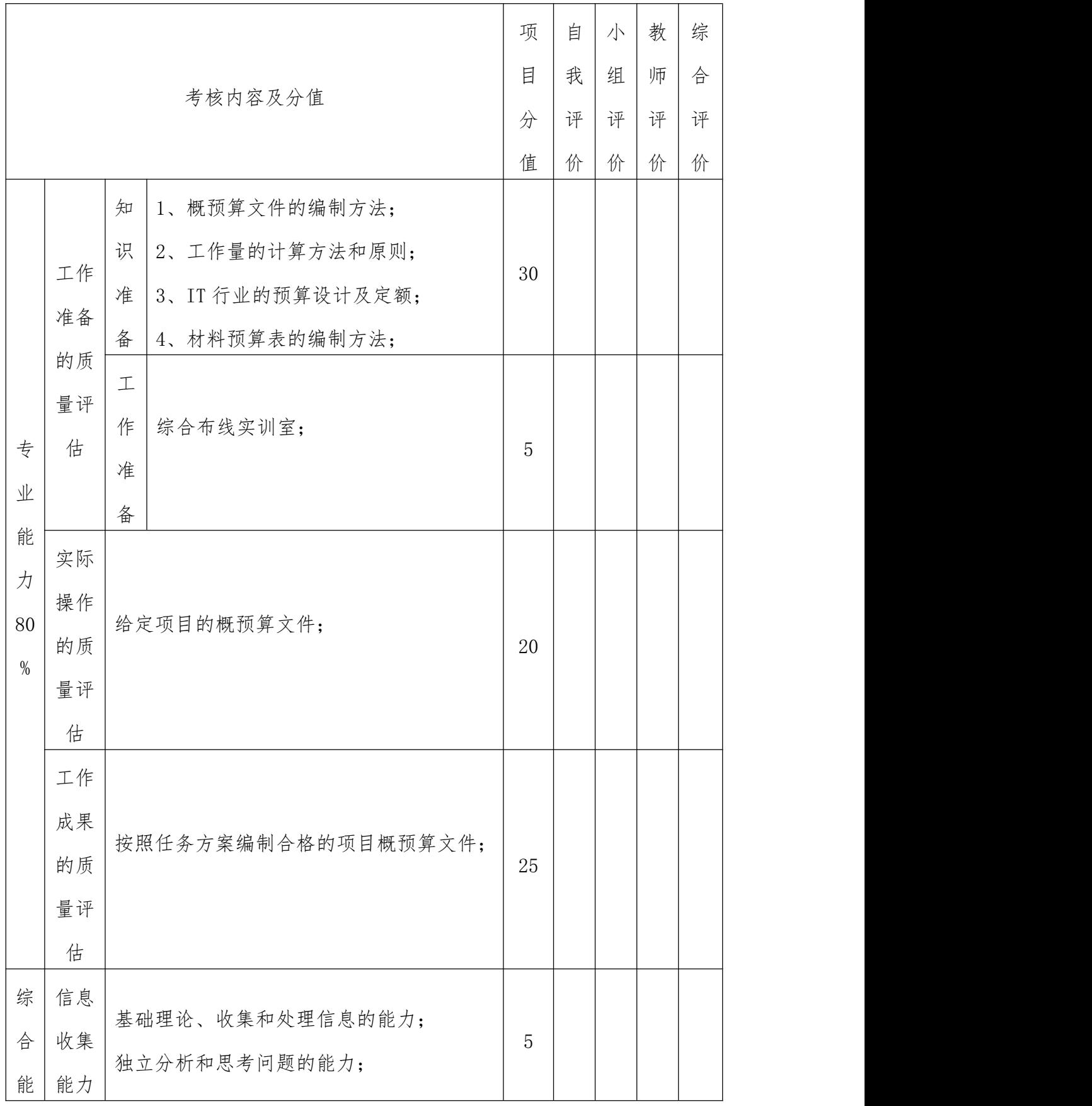

| 力    | 交流    |                           |      |  |  |  |  |
|------|-------|---------------------------|------|--|--|--|--|
| 20   | 沟通    | 本项目理论知识的总结;<br>实际操作的设计方案; | 5    |  |  |  |  |
| $\%$ | 能力    |                           |      |  |  |  |  |
|      | 分析    |                           |      |  |  |  |  |
|      | 问题    | 分析项目、分析实际操作步骤的能力;         | 5    |  |  |  |  |
|      | 能力    |                           |      |  |  |  |  |
|      | 团结    |                           |      |  |  |  |  |
|      | 协作    | 小组中分工协作、团结合作能力;           | 5    |  |  |  |  |
|      | 能力    |                           |      |  |  |  |  |
|      |       | 总<br>评                    | 100  |  |  |  |  |
|      | 负责人签字 | 小组长签字                     | 教师签字 |  |  |  |  |
|      |       |                           |      |  |  |  |  |
|      |       |                           |      |  |  |  |  |

表 12 项目 9 考核表

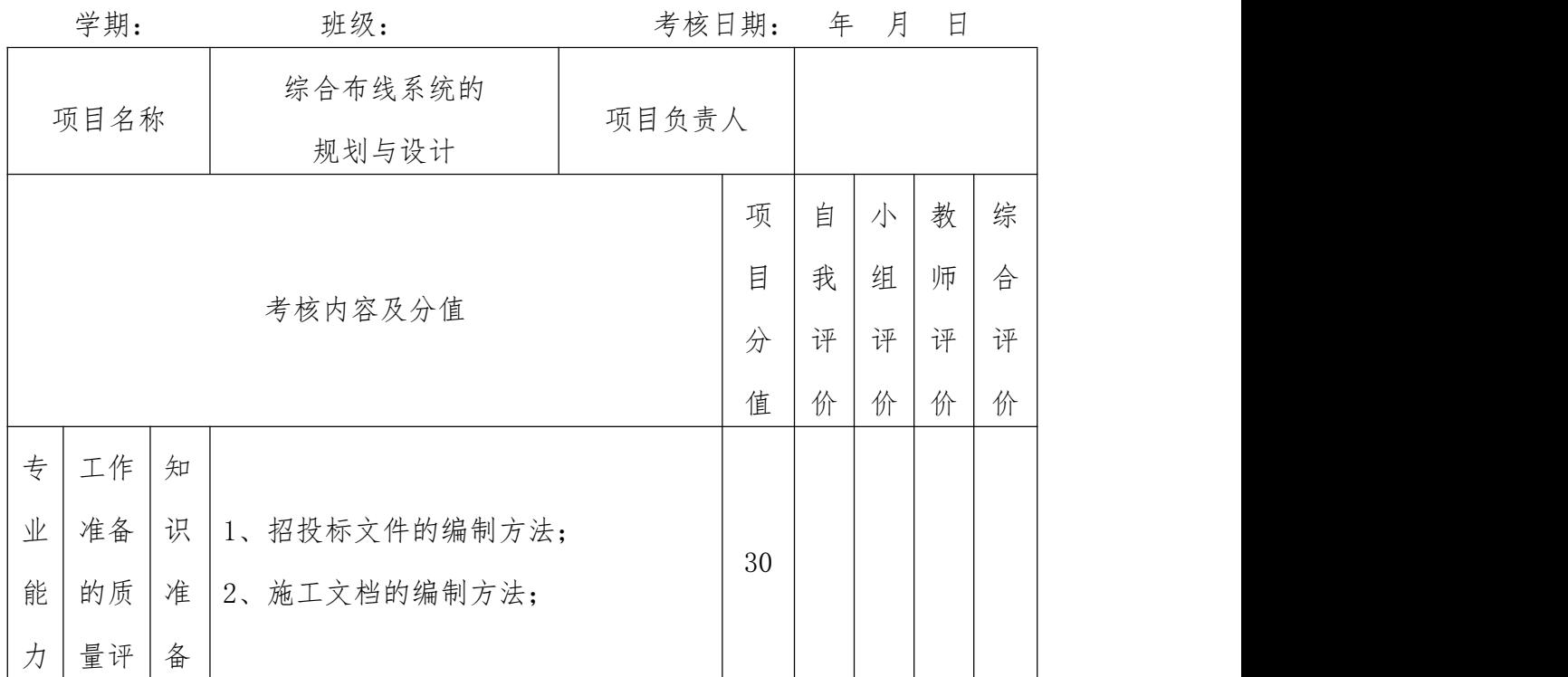

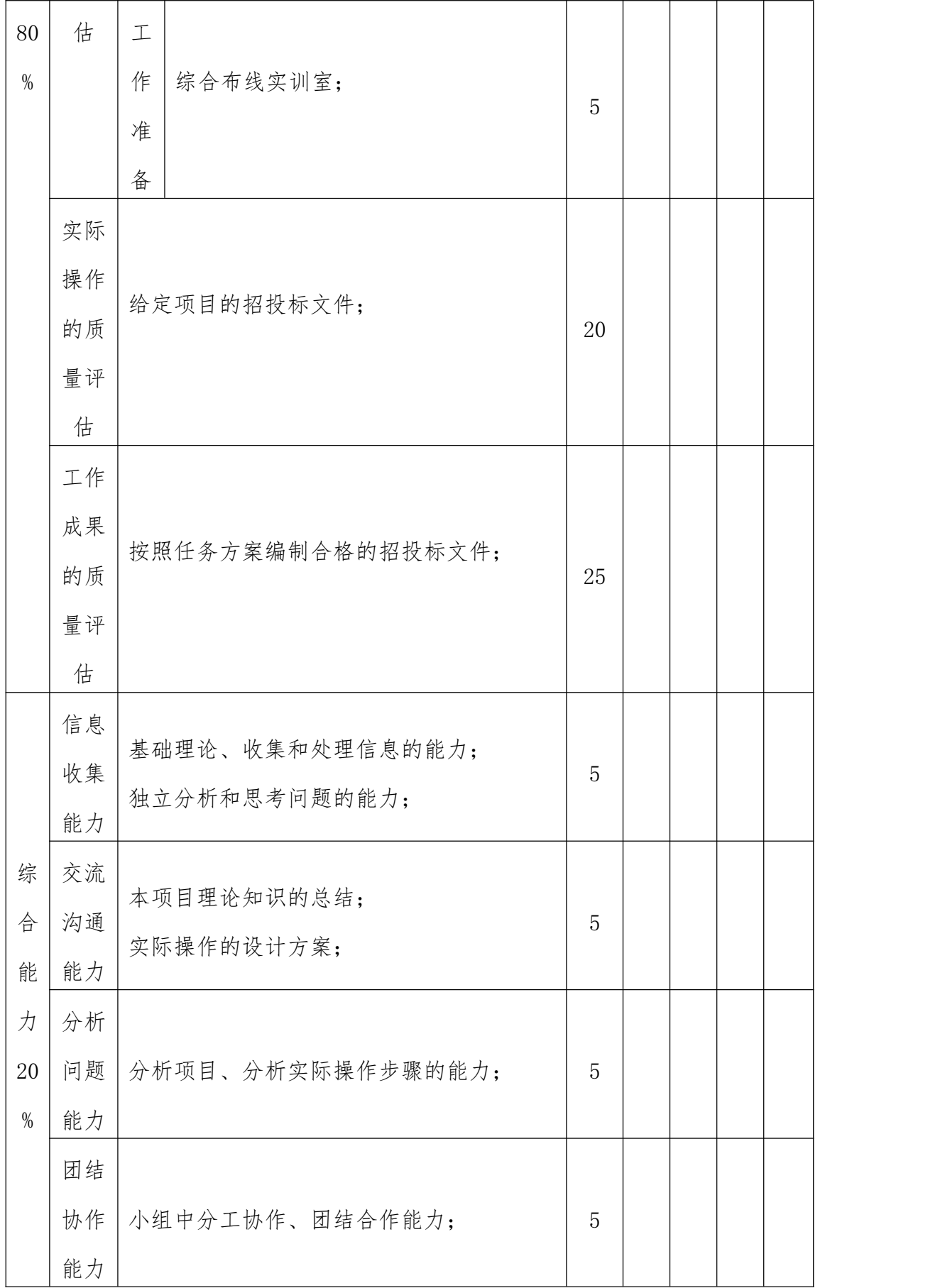

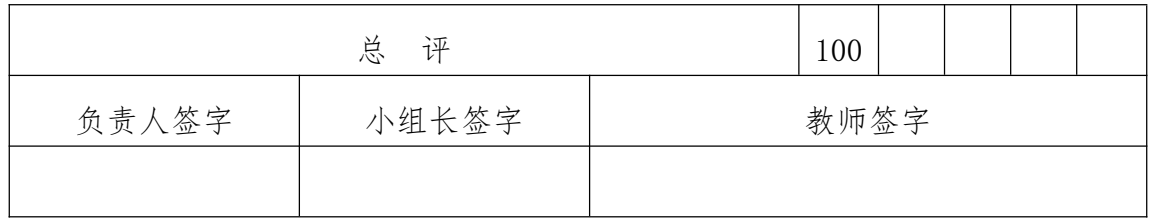

### <span id="page-26-0"></span>《Photoshop》课程标准

### 一、课程性质

(一)课程定位

本课程是计算机应用专业的核心课程,必修课程

(二)课程任务

本课程作为平面设计的岗位职业能力培养,可以充分发挥学生的 特长,拓展就业渠道,学完本课程后学生完全能够胜任影楼数码影像 处理、广告图像处理、网站美工、美术编辑等职业岗位。本课程的作 用是通过演示、任务驱动、动手操作等多种方法,使学生掌握平面设 计与制作的基础知识,具备图形绘制、图像处理等基本技能;并采取 案例教学、项目教学和任务驱动教学相结合的形式,进一步培养学生 的自主学习能力、审美能力及团队合作等职业能力。

### 二、课程设计

通过对本专业影楼数码影像处理、美术编辑、网站美工等工作岗 位分析,确定了课程的设计思路为:以平面设计岗位职业能力培养为 重点,采取任务驱动、案例教学,项目教学、研究性学习等方法,有 效的调动起学生的积极性,提高学生的动手能力,并且在教学过程中 不要以学习软件作为最终目标,而是注重让学生掌握各种平面设计的 特点、主题、构思、创意,激发学生的创作热情,发展学生的创新思 维,应用软件创作好平面作品为目的职业岗位能力培养,实现岗位就 业零距离。

本课程选取具有典型性的企业真实案例作为参考,根据教学内容 合理安排教学案例的大小、顺序,使得案例任务之间是相互关联,循 序渐进的,使学生对所学知识有一个系统的理解和认识。具体分为以 下几个学习情境:

学习情境一: 走近 PhotoshopCS5

学习情境二:照片的处理

学习情境三:Photoshop 鼠绘

学习情境四:版面设计

- 学习情境五:神奇的效果
- 学习情境六:特效文字设计
- 学习情境七:GIF 动画的制作
- 学习情境八:项目实训(7个项目)

### 三、课程目标

(一)总体目标

通过学习本门课程,使学生熟悉数码照片处理、网站前台页面设 计、美术编辑等各个岗位的操作要求,掌握平面设计中图像处理、版 面编排等基本知识和技能,并能够进行平面的相关创意设计。

(二)具体目标

1.知识与技能目标

掌握 Photoshop 的基本概念;

熟练操作 Photoshop 软件;

- 熟练掌握图形绘制与图像编辑技术:
- 熟练掌握图层、蒙板、通道和滤镜的运用;

熟练掌握色彩校正等图像处理技术;

掌握 Photoshop 中图像的输出、打印的基本处理知识。

2.过程与方法目标

(1)培养形体分析的能力、视图选择、表达方式综合运用的能力。

(2)培养空间想象能力和理论实践结合能力。

(3)培养发现结构与性能关系,全面分析问题,解决问题的能力。 3.情感、态度及价值观目标

(1)培养学生自主学习能力;

(2)培养学生健康的审美意识以及较高的艺术设计鉴赏能力;

(3)培养学生的图像处理创意思维能力;

(4)培养学生的团队合作能力;

### 四、课程内容

(一)预备知识

要求学生具备计算机应用的基本知识。

(二)核心内容

本课程教学内容的选取注重对学生的创意思维方式和独立制作 能力的培养,以案例模拟操作为主线,夯实学生图形绘制和图像处理 的基本技能,最后将各模块的运用进行实战提升,使学生逐渐地适应 从制作到设计,再从设计到创作的过程。

具体内容如表 1 所示:

| 序<br>号       | 学习<br>情<br>境/项目<br>名称                                            | 任务描述                                                                           | 知识                                                                                                    | 能力                                                                               | 素质                                                 | 学<br>时 |
|--------------|------------------------------------------------------------------|--------------------------------------------------------------------------------|----------------------------------------------------------------------------------------------------|----------------------------------------------------------------------------------|----------------------------------------------------|--------|
| $\mathbf{1}$ | 目<br>项<br>$\overline{\phantom{0}}$<br>近<br>走<br>Photosh<br>opCS5 | 任务 1: 欣赏图<br>片, 了解 PS CS5<br>的功能;<br>任务2:创意图<br>片, 了解 PS CS5<br>的基本操作和新<br>功能; | 1. 了解 PS CS5<br>的操作界面;<br>2. 位图和矢<br>量图形;<br>3. 了解 PS CS5<br>的应用范围;<br>4. 颜色模式、<br>文件格式及<br>文件存储;<br>5. 学习图层 | 1. 文件管<br>理和操作<br>能力;<br>2. 能够使<br>用抓手工<br>具、缩放工<br>具进行图<br>像全局或<br>指定部分<br>的细致观 | 1. 认真做<br>的<br>事<br>态<br>度;<br>2. 积极乐<br>观的心<br>态; | 4      |

表 1 学习情境/项目描述

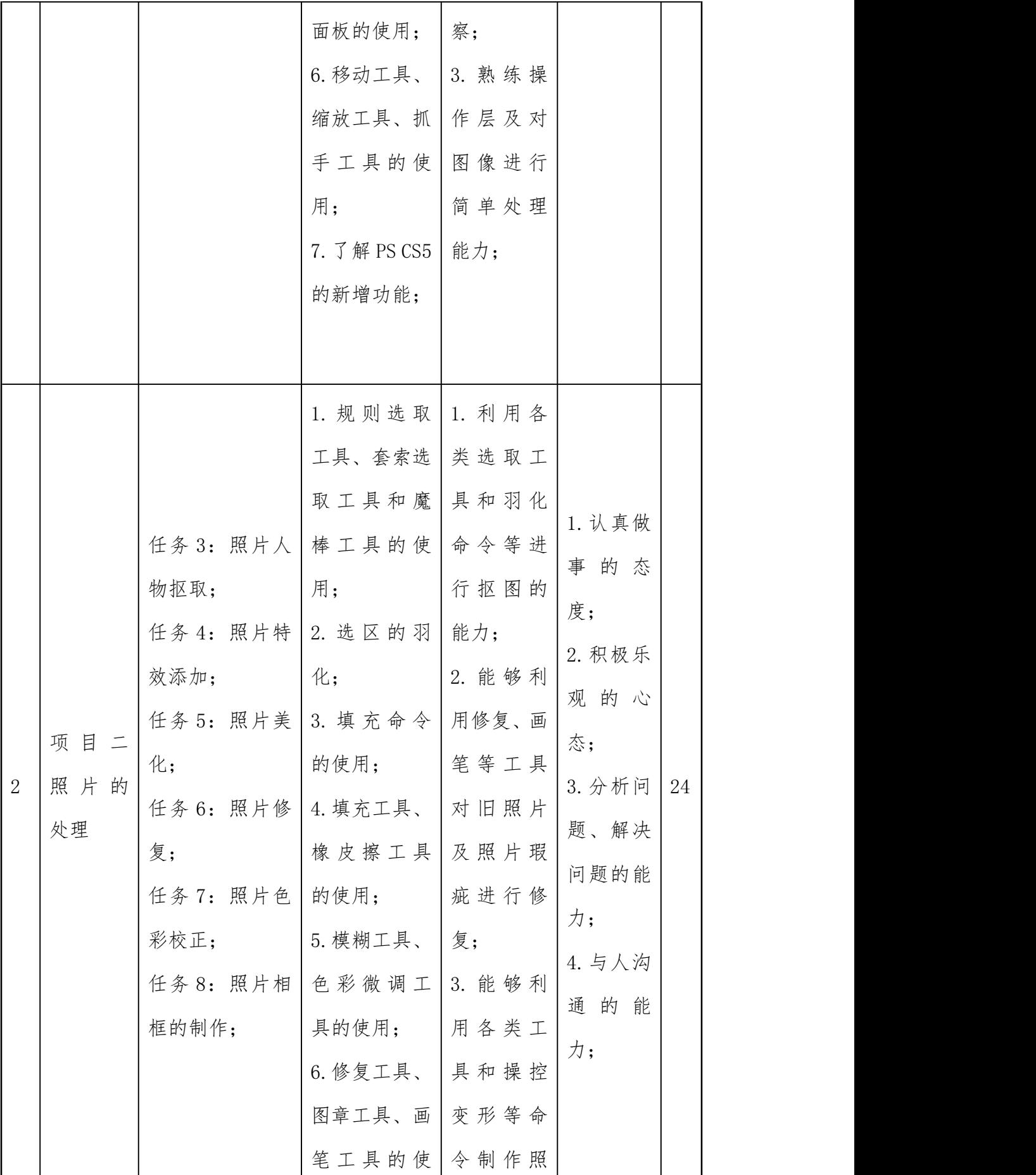

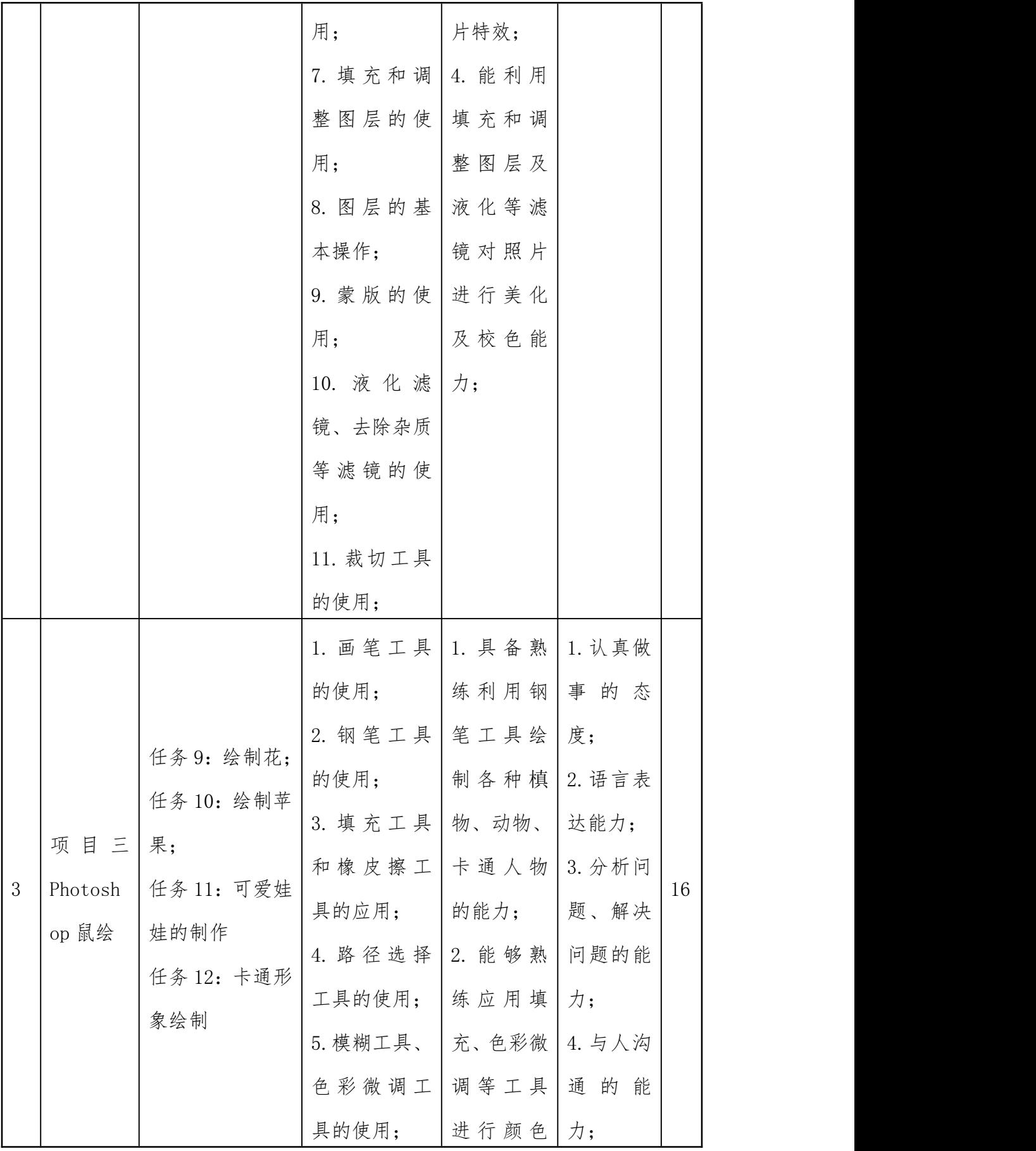

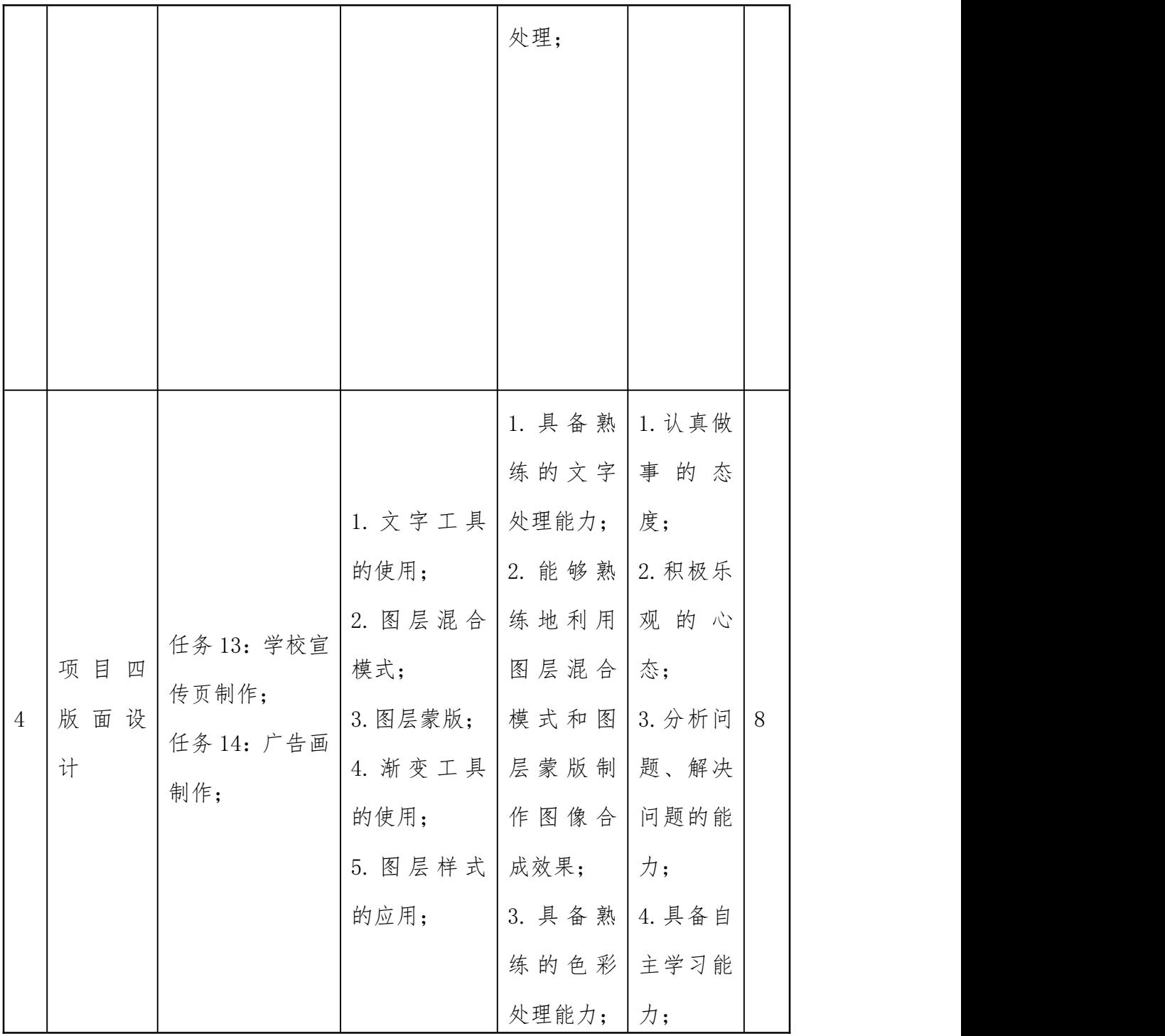

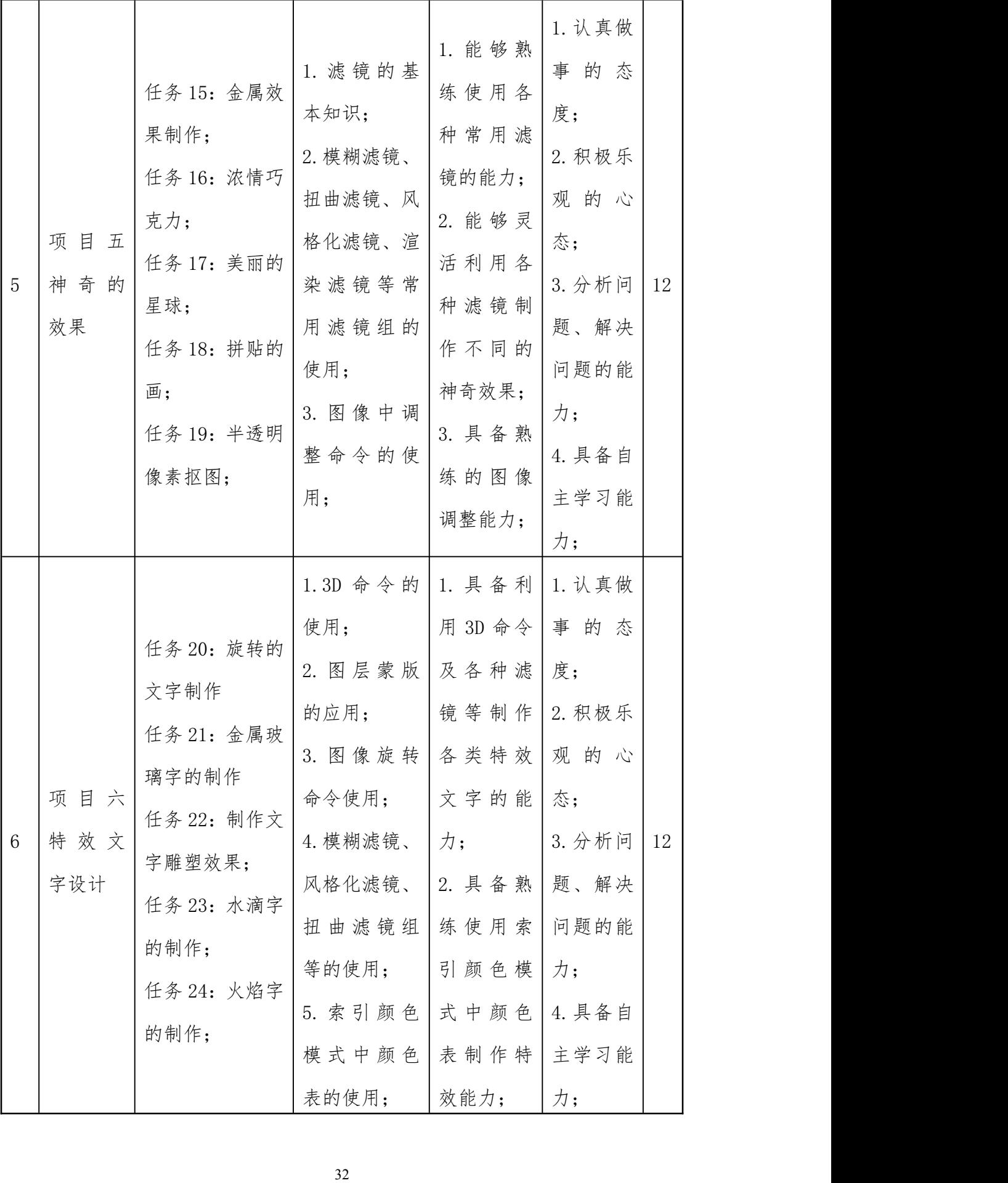

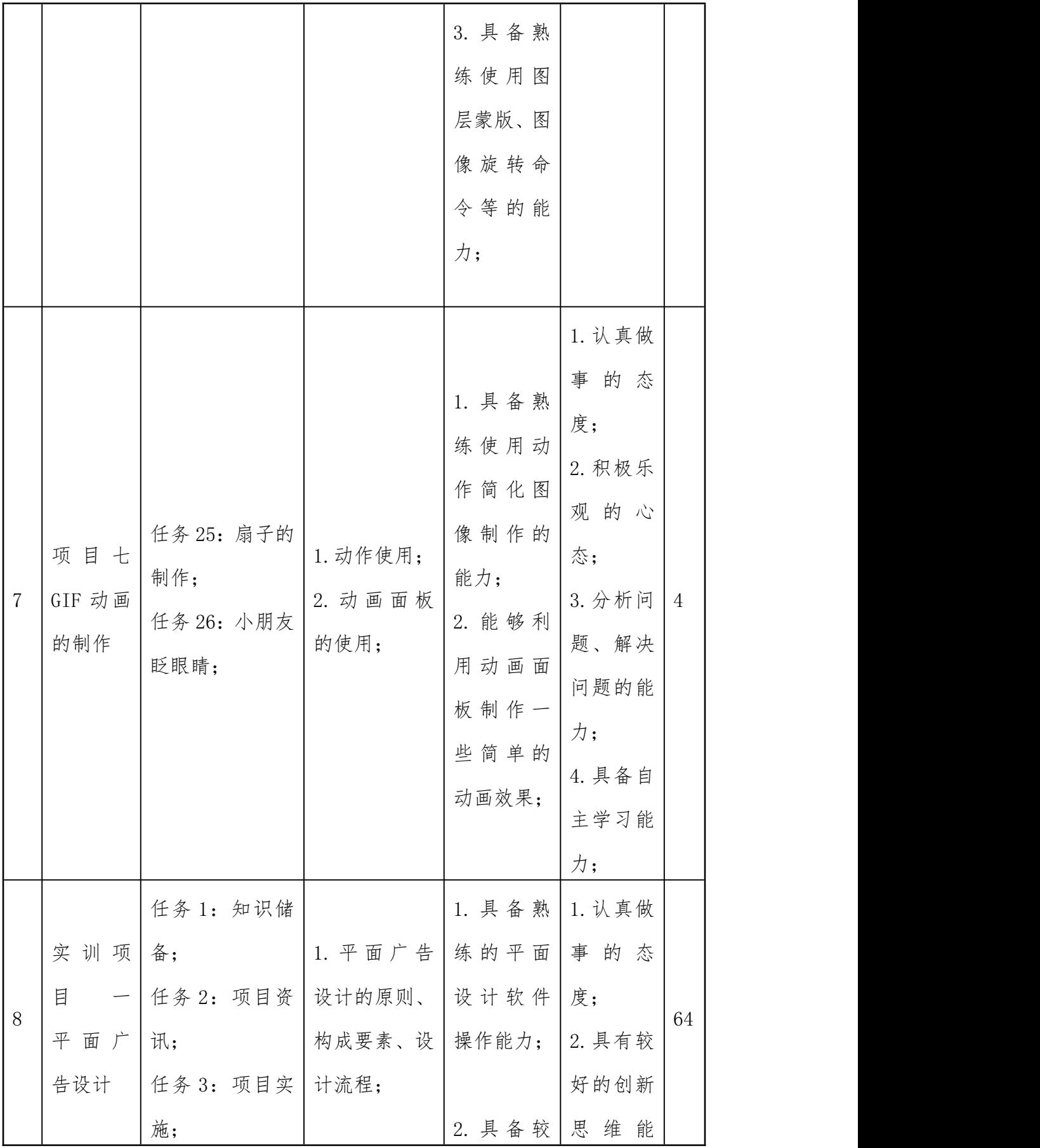

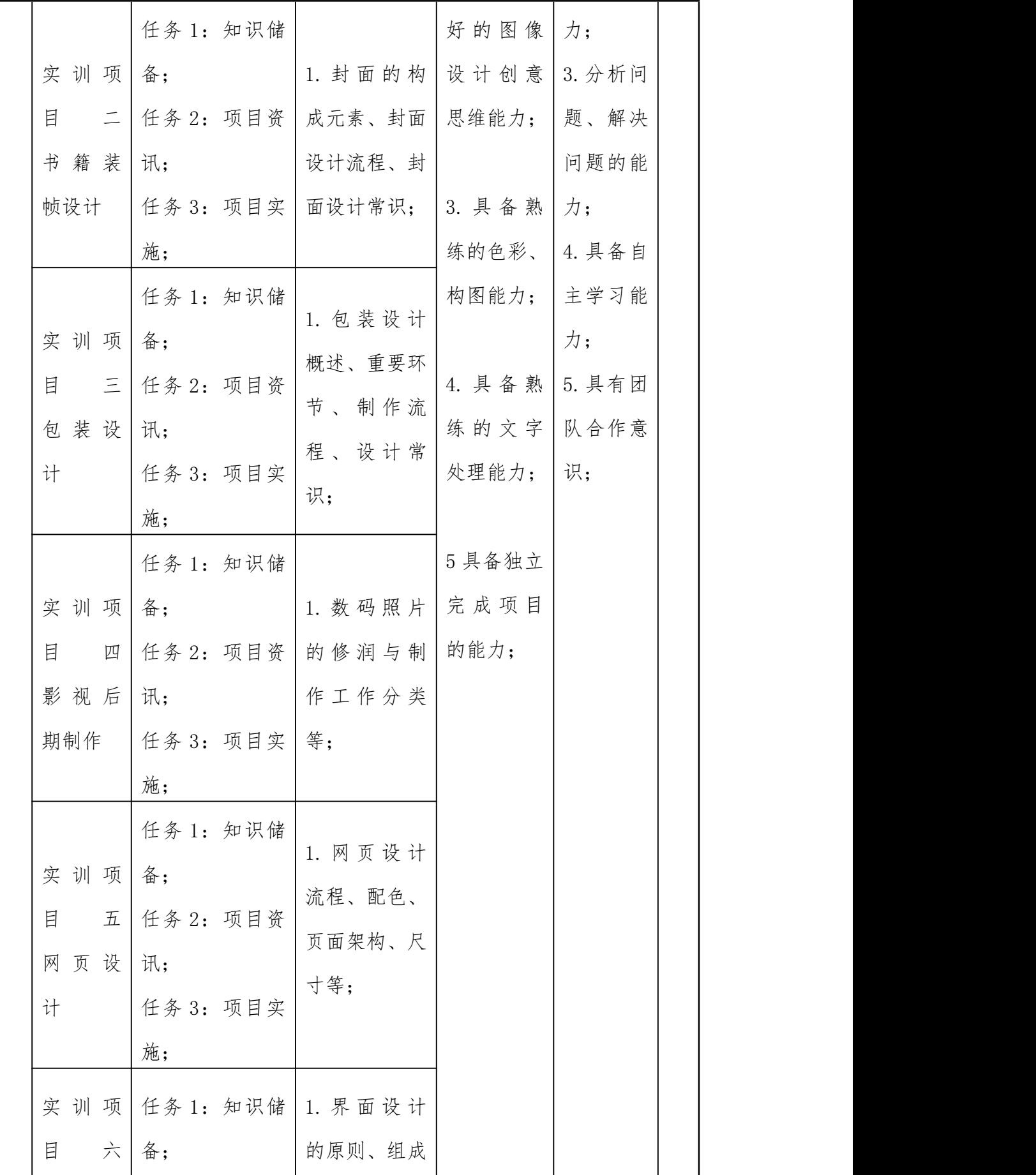

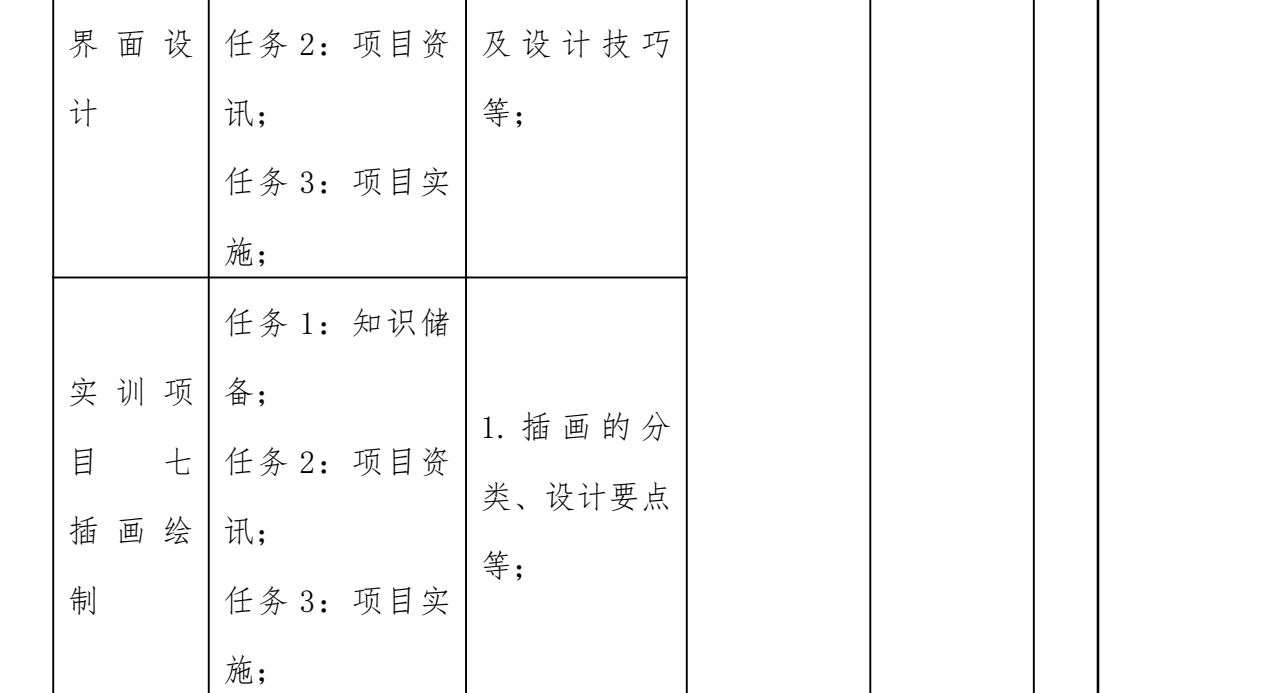

(三)项目实施

1. 教材及相关资源开发建议

教材编写

(1)以课程标准作为编写教材的依据。

(2)教材开发应由专任教师和企业专家共同完成。

(3)教材的编写应充分体现岗位任务,做到教学与企业岗位无 缝对接。

参考教材

(1)Photoshop CS3 案例应用教程.雷波主编.高等教育出版 社.2008 年 4 月

(2)Photoshop CS5 平面设计案例教程.谢夫娜主编.清华大学 出版社.2012 年 9 月

(3)Photoshop 图像处理项目化教程.陶书中主编.机械工业出 版社.2013 年 5 月

资源开发

以课程标准为依据开发全套的教学资料,包括实习指导书、电子
课件、电子教案、案例库、习题库等,不仅为学生提供自主学习的平 台,同时也为社会提供了丰富的教学资源。

2. 教学师资配备建议

专任教师应具有本科以上学历,从事三年以上平面设计制作相关 专业的教学和实践经历。本课程的兼职教师应具备本科以上学历,从 事相关专业工作或教学,能结合相关工作经验为本课程的教学提出改 进意见。

3. 教学条件配备建议

实现本课程目标,要求安装 Photoshop CS5 及以上版本,有高配 置计算机及高质量打印机、扫描仪等。

4. 其它

本课程标准适用于计算机应用专业三年中职。

(四)教学要求

1.本课程考核与评价应采取过程考核与终结性考核(期末考核) 相结合的原则,其中过程性考核占 40%, 终结性考核占 60%

2.在教学中应注意改革教学方法,引导学生利用已学知识分析 问题,培养学生分析、解决问题的能力;采用现代化教学手段,给学 生更多的感性认识。

#### 五、课程实施条件

(一)所涉及实验(实训)室或基地

计算机机房

(二)需要的主要实验仪器、设备

有高配置计算机、Photoshop CS5 及以上版本

#### 六、教学材料

教材编写应以本课程标准为编写依据。

1.本课程教材编写应打破传统的学科式内容体系,构建以任务引

领和职业能力培养以及职业标准为依据的课程内容体系,每个任务都 有具体要求和完成情况评价标准,便于老师评价和学生自我评价。

2.教材编写应结合中等职业学校教学实际情况,以行业专家对本 专业所涵盖的工作任务和职业能力分析为依据,体现基础性、趣味性 和开拓性相统一的课程思想,激发学生对所学专业课程的热爱与追 求,鼓励学生开展创造性思维活动。并应为教师留有根据实际教学情 况进行调整和创新的空间。

3.教材内容应凸显实践性、应用性和层次性的特征,不求体系的 完整性,强调与岗位业务相吻合,并使学生易学、易懂、易接受。同 时要有一定的前瞻性,适当纳人相关的新技术、新工艺、新设备、新 材料。

4.教材提倡图文并茂,增加直观性,有利于引发初学者的学习兴 趣,提高其学习的持续性。

#### 七、教学评价

(一)教学评价

改变传统的以考试为核心的单一的结果评价方式,建立基于教师 评价和学生评价双主体相结合,着重加强过程评价,以教学过程评价 反馈为依据,不断改进教学过程中存在的问题,使评价结果直接作用 于教学过程,变事后控制为事中控制,有效的发挥出评价体系的作用, 以进一步提高教学改革的效率与质量。

(二)考核与评价内容

每个项目参考以下内容进行考核(表 3):

本课程考核与评价应采取过程考核与终结性考核(期末考核)相 结合的原则,其中过程性考核占 40%,终结性考核占 60%。具体考核 标准如下表:

表 3 《图形图像处理》学习情境考核评价表

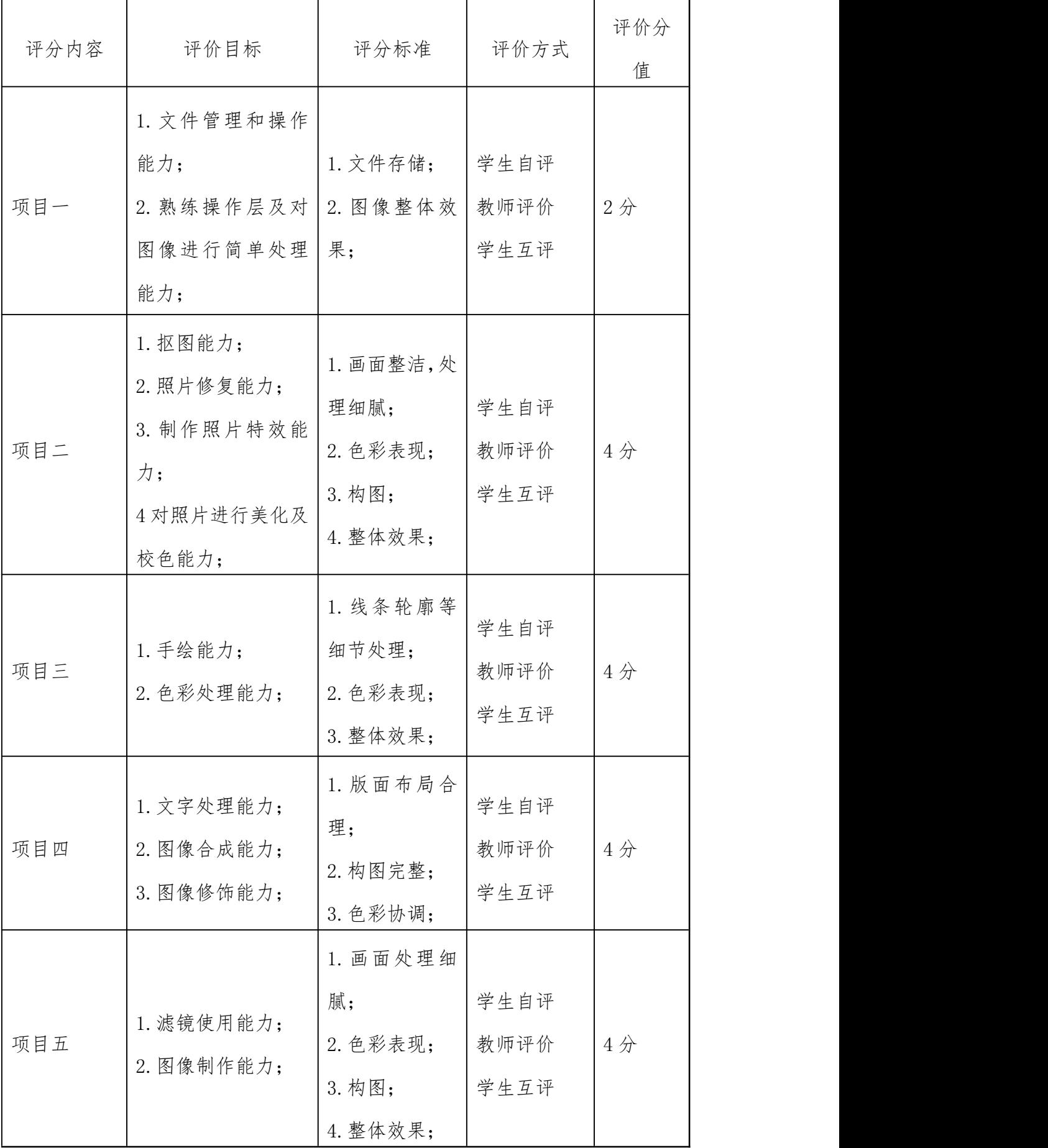

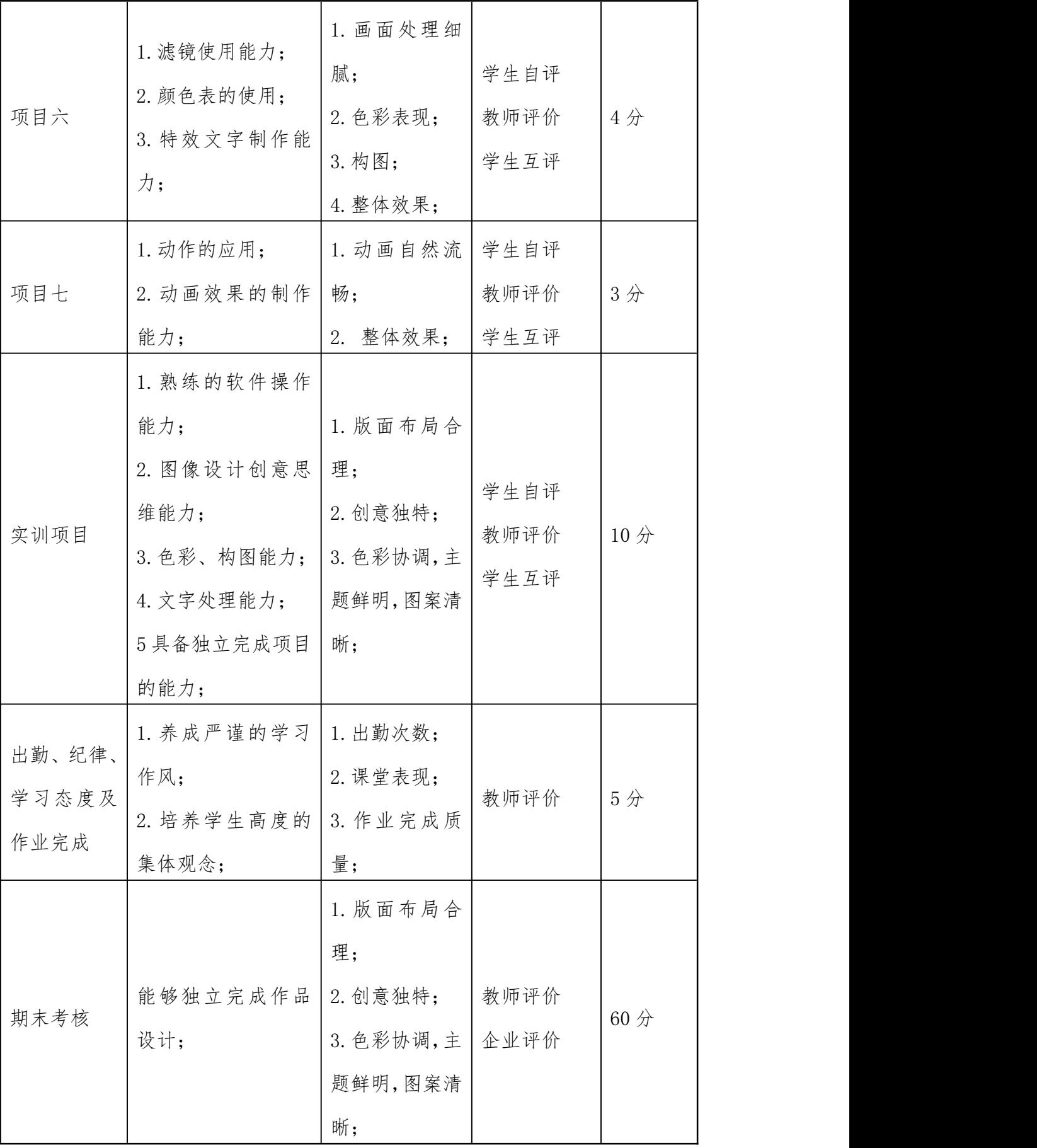

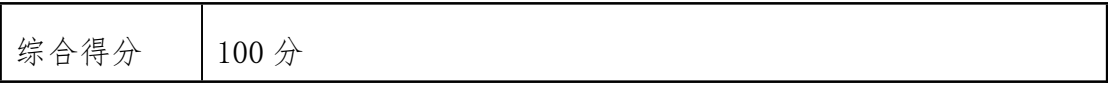

### 《Office 办公软件》课程标准

#### 一、课程性质

(一)课程定位

本课程适用于中等职业学校计算机应用、计算机网络等专业。

(二)课程任务

本课程主要面向中职学校学生开展,根据职业教育教学特点和中 职学生学情,采用项目化教学方法来组织教学。采用项目化方法,能 够使教学内容与工作岗位任务对接,达到适应岗位需求的目的。本课 程根据岗位需求设置 4 个工作项目展开,办公日常事务处理、文书处 理、数据分析与处理、演示文稿的策划与制作。每个项目又分解为若 干个工作任务,以学生完成任务和项目达到学习的目的。课程项目和 任务采用真实的办公案例为内容,力争突出实用性、专业性和可操作, 同时培养学生熟练应用办公自动化技术解决实际问题的能力,并为其 后续课程的学习和应用做准备。

#### 二、课程设计

本课程是中等职业学校计算机应用、计算机网络专业的专业核心 课程。内容包括 Word 文档处理,Excel 数据处理,PowerPoint 演示 文稿制作等内容。课程针对计算机应用专业的要求,结合中职人才培 养的特点,通过各种方式和渠道对本专业所涵盖的职业群进行任务和 职业能力分析,并以此为依据确定本课程的工作任务和课程内容。课 程采用任务驱动、项目导向的模式设计,在分析办公典型工作任务和 职业资格标准的基础上归纳出本课程的能力目标、知识目标和素质目 标;然后依据办公典型工作任务重组教学内容,根据学生的认识规律 和能力形成规律组织教学内容;注重过程考核,以考核学生综合应用 能力为目的,构建多元化的评价体系。

#### 三、课程目标

(一)总体目标

通过本课程的学习,掌握办公自动化应用的基本技术和应用技 能, 能应用 Office 软件处理日常办公事务性工作; 能熟练分析各种 办公事务并灵活运用和选择各种办公自动化技术进行实际问题的处 理和解决。在完成任务的过程中提高解决实际问题的能力。

#### (二)具体目标

1.知识与技能目标

掌握文字录入的方法与技巧

掌握使用 Word 进行文档格式化的方法

掌握 Word 表格的创建与编辑方法

了解常用公文的写作格式

掌握图形图像等对象的编辑方法,能够进行图文混排

掌握对长文档进行编辑与排版的方法

了解域的概念及其应用

掌握常用办公设备的使用和维护方法

掌握 Excel 工作表的基本操作, 能够对工作表进行编辑与格式化 掌握 Excel 中公式和函数的使用

掌握使用 Excel 对数据进行分析与处理的方法, 理解规划求解的 概念及应用

掌握 Excel 中图表的建立与编辑方法

掌握使用 PowerPoint 制作幻灯片的基本过程

掌握演示文稿的动画效果和动作设置,设计具有较高表达效果的 演示文稿

2.过程与方法目标

(1)培养各类办公文档的处理能力、语言及文字表达综合运用的 能力。<br>
————————————————————

(2)培养组织协调能力。

(3)培养全面分析问题,解决问题的能力。

(4)通过参加实践活动,培养运用 office 软件技术解决工作生活 中相关实际办公问题的能力。

(5)初步具有资料查阅、信息处理能力,具有一定的交流、分析 和解决问题的能力。

3.情感、态度及价值观目标

(1)具有辩证思维和逻辑分析的意识和能力,科学务实的工作作 风,能够理论联系实际。

(2)培养良好的职业道德、职业操守以及严谨、认真的工作态度。 (3)具备吃苦耐劳、团结合作、勇于创新的精神。

#### 四、课程内容

(一)预备知识

要求学生具备一定的计算机基础知识及基础操作。

(二)核心内容

本课程内容由理论教学、实践教学两大部分组成,建议课程总学 时为108 学时,其中理论教学 36 学时,实训 72 学时,理论和实践 教学的比例约为 1:2。

本课程共设四个项目。办公日常事务处理、文书处理、数据分析 与处理、演示文稿的策划与制作。课程内容及要求的详细情况见表 1。

|          | ____<br>the contract of the contract of the<br>_________ |      |                                              |    |  |  |
|----------|----------------------------------------------------------|------|----------------------------------------------|----|--|--|
| 宧<br>پ ⁄ |                                                          |      | 容及教学要求<br>$\mathcal{M}$<br>字<br>无<br>ユロ<br>℆ | 参考 |  |  |
| 号        | 内容<br>项目<br>−                                            | 工作任务 |                                              | 课时 |  |  |

表 1 Office 办公软件课程内容及要求

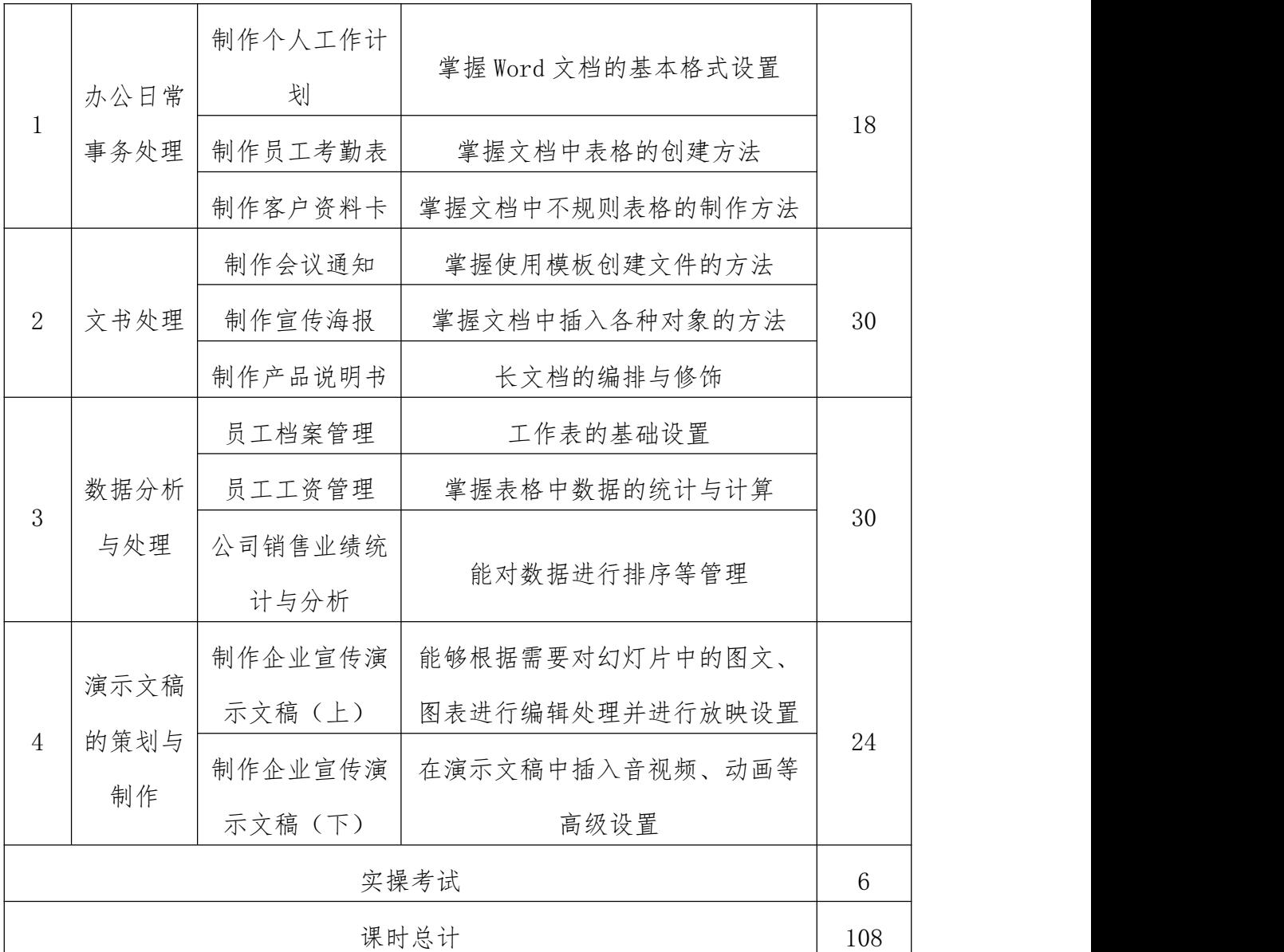

(三)项目设计

本课程共设计 4 个项目和 11 个任务,安排如表 2 所示:

表 2 项目和任务表

| 序号 | 项目内容          | 工作任务           |
|----|---------------|----------------|
|    |               | 任务 1: 制作个人工作计划 |
|    | 项目一: 办公日常事务处理 | 任务 2: 制作员工考勤表  |
|    |               | 任务 3: 制作客户资料卡  |
| 2  |               | 任务 1: 制作会议通知   |
|    | 项目二: 文书处理     | 任务 2: 制作宣传海报   |

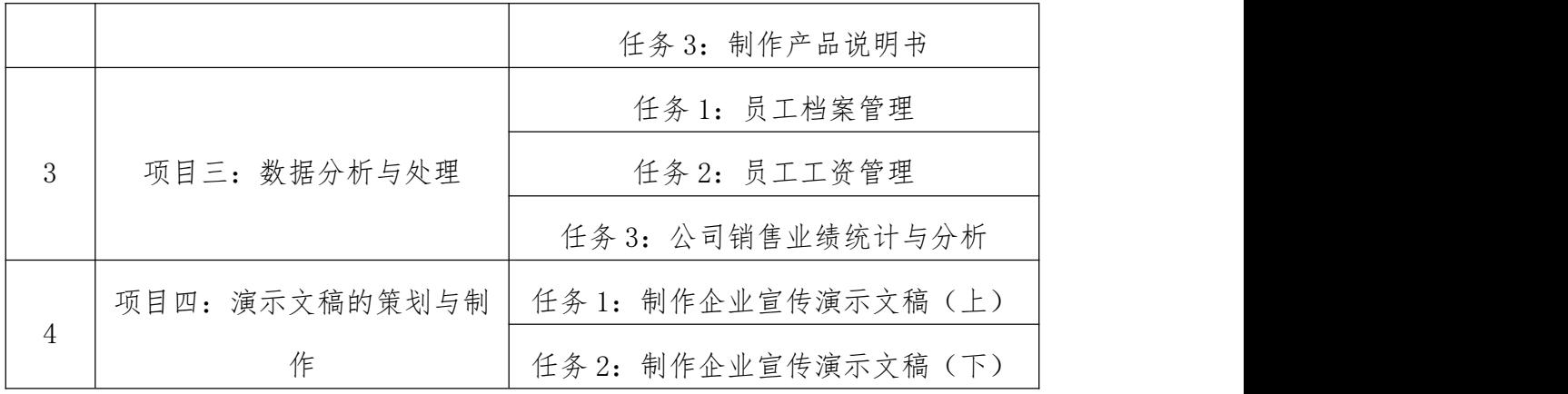

(四)项目实施

本课程采取项目教学、任务驱动等方式进行教学。所用项目充分 考虑工学结合的需求,并与专业所依托行业相应岗位的工作实际紧密 结合,努力激发学习兴趣和主动性,切实提高本课程的学习效果。注 重真案真做,项目实践内容与工作实际紧密结合,增强解决实际问题 的能力,并增加对行业及岗位实际的认识。

通常采用的项目实施方法按以下步骤展开:

1.提出任务目标:教师提出本次课程要解决的一个实际任务

2.分析任务特点:学生分组讨论分析解决本任务的方法和步骤, 选出最优方案

3.掌握相关操作:学生自主查阅相关资料,或者是由教师讲解实 现本任务所必须的操作

4.实施具体项目:学生在完成项目的过程中,学生自己检查实施 过程、结果,出现问题时可以随时请教师或同学帮助解决。

5.项目结果评估:学生完成项目后,对成果进行展示与相互评价, 同时对组外其他同学提出问题,互相交流心得。教师对学生在整个学 习过程中出现的问题予以评价,对于学生在实施过程中出现的问题要 给予及时纠正。目的是使学生通过一次技能训练对自己所掌握的理论 知识及技能有所认识、有所提高。

(五)教学要求

1.本课程教学基本要求适用于中专计算机类专业。实训为总学 时 67%左右。

2.在教学中应注意改革教学方法,引导学生利用已学知识分析 问题,培养学生分析、解决问题的能力;采用现代化教学手段,给学 生更多的感性认识。

#### 五、课程实施条件

(一)所涉及实验(实训)室或基地 计算机机房

(二)需要的主要实验仪器、设备

计算机、打印机、扫描仪等办公设备

#### 六、教学材料

教材编写应以本课程标准为编写依据。

1.本课程教材编写应打破传统的学科式内容体系,构建以任务引 领和职业能力培养以及岗位标准为依据的课程内容体系,每个任务都 有具体要求和完成情况评价标准,便于老师评价和学生自我评价。

2.教材编写应结合中等职业学校教学实际情况,以行业专家对本 专业所涵盖的工作任务和职业能力分析为依据,体现基础性、趣味性 和开拓性相统一的课程思想,激发学生对所学专业课程的热爱与追 求,鼓励学生开展创造性思维活动。并应为教师留有根据实际教学情 况进行调整和创新的空间。

3. 教材内容应凸显实践性、应用性和层次性的特征,不求体系的 完整性,强调与实践岗位相吻合,并使学生易学、易懂、易接受。同 时要有一定的前瞻性,适当纳入相关的新技术、新方法。

4.教材提倡图文并茂,增加直观性,有利于引发初学者的学习兴 趣,提高其学习的持续性。

#### 七、教学评价

(一)教学评价

本课程教学评价采用过程性评价与结果性评价相结合,重点评价 学生的职业能力。

本课程的过程性评价建议包括学生平时课堂表现、考勤情况、任 务和实训完成情况等,约占总评成绩的 30%。

本课程结果性评价主要是技能考核。实践技能考核注重真案真 做,重点考核学生的职业能力,约占总评成绩的 70%。

(二)考核内容

每个项目参考以下内容进行考核(表 3):

表 3 项目考核内容参考表

| 考核内容 |                  |                  | 项目分值           |
|------|------------------|------------------|----------------|
| 专    | 工作准备质量评          | 知识准备情况           | 35             |
| 业    | 估                | 工作准备情况           | $\overline{5}$ |
| 能    | 工作过程质量评          |                  |                |
| 力    | 估                | 工作过程情况           | 20             |
| 80   | 工作成果质量评估<br>$\%$ |                  | 20             |
|      |                  |                  |                |
| 综    | 信息收集             | 基础理论、收集和处理信息的能力; | $\overline{5}$ |
| 合    |                  | 独立分析和思考问题的能力;    |                |
| 能    | 沟通协作             | 相互帮助;            | $\overline{5}$ |
| 力    |                  | 团结合作能力;          |                |
| 20   | 分析问题             | 完成任务方案;          | 10             |
| %    |                  | 工作过程中处理问题        |                |
|      |                  | 总<br>评           | 100            |

(三)考核方式

各模块具体考核要求与考核标准参见表 4—表 7

### 表 4 项目 1 考核表

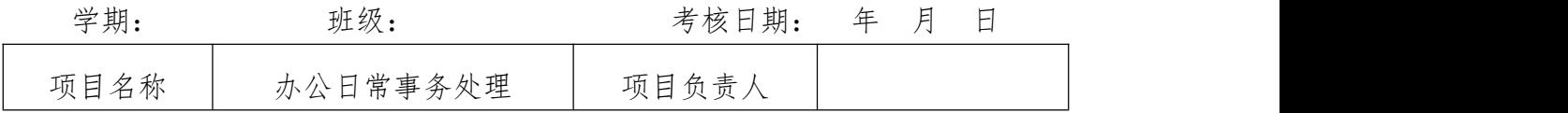

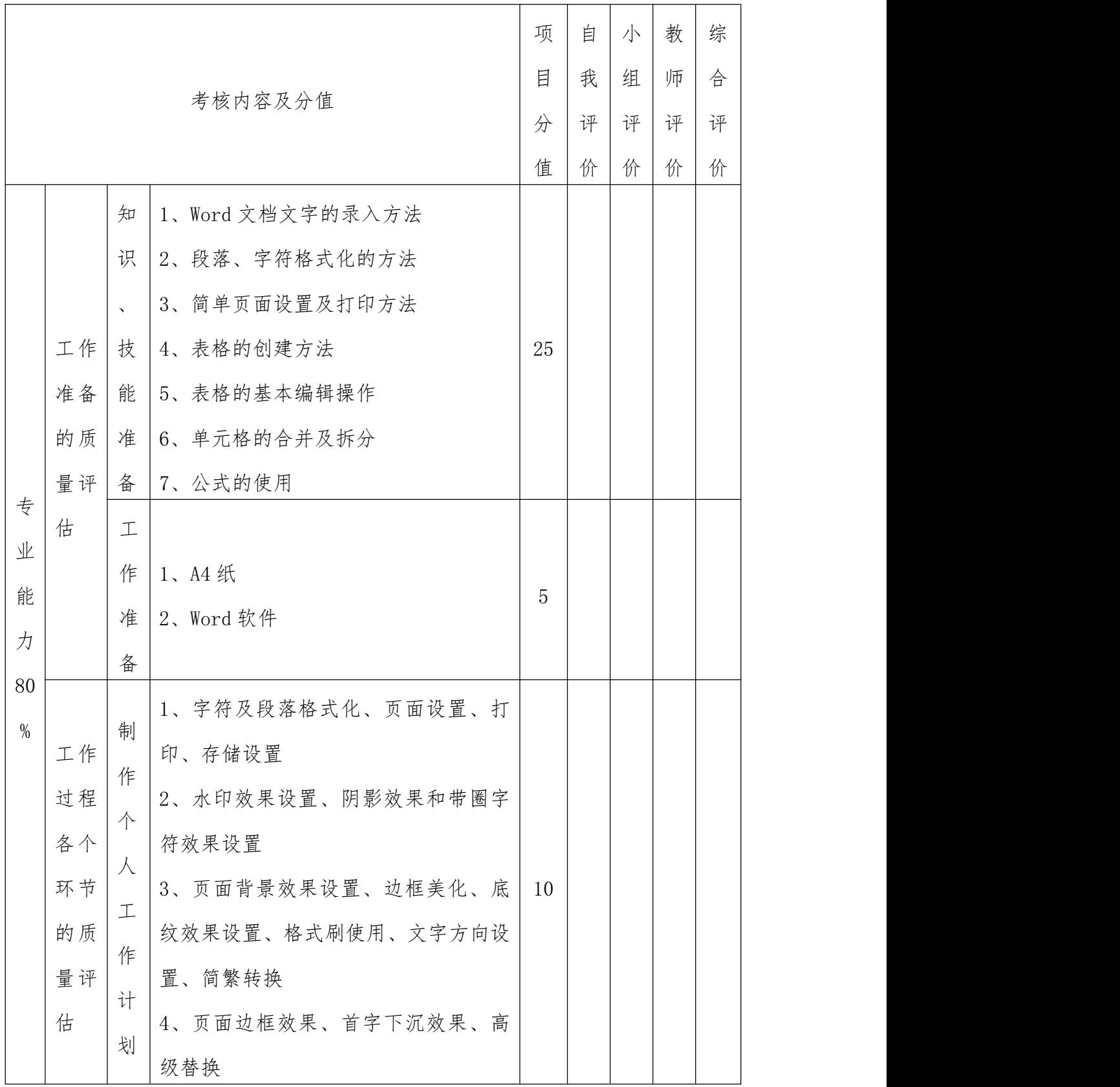

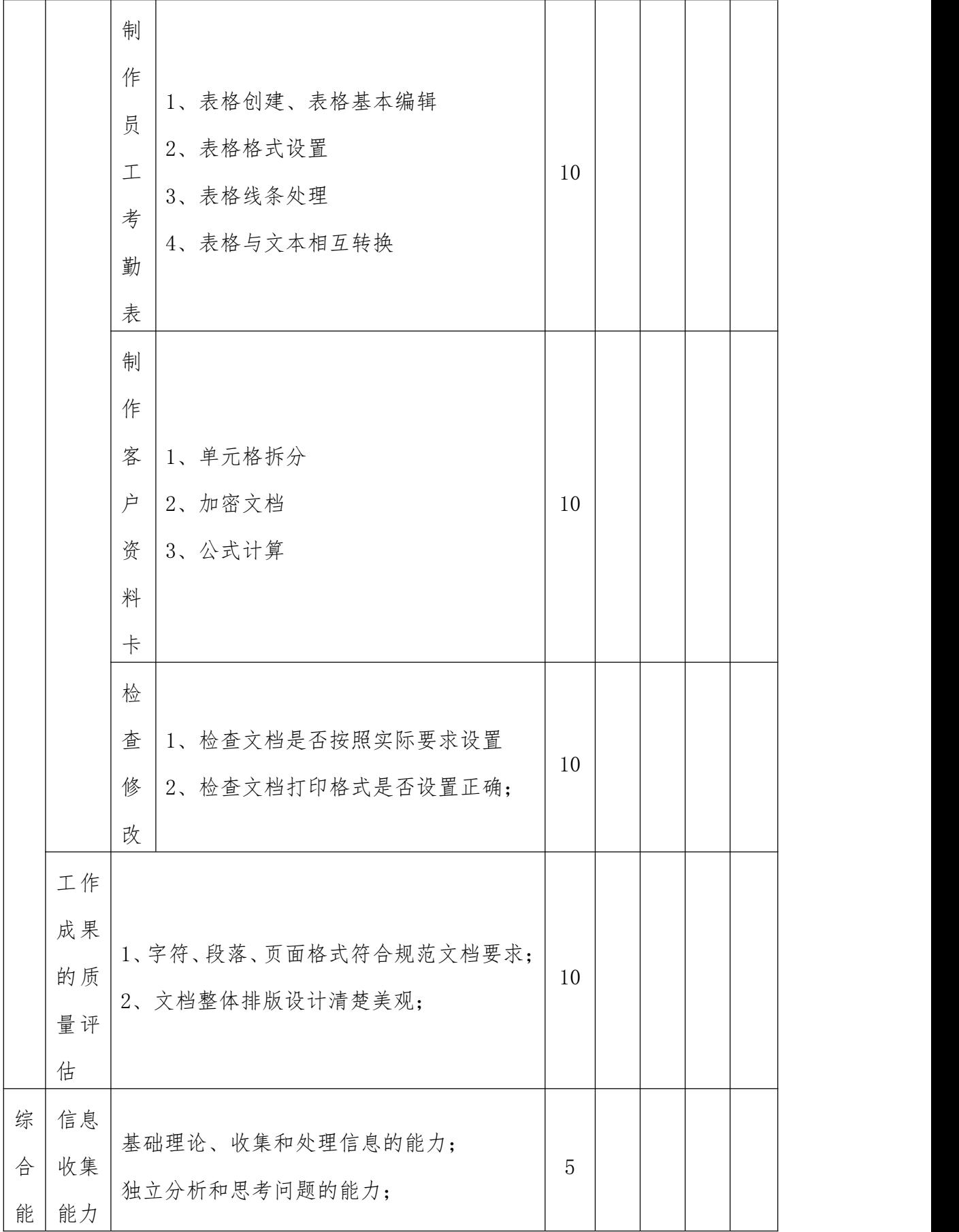

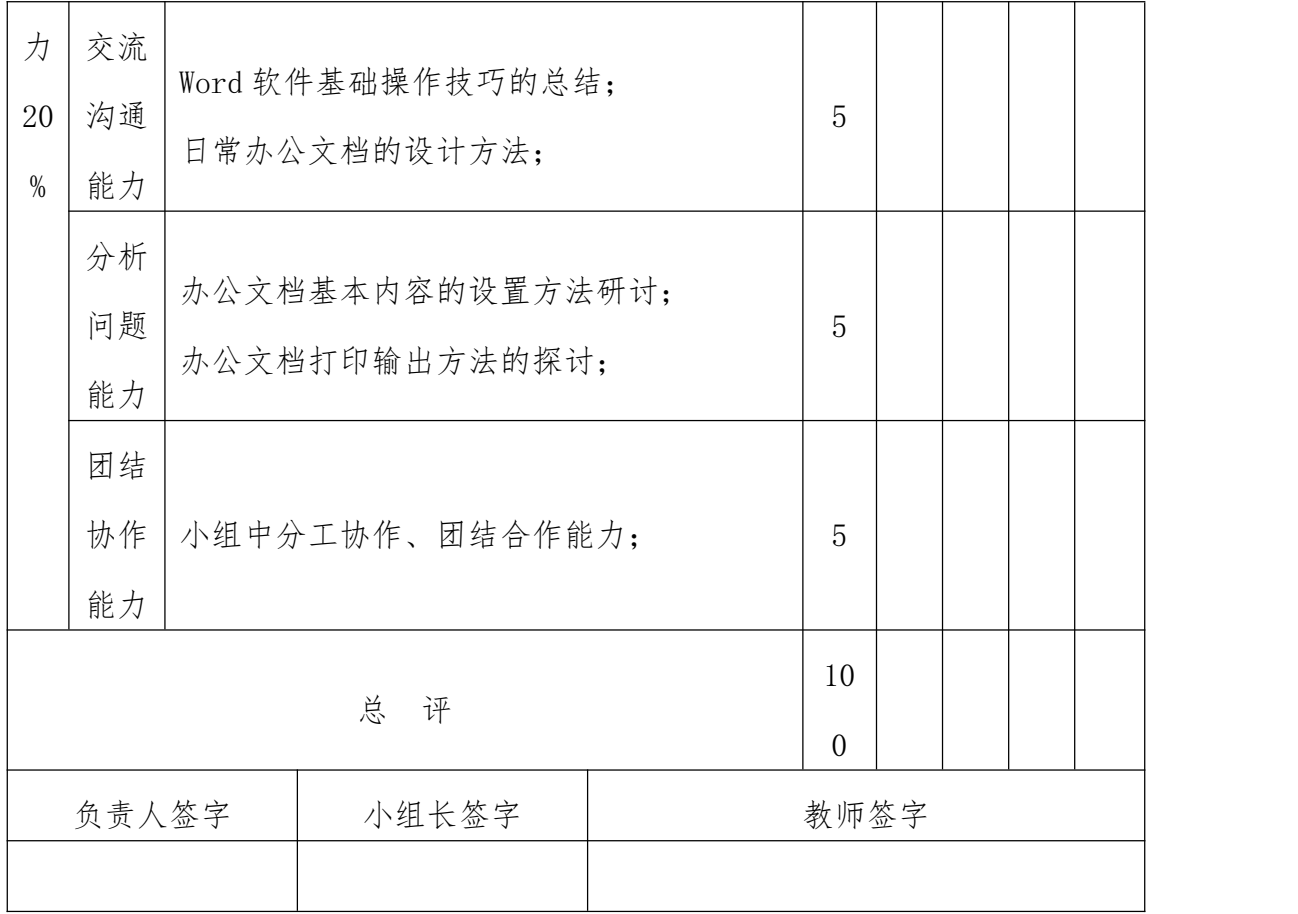

## 表 5 项目 2 考核表

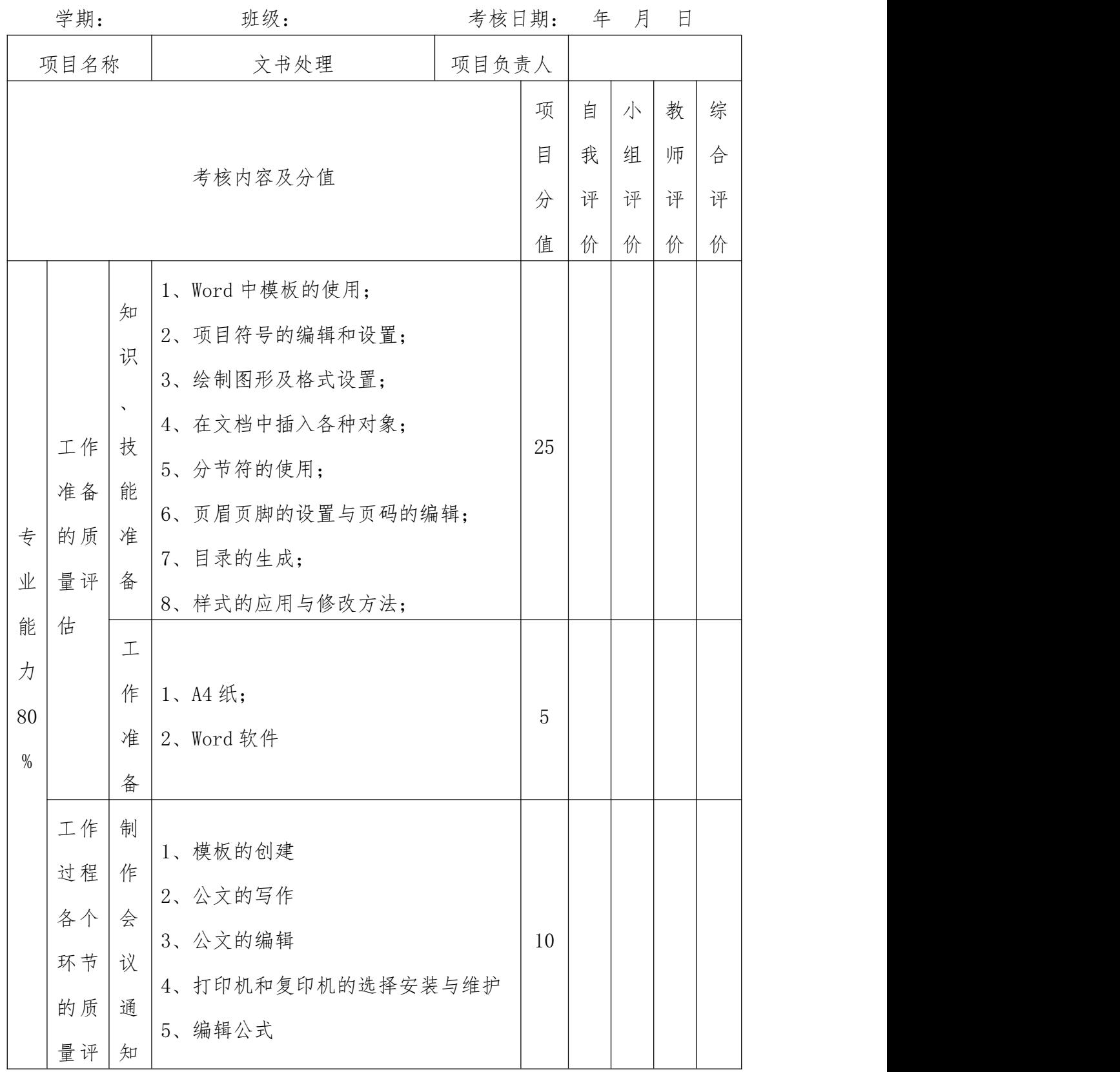

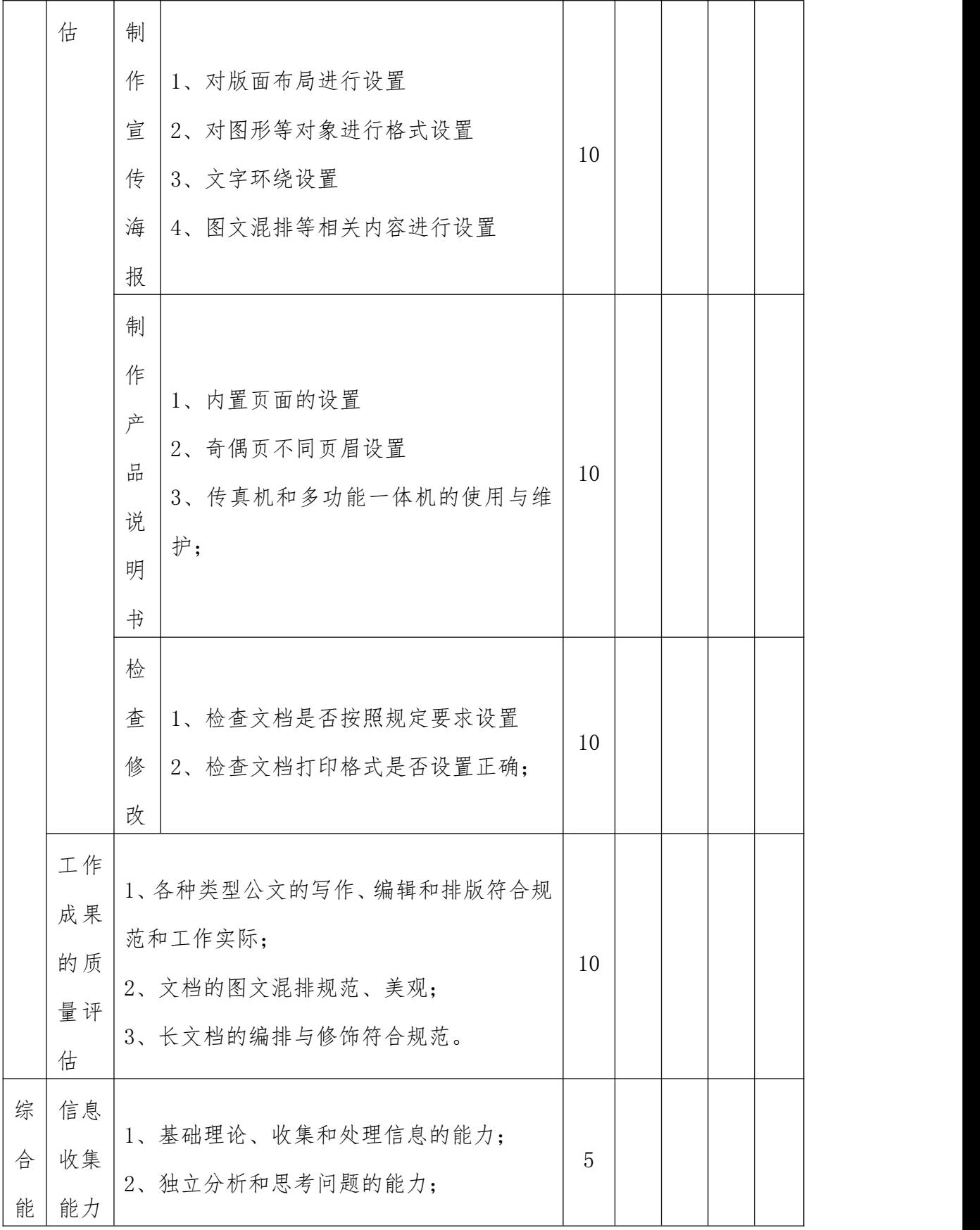

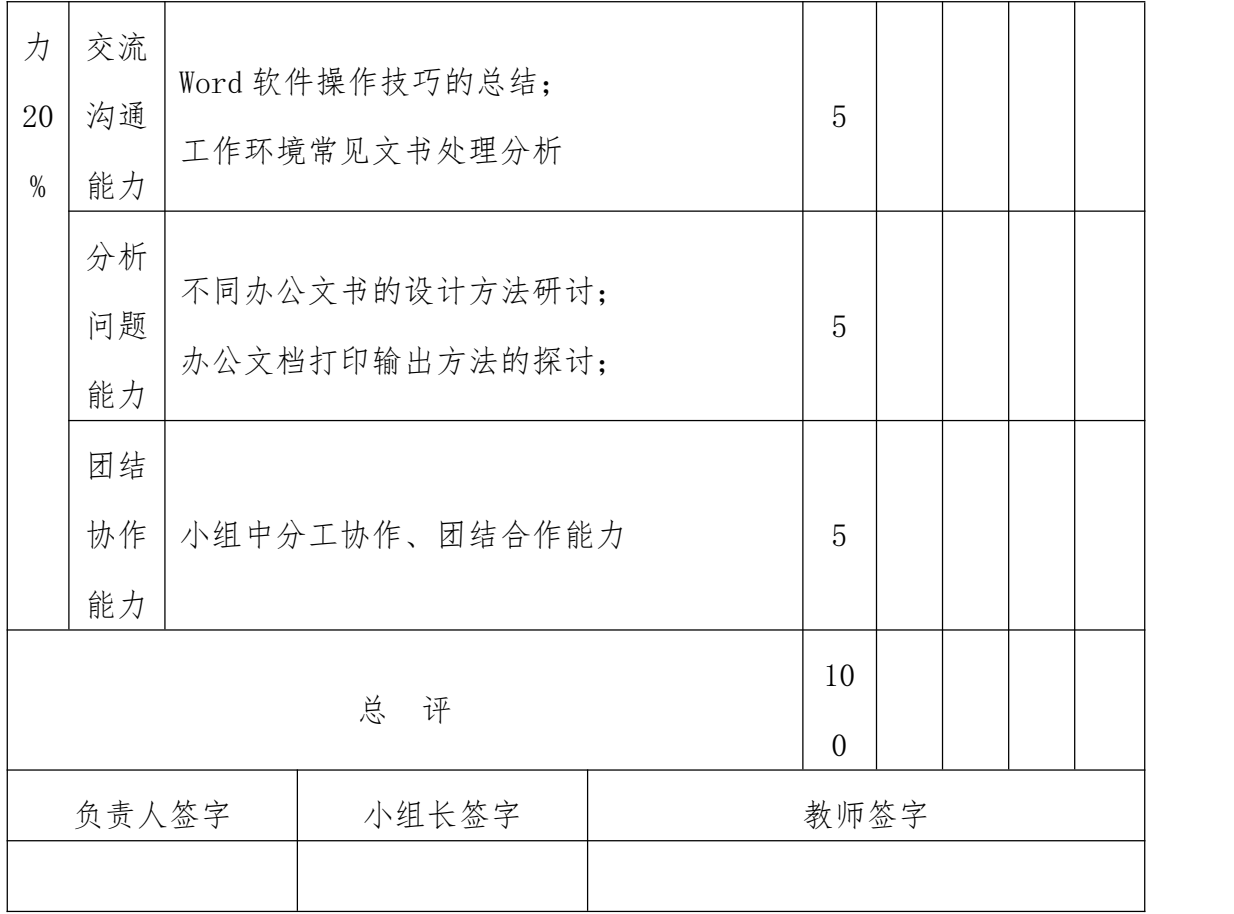

# 表 6 项目 3 考核表

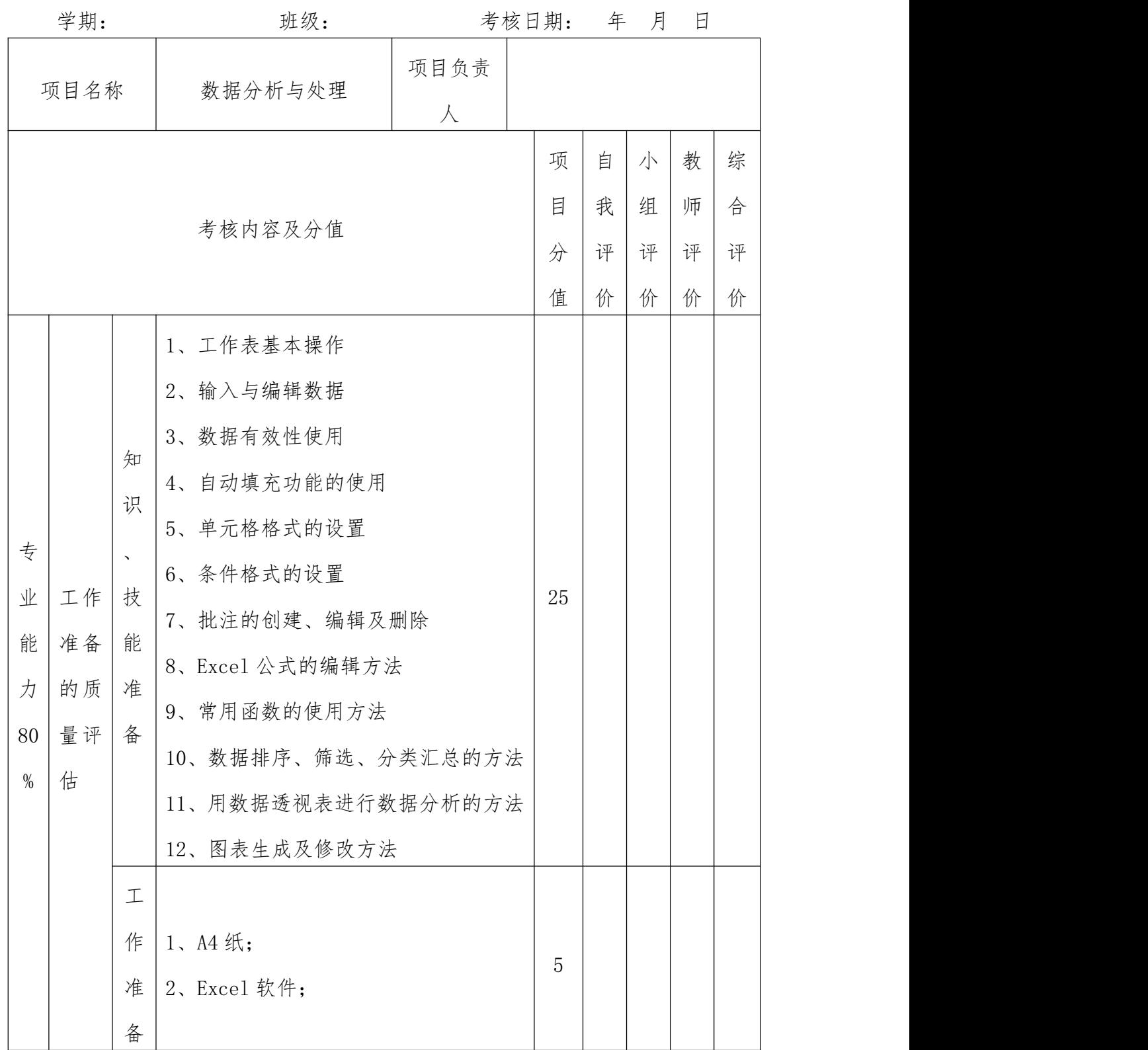

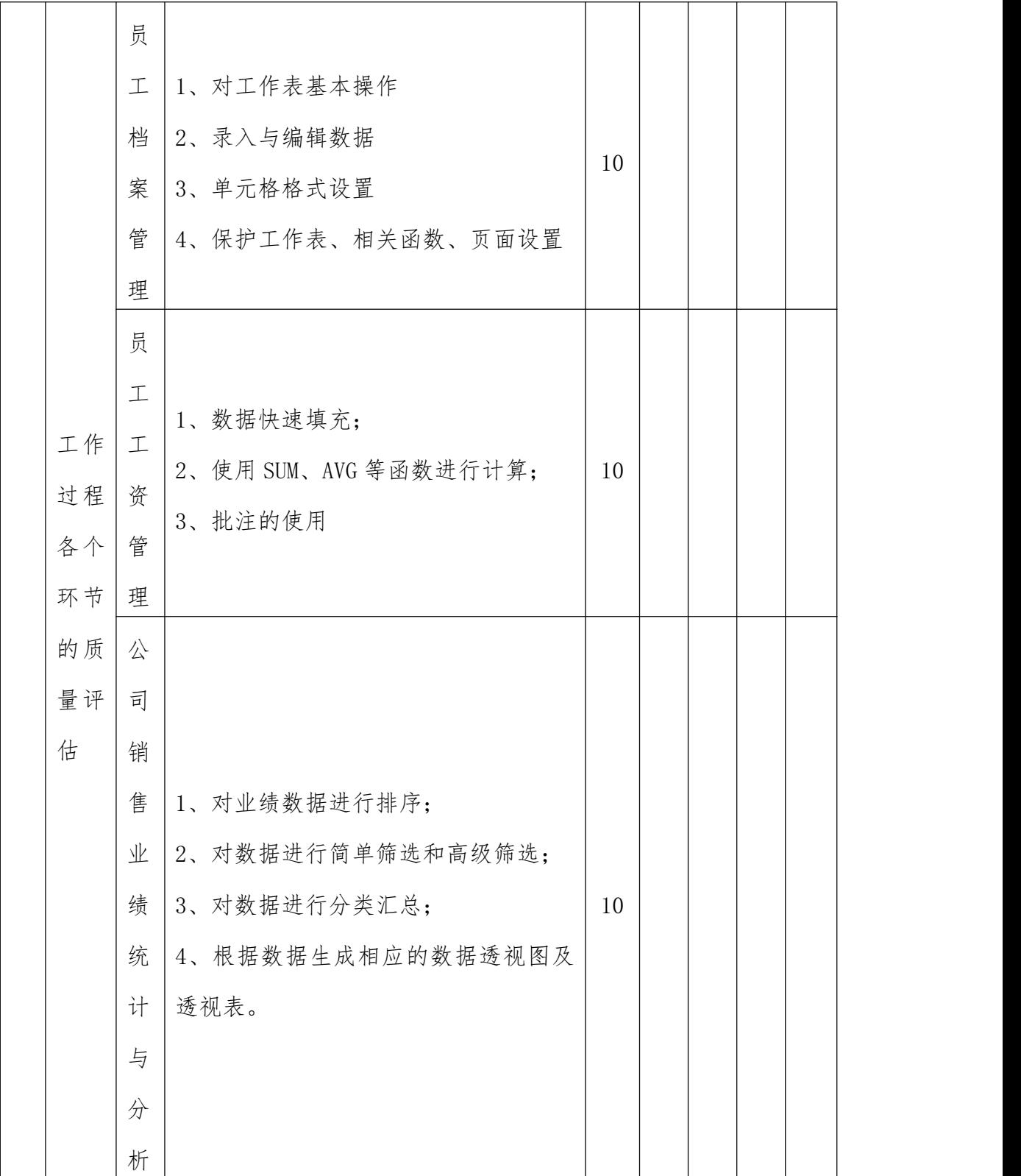

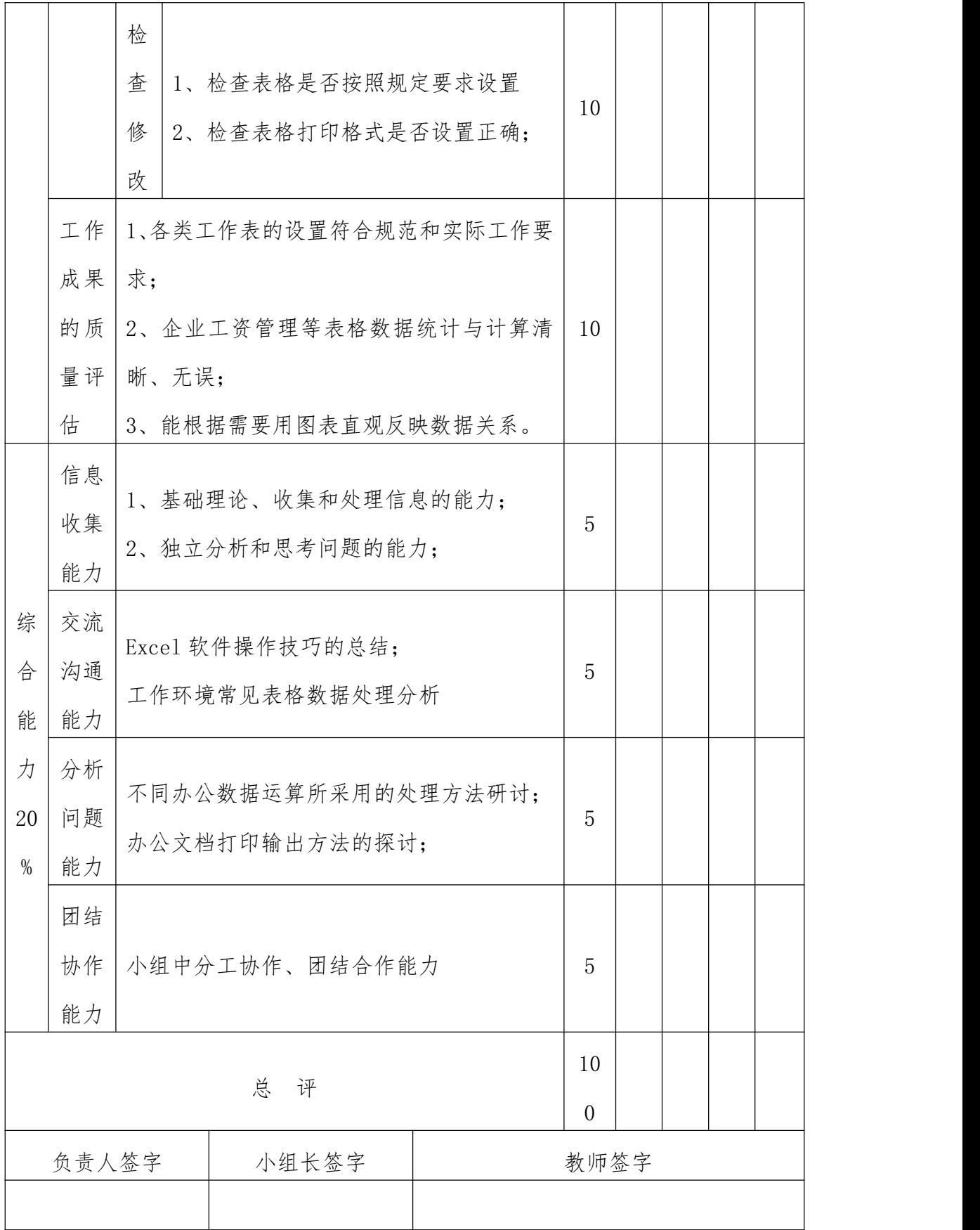

## 表 7 项目 4 考核表

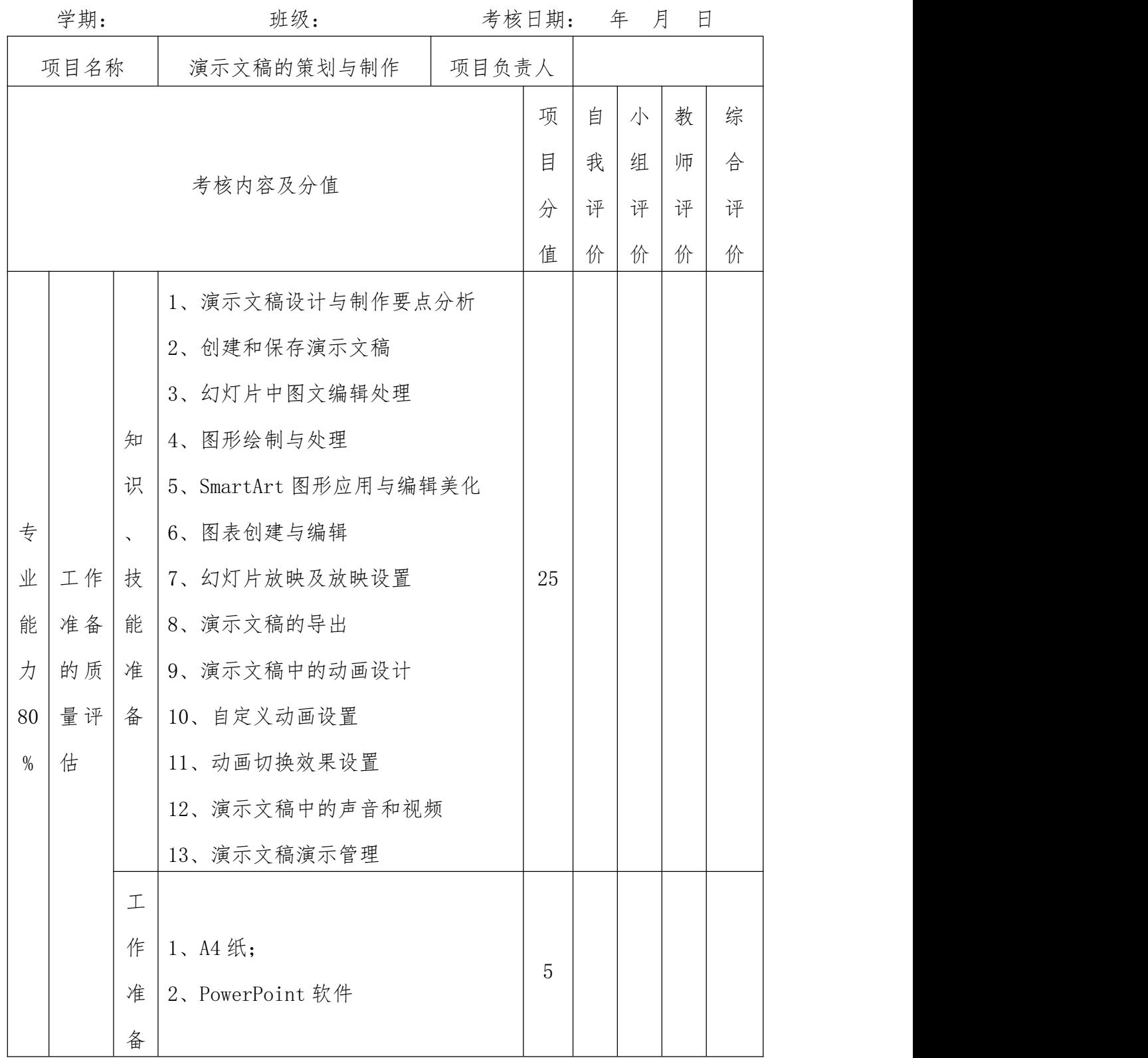

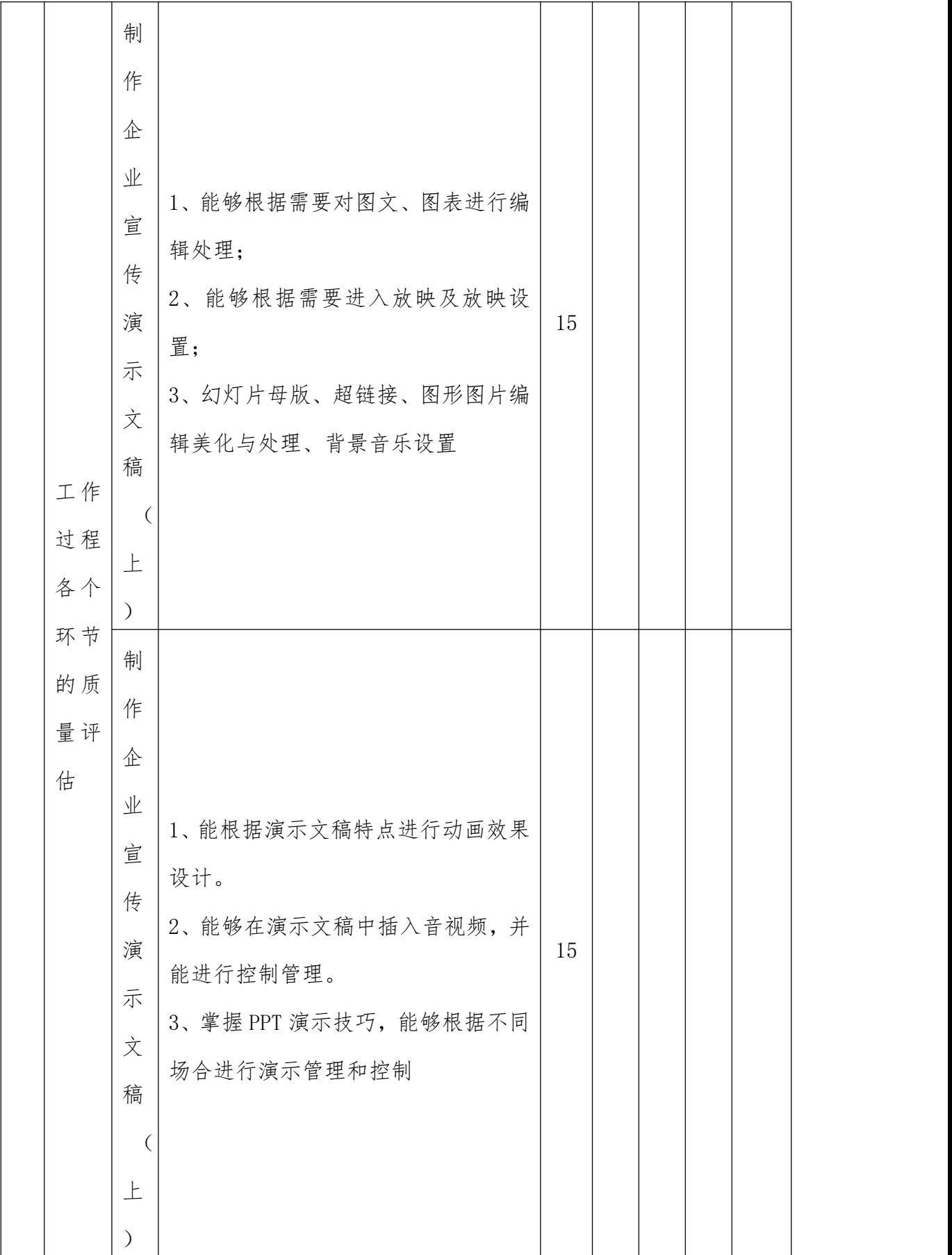

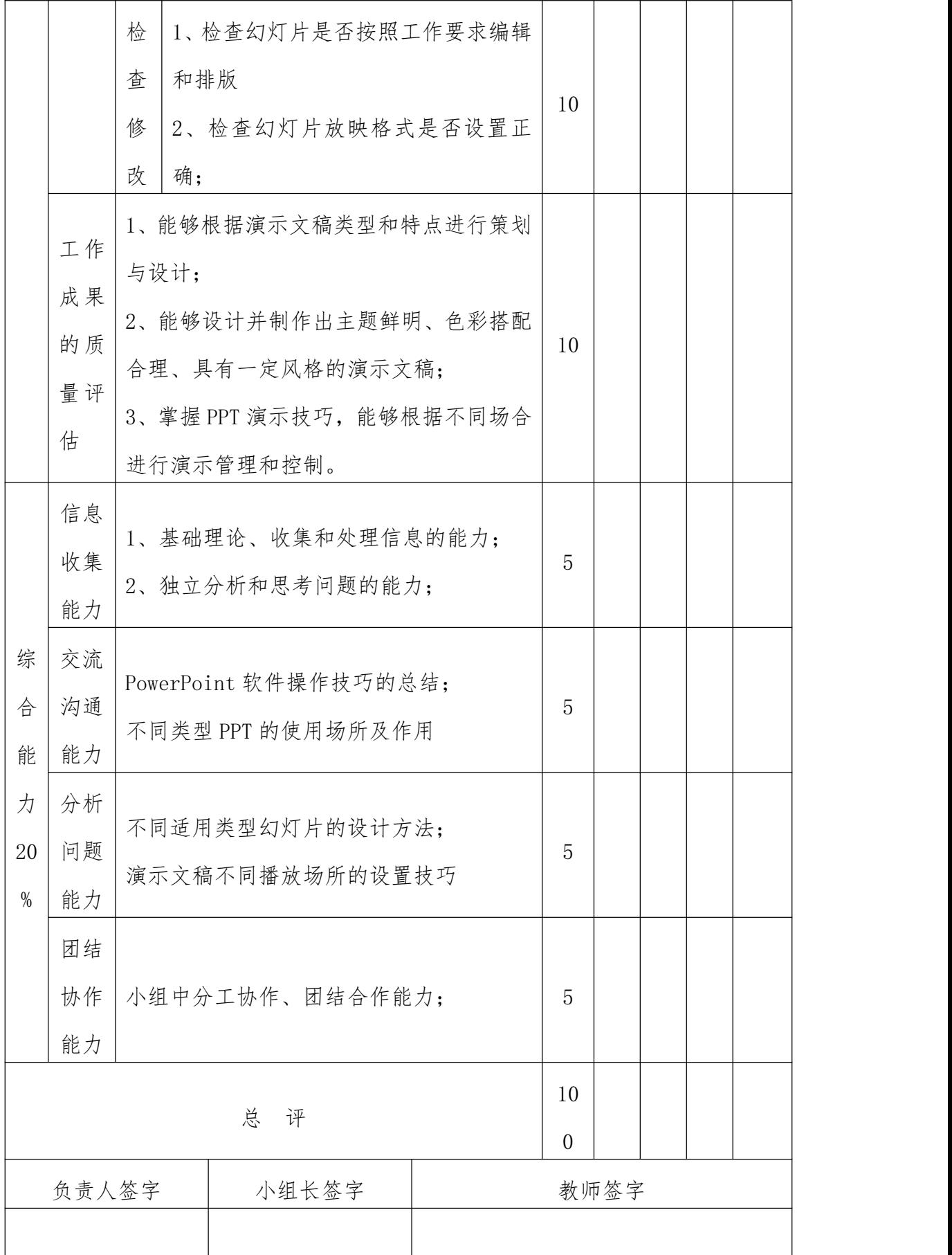

### 《CorelDRAW X6》课程标准

一、课程性质

(一)课程背景

平面设计与商业活动紧密结合,在国内的就业范围非常广泛,与各 行业密切相关,同时也是其他各设计门类(如:网页设计、展览展示设 计、三维设计、影视动画等)的基石。因此,平面设计专业人员的社会 需求量越来越大,发展前景十分看好。

由加拿大Corel公司出品的CorelDRAW系列软件在平面设计领域有 着不可替代的地位,在平面广告设计、网站建设、印刷出版工作,还是 从事三维设计、影视后期、建筑装潢、广告设计、产品设计、多媒体创 作等等诸多方面都有着非常惊人的表现力。

对于一个计算机工作者来说,无论是从上述哪种工作,都需要使用 到 CorelDRAW 软件。CorelDRAW 软件是计算机应用类工作岗位的一项重 要工具。

(二)课程定位

通过本课程的教学,使学生具有利用 CorelDRAW 软件进行设计和 表达的能力。在教学过程中,以真实项目为课程载体,采用多种教学方 式相结合,以培养学生的团队精神及独立决策、计划、实施、检查和评 估的能力。本课程的开设为学生的图像图形处理能力培养,以及在后面 的毕业设计、顶岗实习等课程中打下了深厚的专业基础。

课程教学目标和组织在"定向对接,工学一体"人才培养模式的理 念和方法指导下,以典型工作任务教学贯穿课程始终,突出实践教学过 程, 强化实践教学环节管理, 增强实践教学效果。

针对市场需求,以学生为本,选取循序渐进的典型工作项目"学习

包"为载体构建学习情境,营造"易学乐学"的学习氛围,培养学生的 专业能力、方法能力和社会能力。以学生为中心、工作过程为导向,采 用小组化教学,融"教、学、做"为一体,培养学生的职业工作能力、 团队协作能力和创新能力。保持课程的开放性,培养学生的可持续发展 能力。<br>

为了更好的达到教学目的,充分发挥基于工作过程课程的优势,在 实施教学过程中,可以考虑采用项目化教学方法。项目化教学是将工作 任务分解、整合、转化为若干个项目任务,每一个任务完成一个相对独 立的知识内容,所有的任务连贯起来就构成了一个典型的工作过程。这 种教学方法,符合职业教育教学特点和中职学生学情,能够充分调动学 生学习、实训积极性,促进学生自主学习能力和实践能力的提高。

(三)课程任务

基于工作过程系统化的课程设计,将本课程分成几个独立的项目进 行教学,主要分成:体验 Coreldraw、绘图工具和编辑工具应用、填充 和轮廓工具应用、交互式工具应用、文本工具应用、CIS 设计基础系统 实例、包装设计、海报设计、报纸广告设计。在课堂教学时,需要通过 优秀 Corel DRAW 图形设计实例来启发和引导学生。每个项目又分解为 若干个工作任务,学生通过完成任务和项目达到学习的目的。项目和任 务以实际案例为内容,力争突出实用性、专业性和可操作。该课程与其 他课程有着紧密联系。通过结合平面构成、色彩构成、版式与书籍装帧、 包装结构、CI 企业形象策划等平面设计课程,以计算机应用软件辅助表 现设计思路和设计效果。重点培养学生如何操作该软件并应用于专业创 作设计作品。

(四)课程设计

本课程是计算机平面设计专业的骨干课程,对应的职业岗位是平面 设计师,在平面广告设计、网站建设、印刷出版工作,还是从事三维设 计、影视后期、建筑装潢、广告设计、产品设计、多媒体创作等等诸多 方面都有着非常惊人的表现力。本课程依据真实的职业岗位活动,具有 较强的实践意义。

#### 三、课程目标

(一)培养目标

本课程的教学,旨在提高学生的计算机应用能力。通过本课程的理 论知识与综合实践训练,培养学生平面设计的应用技能,使学生进一步 了解相关平面设计软件的特点和综合应用,并能利用相关平面设计软件 解决实际问题,同时培养学生艺术创意、平面制作、设计技巧等综合应 用能力。

(二)教学目标

教学目标主要包括素质目标、技能目标、知识目标等三部分内容。

1.素质目标

本课程的素质目标是通过课程学习培养学生刻苦钻研勇于创新的 精神,养成学生良好的学习态度和严谨的工作作风,具备勤劳诚信、善 于协作配合、善于沟通交流等职业素养,为其将来从事专业活动和未来 的职业生涯打下坚实的基础。

2.技能目标

掌握平面广告设计基本知识。

- (2)熟悉 CorelDRAW 软件的使用方法。
- (3)掌握矢量图形的绘制方法。
- (4)掌握排版的方法

(5)具有产品包装、书籍装帧的制作能力。

3.知识目标

掌握各种广告设计特点,通过案例实训讲解各种工具命令,掌握 各种平面广告制作过程。

#### 四、课程开设基本条件

(一)已开设的前导实训课程

(1)《photoshop》

(2)《计算机基础》

(二)所涉及实验(实训)室或场地

开展本课程教学需要在计算机多媒体实训室中进行,教学采用电子 课件、大屏幕多媒体演示等各种先进的教学手段。

(三)需要的主要实验设备、耗材

(1)配置较高计算机;

(2)打印机、复印纸、装订封套、相机、扫描仪等设备;

(3)学生开展项目任务查询资料,需提供网络环境。

#### 五、教学项目及任务设计

(一)教学方法

本课程实行项目教学法,教师通过多媒体讲解演示、视频播放、学 生分组自主探究合作完成教学。在教学中,以中等职业学校培养目标为 指导,以系列实训项目的实施为主线,采用边做(项目)边学(方法) 的方式开展学习,以期达到"做中学,做中教"。

项目教学设计遵循以下几个原则:

一是基于工作工程的。本课程项目内容紧紧围绕整个平面设计、工 业设计、产品包装设计等任务的实施,做到教学内容与工作岗位真正对

接。项目完成后,就可以做出真实作品。

二是采用分组式实施项目。根据学生人数分为 3-4 个组。分组时让 学生自由组合,然后教师再进行调整。一般每组 3-4 人,最好不超过 5 人,必须使每组好、中、差的学生搭配合理,能够最大限度的兼顾到不 同程度的学生。

(二)课程总体设计

课程采用项目化教学,以项目为载体,以任务练习训练来锻炼和培 养职业岗位能力。本课程项目内容完全从实际工作出发,用不同广告类 型的实际案例来巩固学生对工具操作能力,通过每个任务实训对学生的 学习情况做出反馈和评价。

(三)课程项目内容与学时分配

本课程为学期课,每学期按 18 周计算,每周课时 8 学时,总学时 144 节,具体课程内容及各章节学时分配如表 1 所示:

| 教学                             | 项目任务                                          | 教学内容与教学要求                                                                                             | 任务活动设计                                         | 参考 |
|--------------------------------|-----------------------------------------------|----------------------------------------------------------------------------------------------------|------------------------------------------------|----|
|                                |                                               | 1. 掌握平面设计的基本                                                                                          |                                                |    |
|                                |                                               | 概念。                                                                                                   |                                                |    |
| 项目一:<br>解<br>CorelDRAW<br>基础知识 | 任 务 1 : 了 解<br>CorelDRAW 基本概<br>念及软件的工作<br>界面 | 2. 了解平面设计的常用<br>文件格式。<br> 3. 掌握启动 CorelDRAW<br>软件的几种方法。<br>4. 熟悉 CorelDRAW 的工<br>作界面。<br>5. 熟悉工具箱中的工具 | 1. 分组搜集讨论基础<br>理论;<br>2. 实际操作软件界面<br>了解各种功能使用。 | 14 |

表 1:《CorelDRAW X6》课程项目及课时分配表

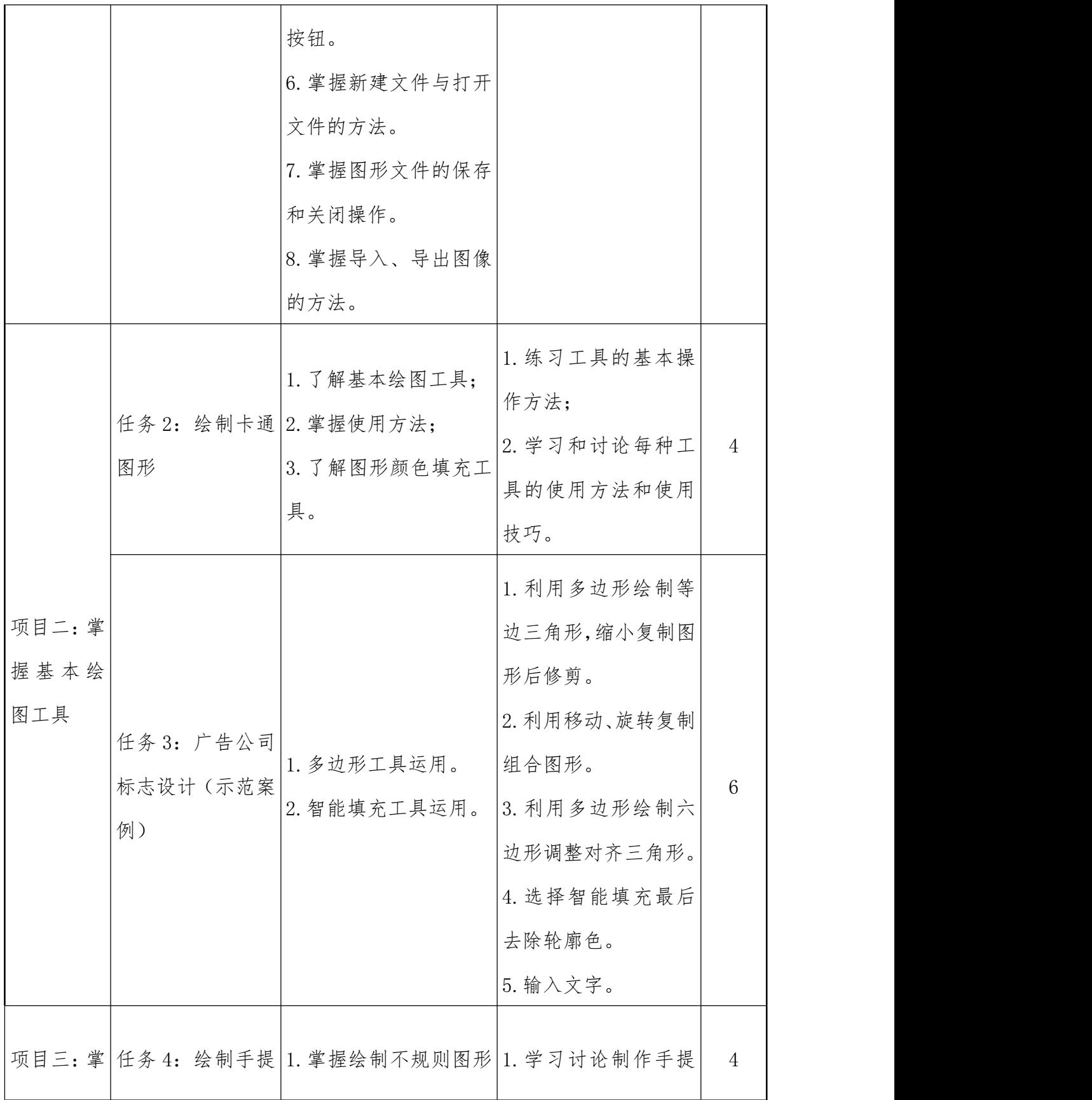

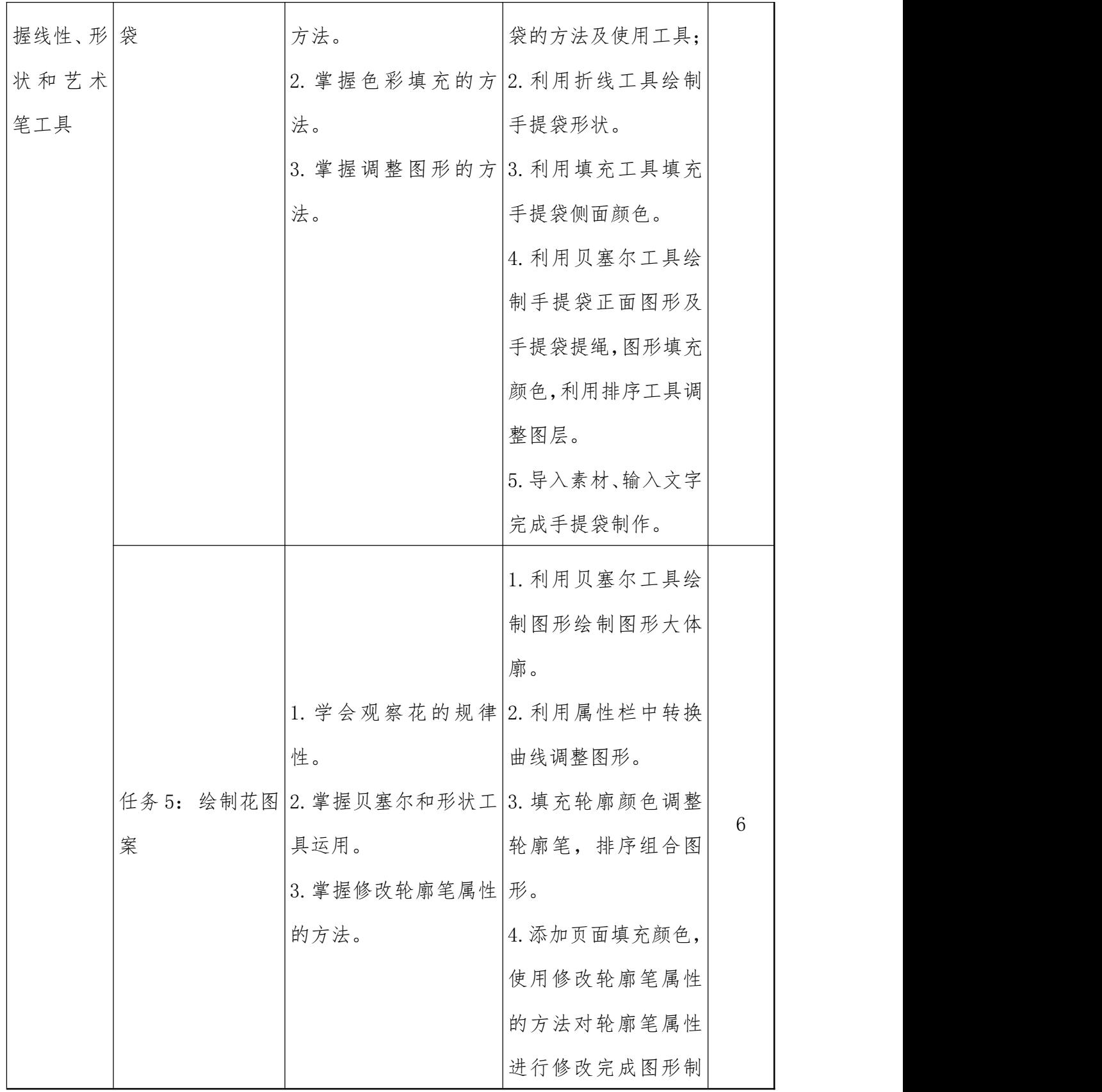

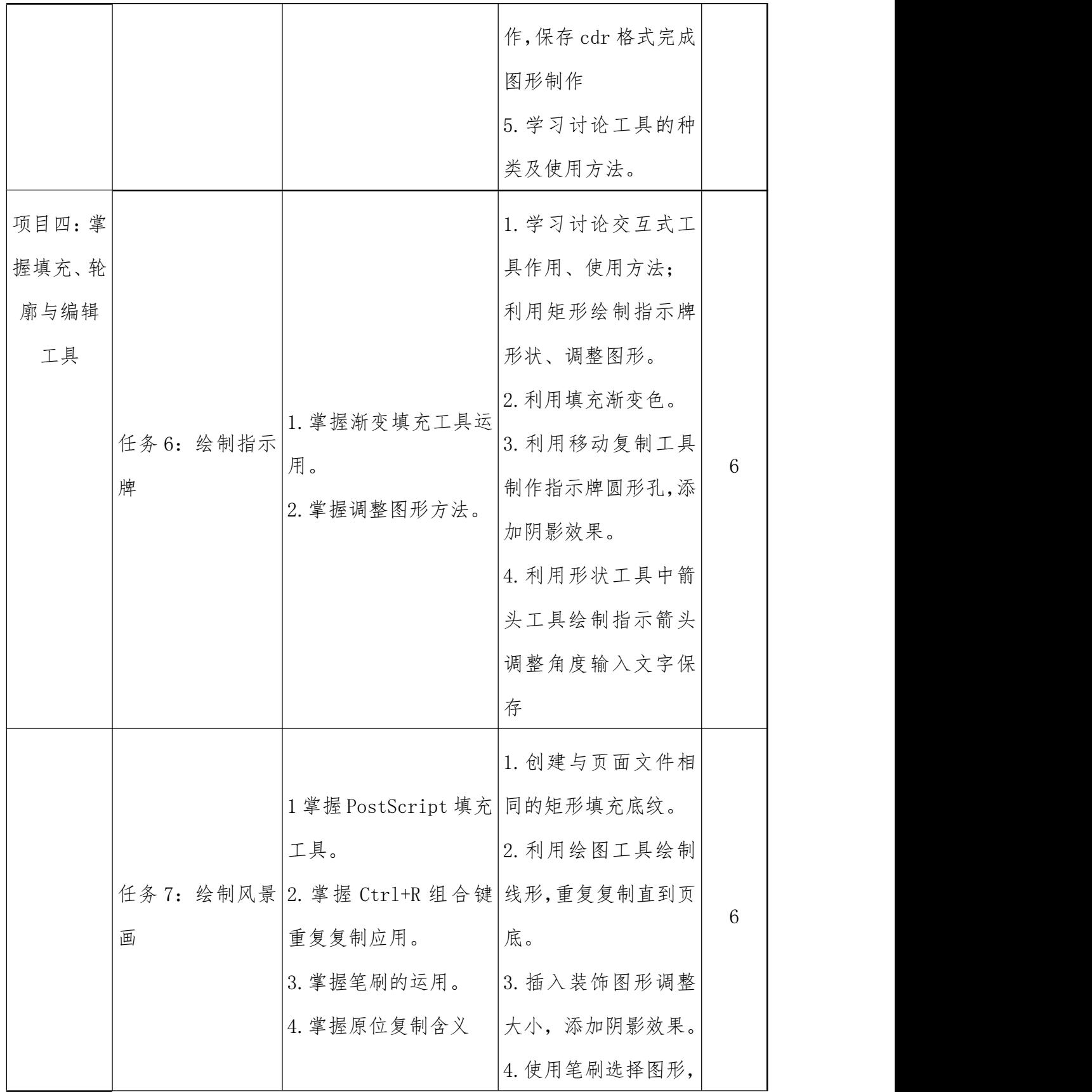

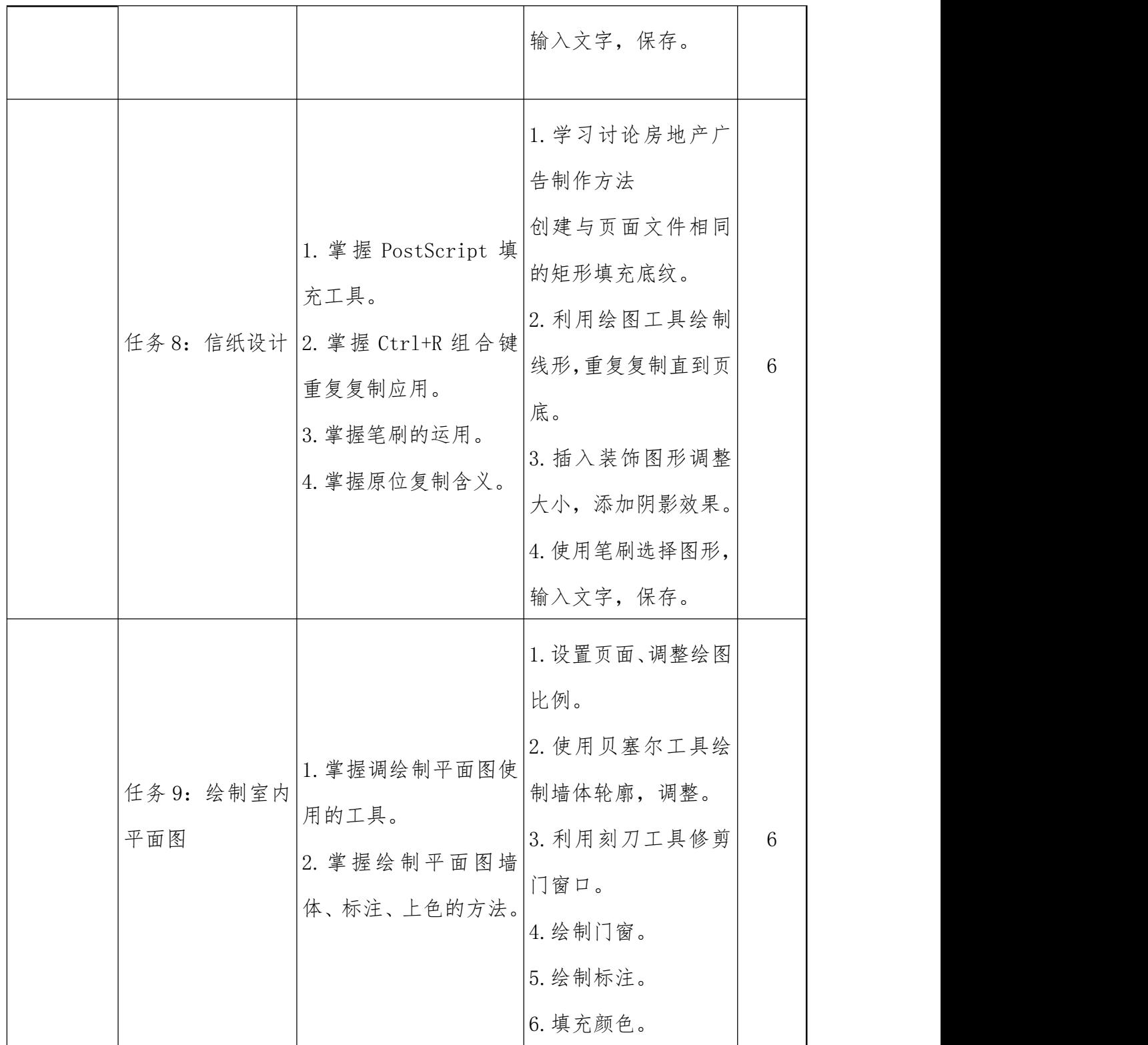

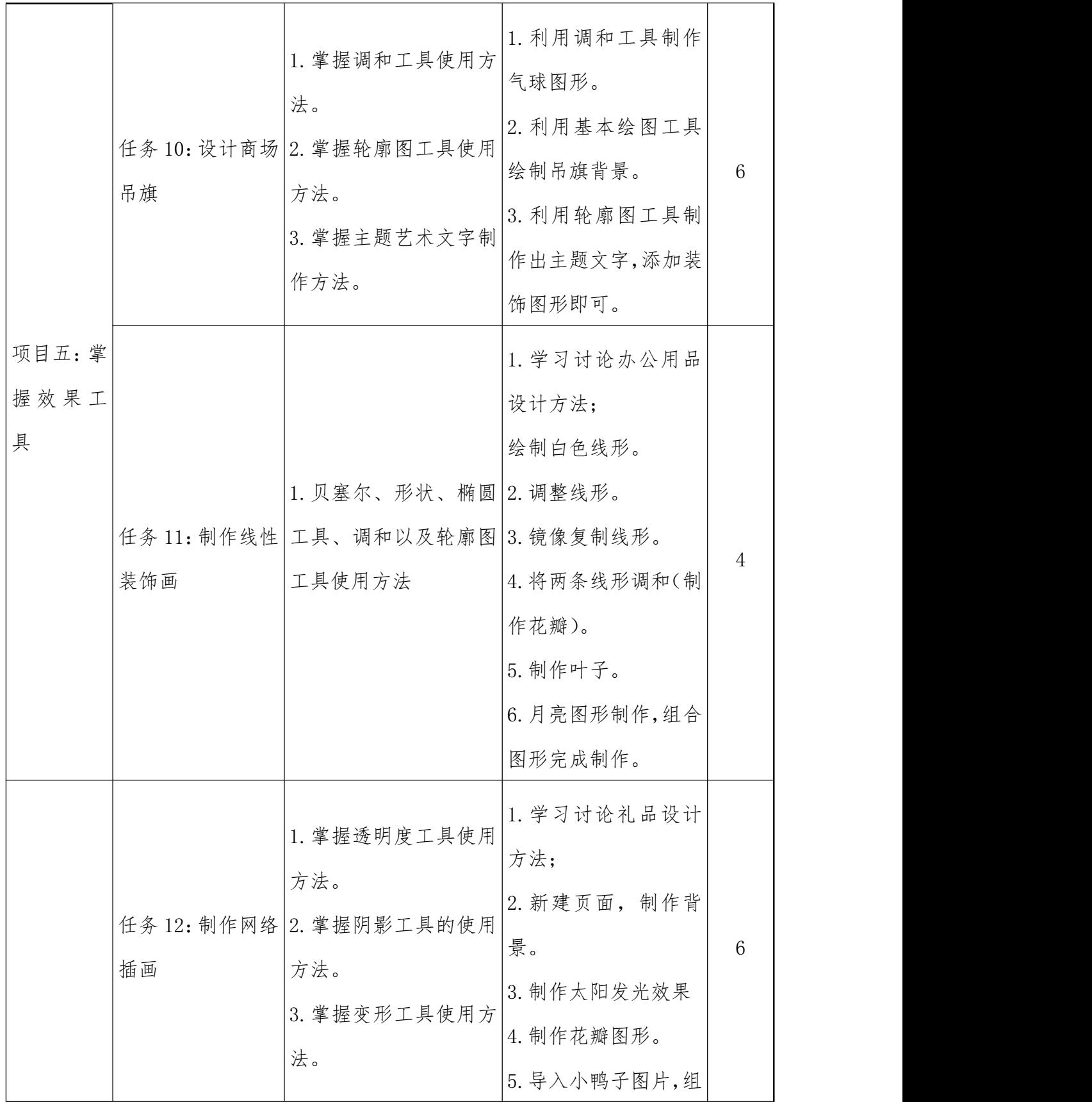

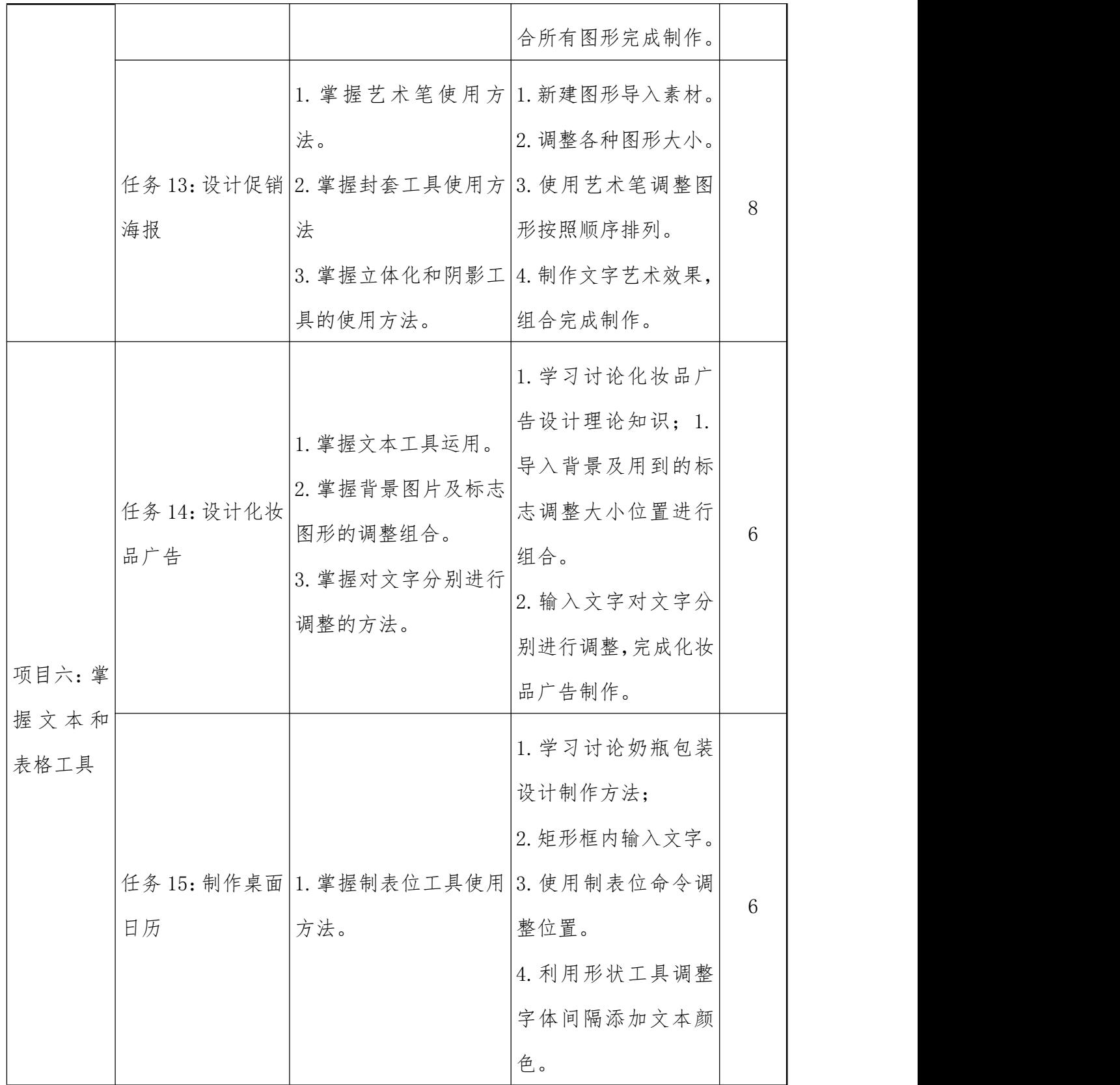
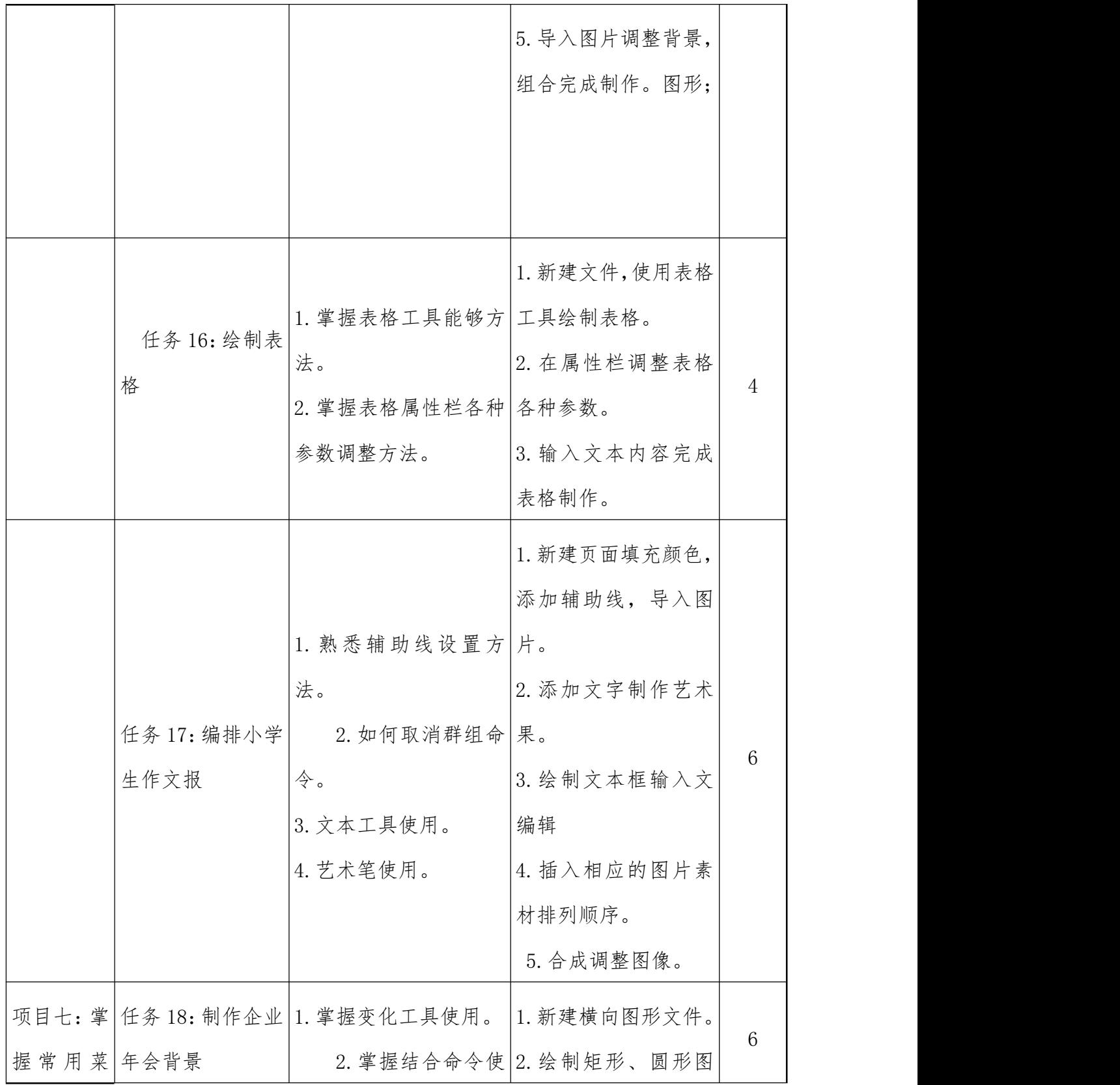

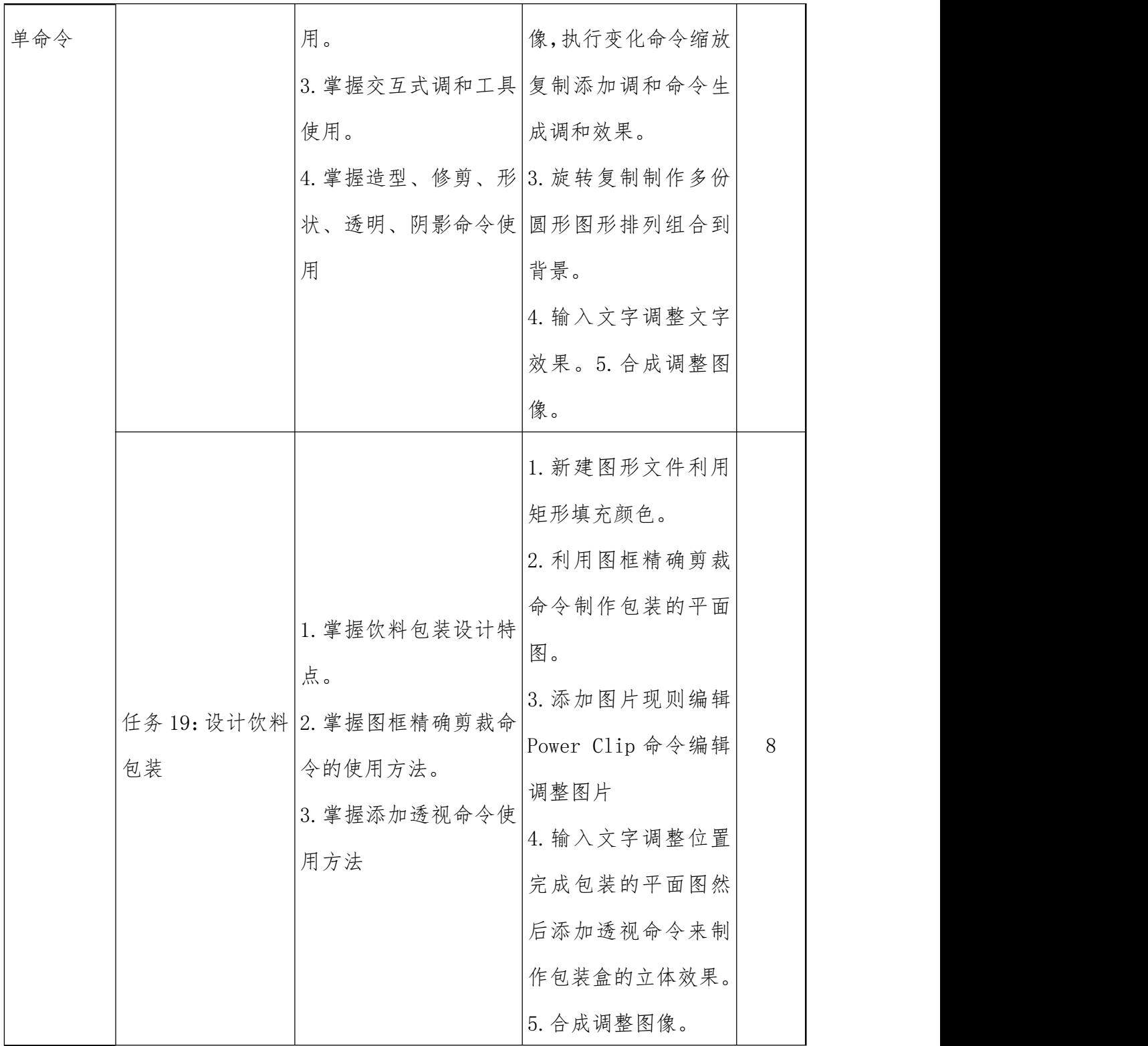

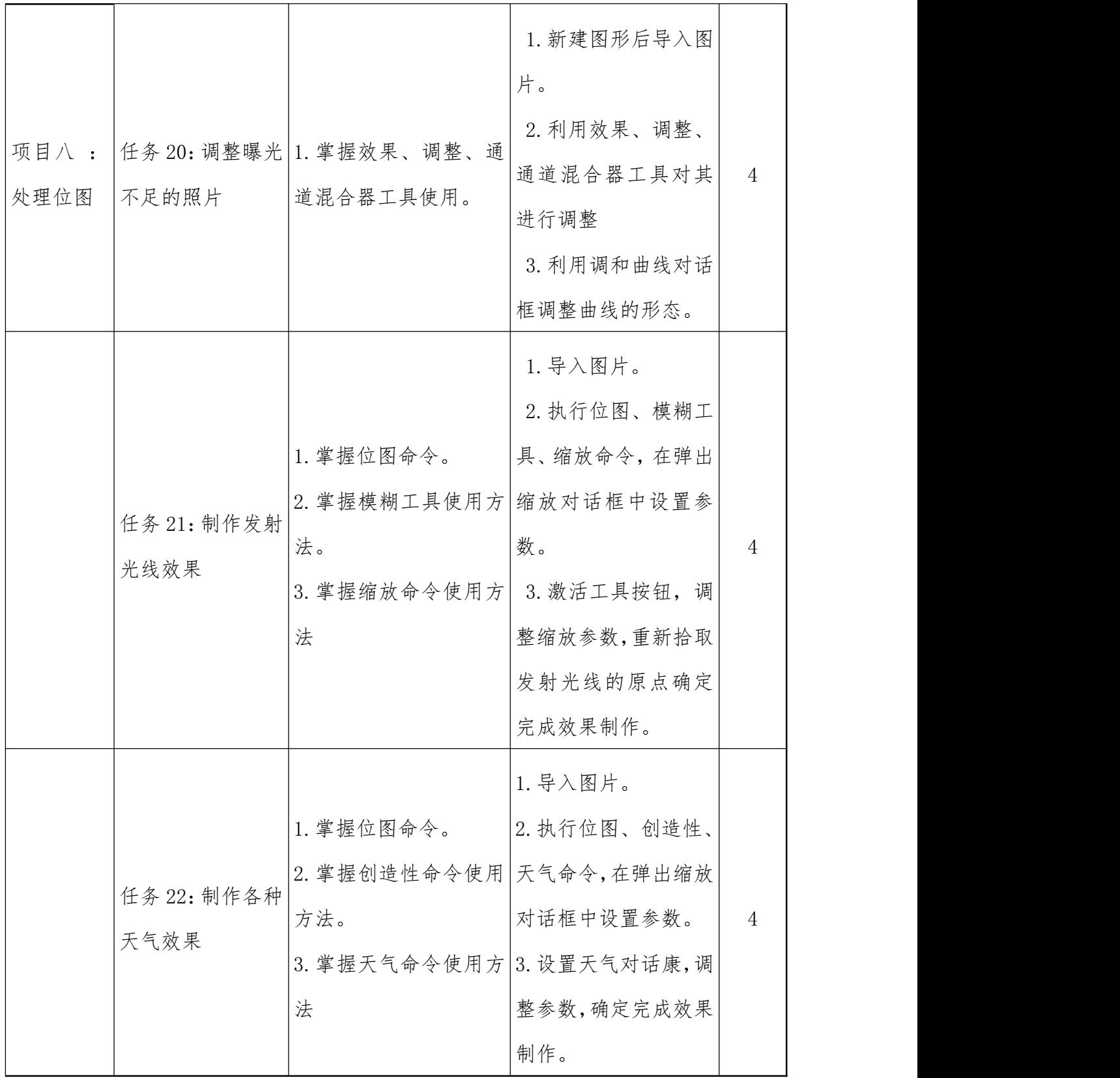

(四)能力训练项目设计

(1)掌握各种平面广告设计作品和典型创意设计作品的创作思路;

(2)掌握软件工具的运用能力。

(五)实施的问题与措施

(1)学生对创新设计理念缺乏,只是照搬案例没有理解创新能力。

(2)学生能力差异造成项目进度不一致。通过加强小组成员的团 队合作意识,互帮互助解决。

#### 六、评价模式

考核评价是项目化教学的重要环节,它是检验项目化教学效果的主 要依据。通过真实的考核评价结果,了解学生对项目的掌握情况,及时 调整和优化项目内容,建立以个人、小组和教师的多元化评价机制,三 方共同参与考核评价机制。考核评价方式主要以任务考核+过程考核为 主,评价的原则是以项目任务考核为核心,注重过程考核,并结合期末 技能测试和考试成绩,各个环节综合评定学生成绩,如表 2 所示。

| 总成绩(%) |      | 项目考核 | 测试成绩比例 (%)<br>技能测试<br>期末考试<br>15<br>10 |  |
|--------|------|------|----------------------------------------|--|
|        | 平时过程 | 项目实施 |                                        |  |
| 100    | 20   | 55   |                                        |  |

表 2: 各考核评价环节比重

如上表所示,考核评价内容为项目考核+技能测试+期末考试三部 分,其中,项目考核包括项目实施结果考核(占 25%)+实施过程考核 (占 55%)两部分,该部分可以分为三个考核部分:

1.任务评价。每项任务单元完成后对任务完成情况进行评价,制定 任务考核评价细则。以小组互评和教师总评结合进行。由学生填写任务

手册,小组长填写任务实施日志,教师根据填写日志和学生任务结果评  $\hat{m}$ 。

2.项目评价。每个项目单元完成后对项目完成情况进行评价,制定 项目考核评价细则。以小组互评和教师总评结合进行。由学生本人、小 组长填写项目手册,自我评价项目完成状况,教师填写项目评价书,对 每组及成员进行评价。

3.学期总评。课程结束后的结果性评价,由教师对学生整个课程学 习过程中各个任务、项目完成情况进行总体评价和总结,制定总评考核 评价细则。总评考核成绩依据任务实施日志、任务评价表、项目评价表、 答题卡、作业等评价材料进行综合计算。

### 七、实施建议

(一)教材选用

( 1 ) 目 前 选 用 中 等 职 业 教 育 课 程 改 革 规 划 新 教 材 : 《 CorelDRAW12 》选用《CorelDRAWX6》从零开始基础培训教程案例。

(2)依据多本教材,充分案例由简入难。按照平面广告种类设计 任务。在形式上应适合中等职业学校学生的认知特点,文字表述深入浅 出,内容采用项目分析、项目实施、知识链接、知识拓展、项目评价表、 项目测试等多种形式。

(3)为了提高学生学习的积极性和主动性,体现项目导向的教学 特点,培养学生理解与应用的能力,根据工作任务的需要设计相应的技 能训练活动。

(5)参考教材:

[1] 郭万军,李辉.CorelDRAWX6 基础培训教程.北京:人民邮电出 版社,2014.

[2] 徐文祥.CorelDRAWX6 实用教程.北京:人民邮电出版社,2014.

(二)教学资源开发

以课程标准为依据开发全套的教学资料,包括实习指导书、电子课 件、电子教案、案例库、习题库等,不仅为学生提供自主学习的平台, 同时也为社会提供了丰富的教学资源。

(三)教学师资配备建议

专任教师应具有本科以上学历,从事三年以上计算机基础相关专业 的教学和实践经历。本课程的兼职教师应具备本科以上学历,从事相关 专业工作或教学,能结合相关工作经验为本课程的教学提出改进意见。

(四)教学条件配备建议

实现本课程目标,要求安装 Windows 2007 操作系统、Access 2003 上版本环境,配置有高配置计算机及高质量打印机、扫描仪等。

(五)其它

本课程标准适用于计算机应用专业三年中职。

## 《办公设备使用与维护》课程标准

### 一、课程性质

本课程是计算机应用专业基于工作过程系统化课程体系的一门专 业方向课课程。本课程直接面向办公设备使用与维护的工作任务,培养 学生对办公设备使用与维护项目中设备的安装、使用和维护有较全面的 认识,具备使用与维护常用办公设备的基本知识和职业技能,为学习后 续专门化技能课程打下基础。

### 二、课程设计

本课程基于利用计算机办公设备的使用与维护的工作过程,选择教 学内容,采用示范教学、案例驱动、项目教学、自主学习等教学方法, 有效的调动学生的积极性,激发学生的学习兴趣, 培养学生的探索精神, 提高学生的动手能力, 发展学生的创新思维。根据教学内容合理安排教 学案例的难易,使得案例之间是相互关联、循序渐进的过程,便于学生 对所学知识有一个系统的理解和认识。在教学过程中不以学习设备的使 用与维护为最终目标,而是注重让学生掌握使用与维护常用办公设备的 基本知识和职业技能,激发学生的积极性和学习热情,实现岗位就业零 距离。

### 三、课程目标

(一)知识、能力目标

(1)了解什么是办公自动化。

(2)了解微型计算机的基本结构及其工作过程,掌握微型计算机 的维护方法。

(3)了解网络的构成,掌握接入和组建网络的方法。

(4)了解打印机、传真机的工作原理,掌握其使用及维护方法。

(5)了解文印设备的工作原理,掌握其使用及维护方法。

(6)了解扫描仪的工作原理,掌握其使用及维护方法。

(7)了解影像设备的工作原理,掌握其使用及日常维护方法。

(8)了解光盘刻录机的工作原理,掌握其使用及维护方法。

(9)了解投影机的工作原理,掌握其使用及日常维护方法。

(10)了解装订机的构成,掌握其使用及日常维护方法。

(11)了解其他办公设备,掌握其使用及日常维护方法。

(二)过程、方法目标

(1)通过本课程的学习,培养学生使用计算机办公设备的能力, 使其具备对办公设备的安装、使用和维护的基本职业能力,并通过案例 的实际操作,掌握职业岗位的技能,提高学生的就业能力。

(2)通过"完整工作过程"的学习和体验,培养学生分析、解决 问题的能力和统筹兼顾、协作学习与工作的能力。

(三)情感、态度与价值观目标

(1)树立严谨、务实、认真的学习和工作态度。

(2)树立爱岗敬业、团结合作、吃苦耐劳的工作作风。

(3)培养学生具有诚实、守信、善于沟通和合作的品质。

(4)树立良好职业道德和社会责任意识,养成耐心细致的工作习 惯。

(5)树立正确使用办公设备、安全生产、文明施工等职业意识。

### 四、课程内容与要求

(一)课程教学总学时数

课程教学总学时 102 学时,理论课时 34 学时,实训课时 68 学时。 (二)主要教学过程与学时分配

|                |                          | $\sim$ $\sim$<br>$\lambda$ |                                                                                     |                |                |       |          |    |
|----------------|--------------------------|----------------------------|-------------------------------------------------------------------------------------|----------------|----------------|-------|----------|----|
| 序号             | 项目                       | 教学内容                       | 总学<br>时                                                                             | 讲授             | 实训             | 教学形式  | 成绩<br>权重 | 备注 |
| $\mathbf{1}$   | $\overline{\phantom{m}}$ | 办公设备概述                     | 6                                                                                   | 2              | $\overline{4}$ |       | 5%       |    |
| $\overline{2}$ | $\equiv$                 | 计算机的使用与维护                  | 16                                                                                  | $\overline{4}$ | 12             |       | 20%      |    |
| 3              | $\equiv$                 | 网络的使用与维护                   | 10                                                                                  | $\overline{4}$ | 6              |       | 10%      |    |
| $\overline{4}$ | 四                        | 打印机的使用与维护                  | 10                                                                                  | $\overline{4}$ | 6              |       | 15%      |    |
| $\overline{5}$ | 五                        | 传真机的使用与维护                  | 6                                                                                   | 2              | $\overline{4}$ | 理实一体化 | 5%       |    |
| 6              | 六                        | 文印设备的使用与维护                 | 12<br>$\overline{4}$<br>8<br>15%<br>教学<br>12<br>10%<br>$\overline{4}$<br>8<br>理实一体化 |                |                |       |          |    |
| $\overline{7}$ | 七                        | 扫描仪的使用与维护                  |                                                                                     |                |                |       |          |    |
| 8              | 八                        | 影像设备的使用与维护                 | 12                                                                                  | $\overline{4}$ | 8              | 教学    | 5%       |    |
| 9              | 九                        | 光盘刻录机的使用与维<br>护            | 6                                                                                   | 2              | $\overline{4}$ |       | $5\%$    |    |
| 10             | $+$                      | 投影机的使用与维护                  | 6                                                                                   | $\overline{2}$ | $\overline{4}$ |       | 5%       |    |
| 11             | $+-$                     | 其他办公设备的使用与<br>维护           | 6                                                                                   | $\overline{2}$ | $\overline{4}$ |       | 5%       |    |
|                |                          | 合计                         | 102                                                                                 | 34             | 68             |       | 100%     |    |

表 1 办公设备的使用与维护课程的教学内容与学时分配

## 五、课程实施条件

(一)已开设的前导实训课程

(1)《计算机应用基础》

(2)《计算机组装与维护》

(二)所涉及实验(实训)室或场地

开展本课程教学需要在办公设备 使用维护实训室进行,教学采用

电子课件、大屏幕多媒体演示以及教师实际操作演示等教学手段。

(三).需要的主要实验设备、耗材

(1)配置常用的办公设备;

(2)学生开展项目任务查询资料,需提供网络环境。

### 六、教学材料

(一)教材选用应遵循"适用、实用、够用"的原则

1.适用。教材要以"办公设备的使用和维护"的岗位能力分析为基 础,并符合本课程的培养目标。

2.实用。教材应符合中等职业教育学生的心理特征和认知规律,按 办公设备应用案例的规律和知识点要求组织编写内容, 强调理论与实践 的结合, 便于实现"教、学、做"三位一体的教学形式。

3.够用。教材的内容以满足办公设备的使用与维护基础知识要求为 前提,重视"办公设备的使用和维护"的岗位职业能力训练。

(二)编写建议

编写教材应依据本课程标准,充分体现任务引领、实践导向的课程 设计思想。根据办公自动化的岗位群职业能力的要求,构建以办公设备 的使用与维护为导向的课程内容体系,结合典型的应用案例,编写具有 工学结合特色、可操作性强的教材。

### 七、教学评价

本课程采用过程性考核和课程结业考核相结合的考核方式,在学分 制教学方案中要求学生取得 4 学分。

课程总成绩为100分,其中过程性考核占总成绩的40%,课程结业 考核占总成绩的 60%;总成绩 60 分为及格。

过程考核主要包括以下内容:

(1)学习态度(30%):主要包括出勤率、听课情况、课堂讨论、 发言、提问、作业等。

(2)岗位技能操作(40%):主要包括任务准备、操作规范程度、 熟练程度、成果等。

(3)单元测试(30%):教师可采用单元项目内容完成;也可采用 单元测试题库组织进行。

## 《计算机组装与维护》课程标准

### 一、课程性质

(一)课程定位

本课程适用于中等职业学校计算机应用和计算机网络等专业。

(二)课程任务

本课程立足于实际能力的培养,对具体内容作了根本性改革,打 破传统课程模式,转变为以工作任务为中心组织实训内容,让学生在 完成具体任务的过程中来构建相关理论知识,并发展职业能力。经过 与企业专家深入、细致、系统的讨论分析,本课程最终确定了以下 6 个典型工作任务:认识计算机硬件、安装计算机硬件设备、软件系统 的安装、计算机系统故障的维修。

随着计算机的普及,计算机已应用到各行各业各个领域,能够熟 练的使用计算机的基本操作以及初步掌握计算机的组装、维护、维修 知识,是作为一名现代工作者应该具备的能力。此外,广大从事计算 机营销、计算机网络管理以及利用计算机进行自动化控制的人员,在 日常的工作中会遇到大量有关计算机配件选购与组装、计算机系统维 护与优化、计算机故障检测与排除等问题。因此,掌握计算机的组装 和维护维修技术是非常重要的。

### 二、课程设计

本课程是中等职业学校计算机应用和计算机网络专业的专业核 心课程。课程从计算机应用技术专业高技能人才培养目标出发,以职 业能力培养为重点,紧跟 IT 行业发展,进行基于项目的课程开发和 设计,充分体现职业性、实践性和开放性。。本课程针对计算机应用 和计算机网络专业的要求,结合中职人才培养的特点,通过对本课程 的学习,使学生了解计算机组装与维护的基本知识,通过学习计算机 的组装、维护、维修知识,培养学生分析问题、解决问题的基本能力,

以适应社会发展和科技进步的需要。

### 三、课程目标

(一)总体目标

本课程开设目标是使学生掌握一定的计算机科学基础理论,包括 计算机硬件、软件等专业基础知识和基本技能,具备较强的计算机选 购、安装、应用、计算机系统调试与维修,以及计算机网络系统调试 与信息安全等能力,能够在信息服务类企业以及其他企事业单位从事 计算机系统的安装与维护、能够使用维护工具进行计算机的维修和维 护工作的高素质技能型专门人才。

(二)具体目标

1.知识与技能目标

(1)掌握现代计算机的发展历程。

(2)掌握计算机的组成结构和装机步骤。

(3)掌握微机主机和内存基本功能和作用,了解市面常见产品的 性能,指标及选购、使用的注意事项。

(4)掌握微机外存基本功能,了解市场常见产品的性能,指标及 选购、使用的注意事项。

(5)输入/输出设备的基本功能,了解多媒体的概念,了解市面常 见产品的性能,指标及选购、使用的注意事项。

(6)掌握微机组装与 cmos 设置,掌握微机常用软件的安装和使 用。

(7)掌握微机维护维修的一般原则和方法。

(8)通过丰富的实践活动,培养能动手、爱动手的实践能力,提 高独立维护和维修计算机的能力。

2.过程与方法目标

(1)培养形体分析的能力、视图选择、表达方式综合运用的能力。

(2)培养动手操作和理论实践结合能力。

(3)培养发现问题,全面分析问题,解决问题的能力。

(4)初步具有资料查阅、信息处理能力,具有一定的交流、分析 和解决问题的能力。

3 情感、态度及价值观目标

(1)具有勤奋学习的态度,严谨求实、创新的工作作风。

(2)具有良好的心理素质和职业道德素质。

(3)具备吃苦耐劳、团结合作、勇于创新的精神。

(4)具有一定的科学思维方式和判断分析问题的能力。

#### 四、课程内容

(一)预备知识

要求学生具备计算机基本知识。

(二)核心内容

本课程内容由理论教学、实践教学两大部分组成,建议课程总学 时为72学时,理论和实践教学的比例为1:1。

本课程共设 4 个项目。认识计算机硬件、安装计算机硬件设备、 软件系统安装、计算机故障的维护。课程内容见表 1。

| 项目序号         | 项目名称              | 任务                                                                                      | 学时 |
|--------------|-------------------|-----------------------------------------------------------------------------------------|----|
| $\mathbf{1}$ | 项目 1: 认识计算<br>机硬件 | 任务 1: 认识 cpu<br>任务 2: 认识主板<br>任务 3: 认识显卡、显示<br>器<br>任务 4: 认识内存<br>任务 5: 认识声卡、网卡、<br>打印机 | 36 |

表 1 课程内容

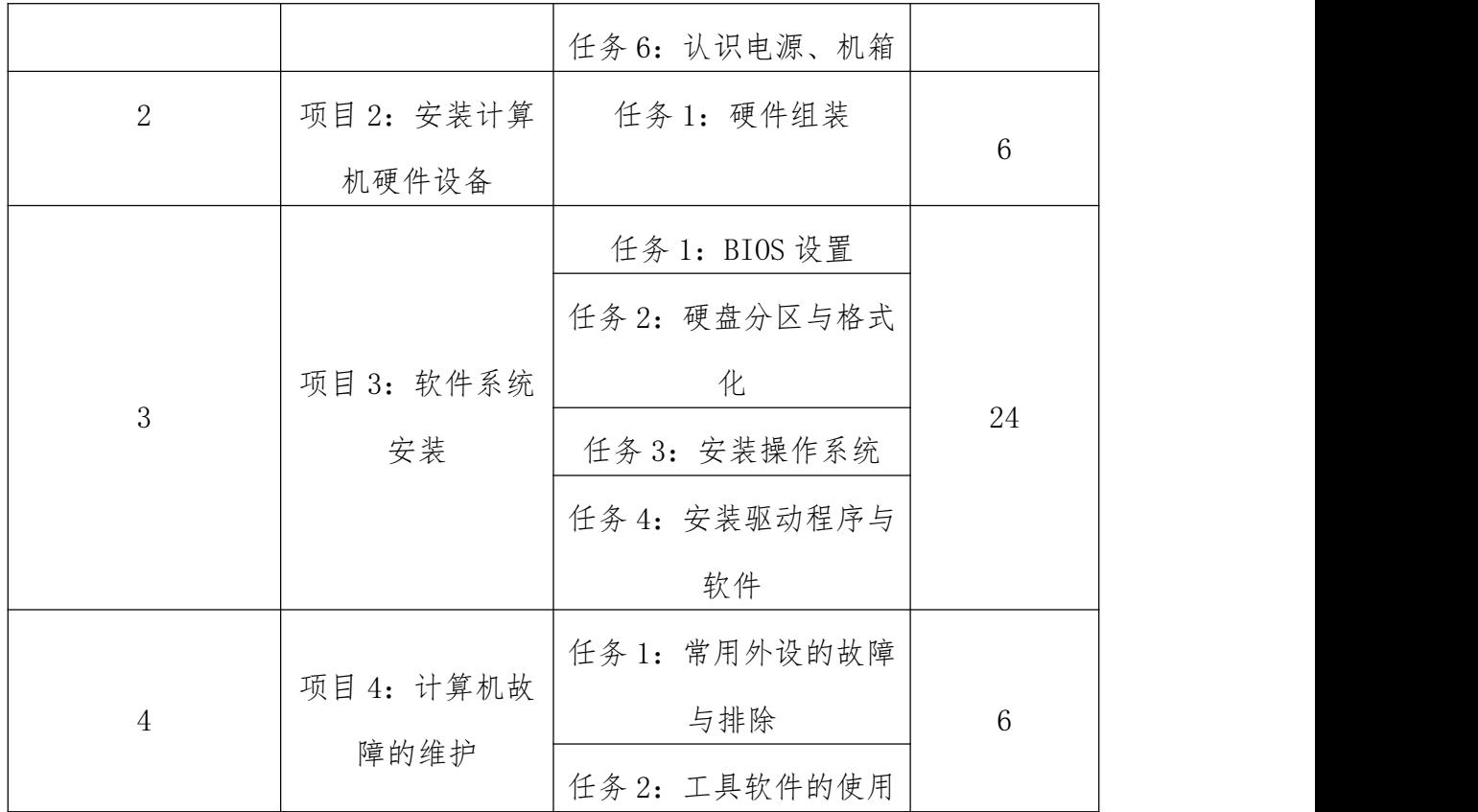

(三)教学内容与能力要求

学习项目内容与教学要求:

项目一:认识计算机硬件

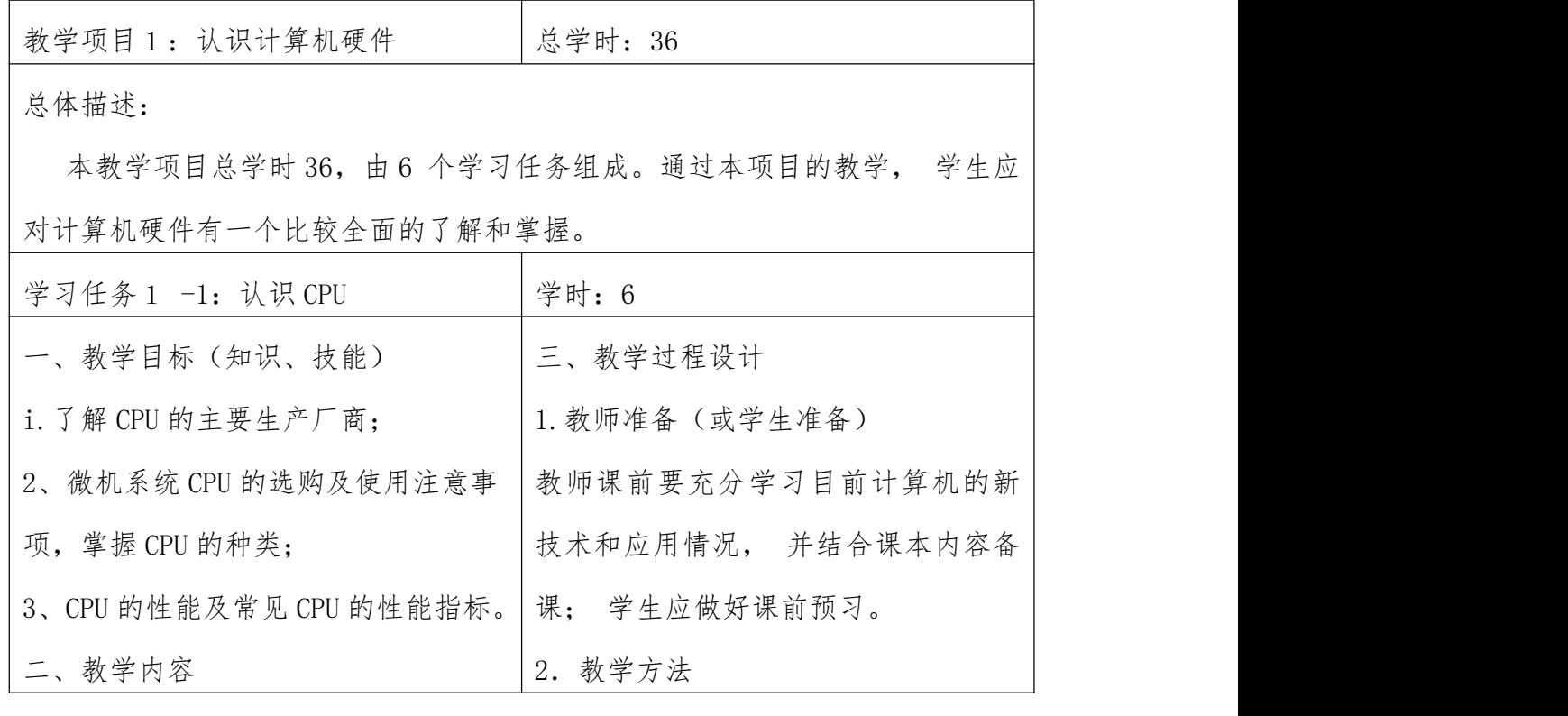

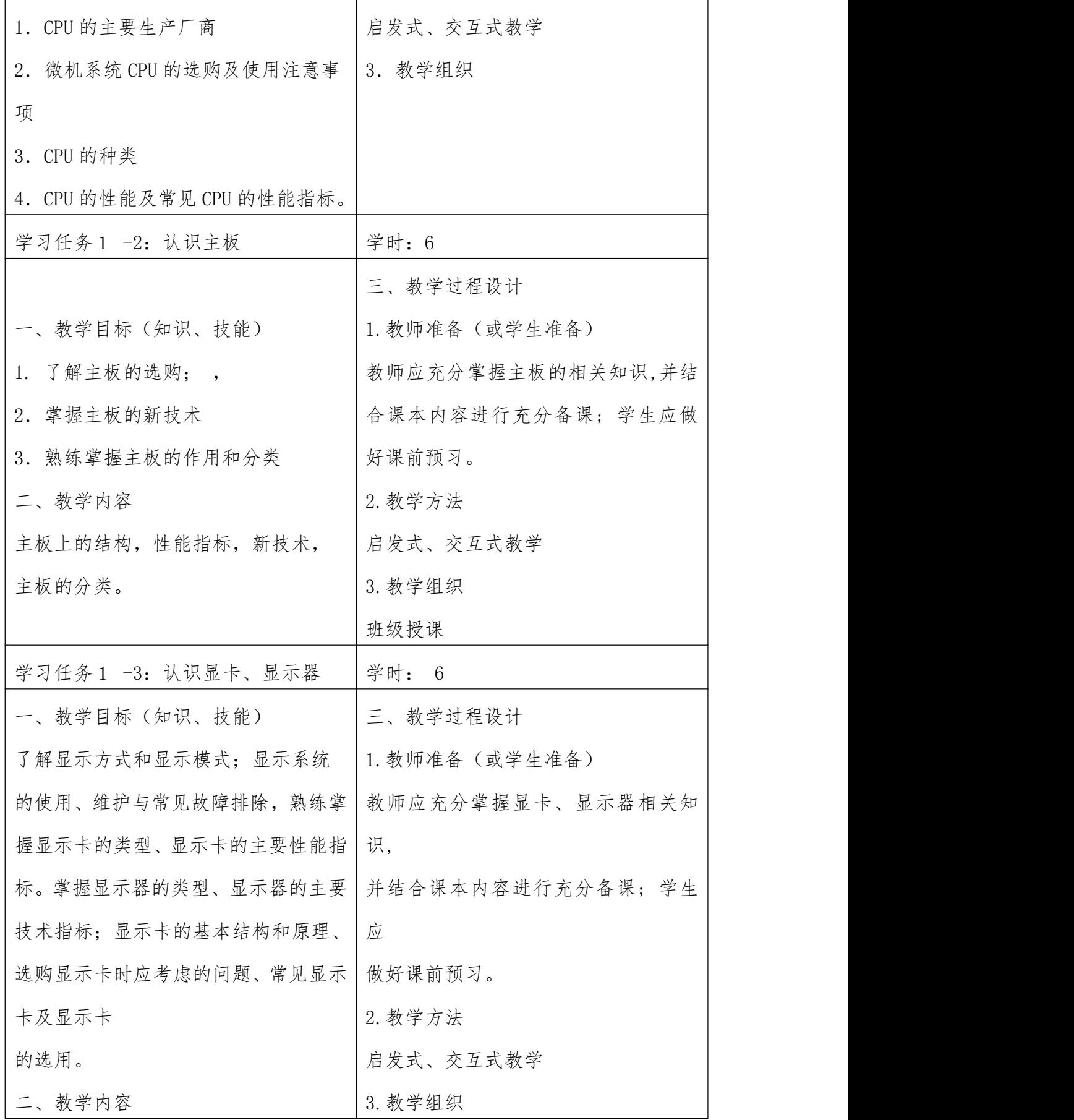

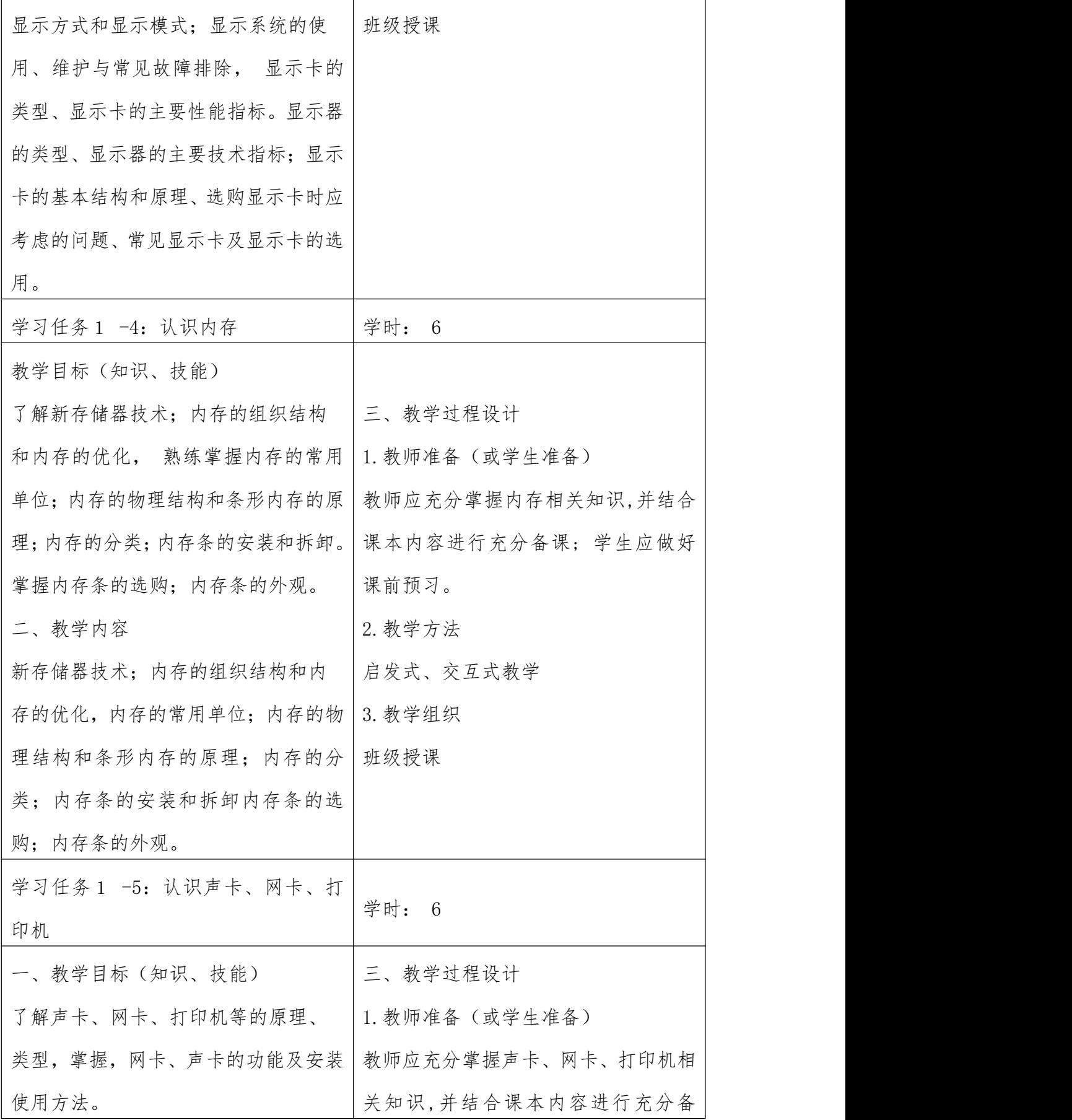

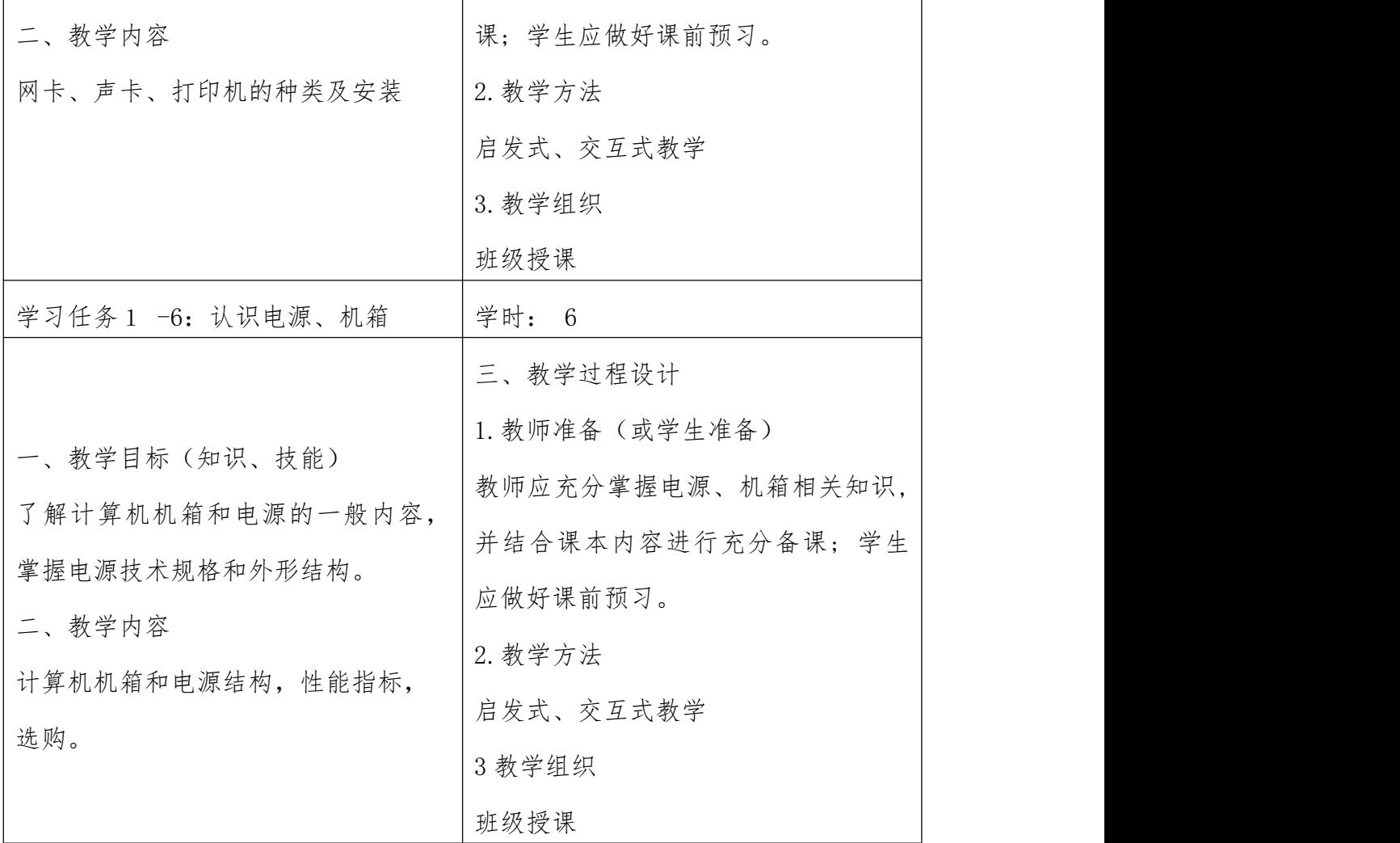

# 项目二名称:安装计算机硬件

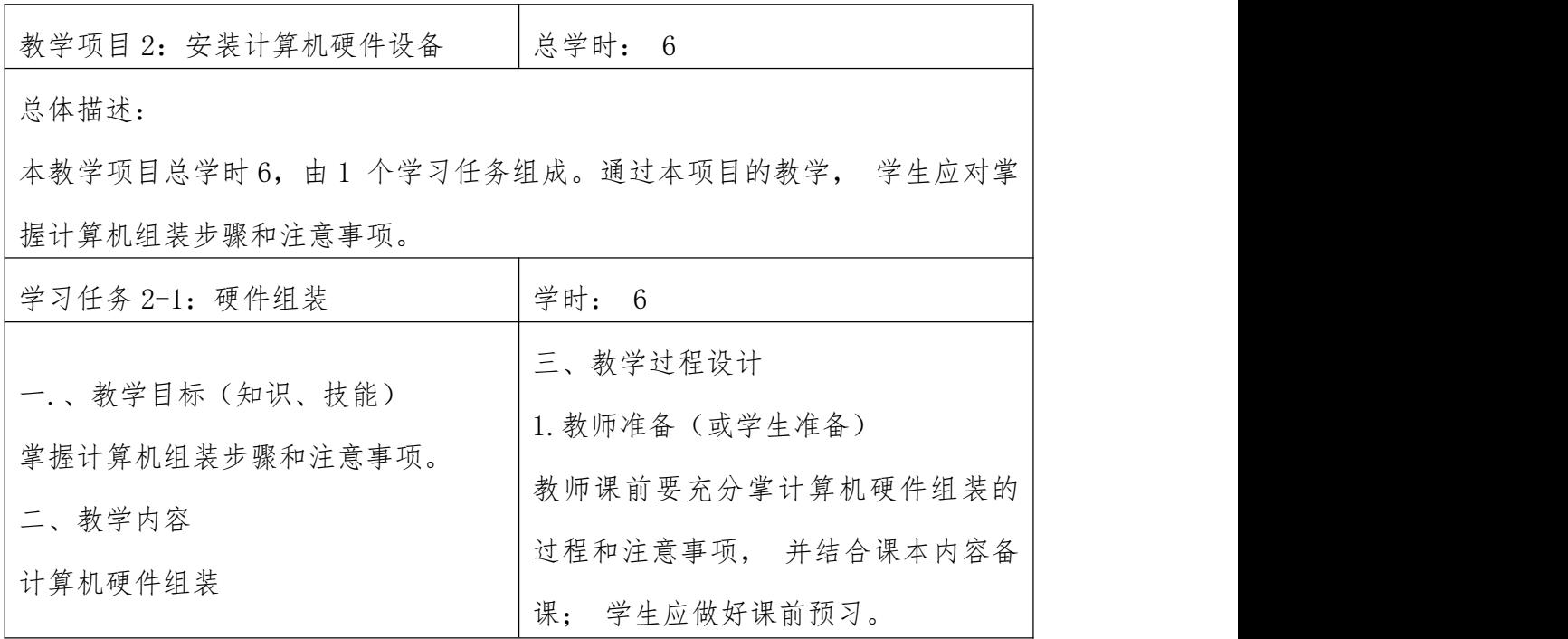

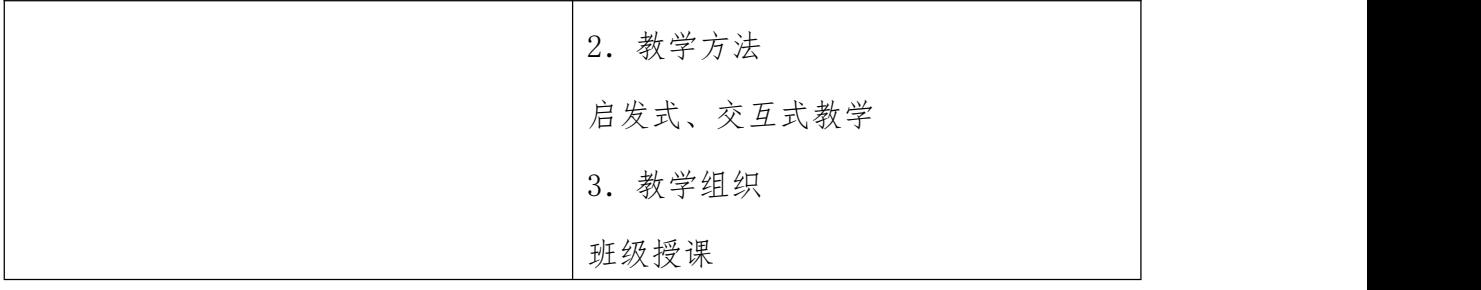

# 项目三:软件系统安装

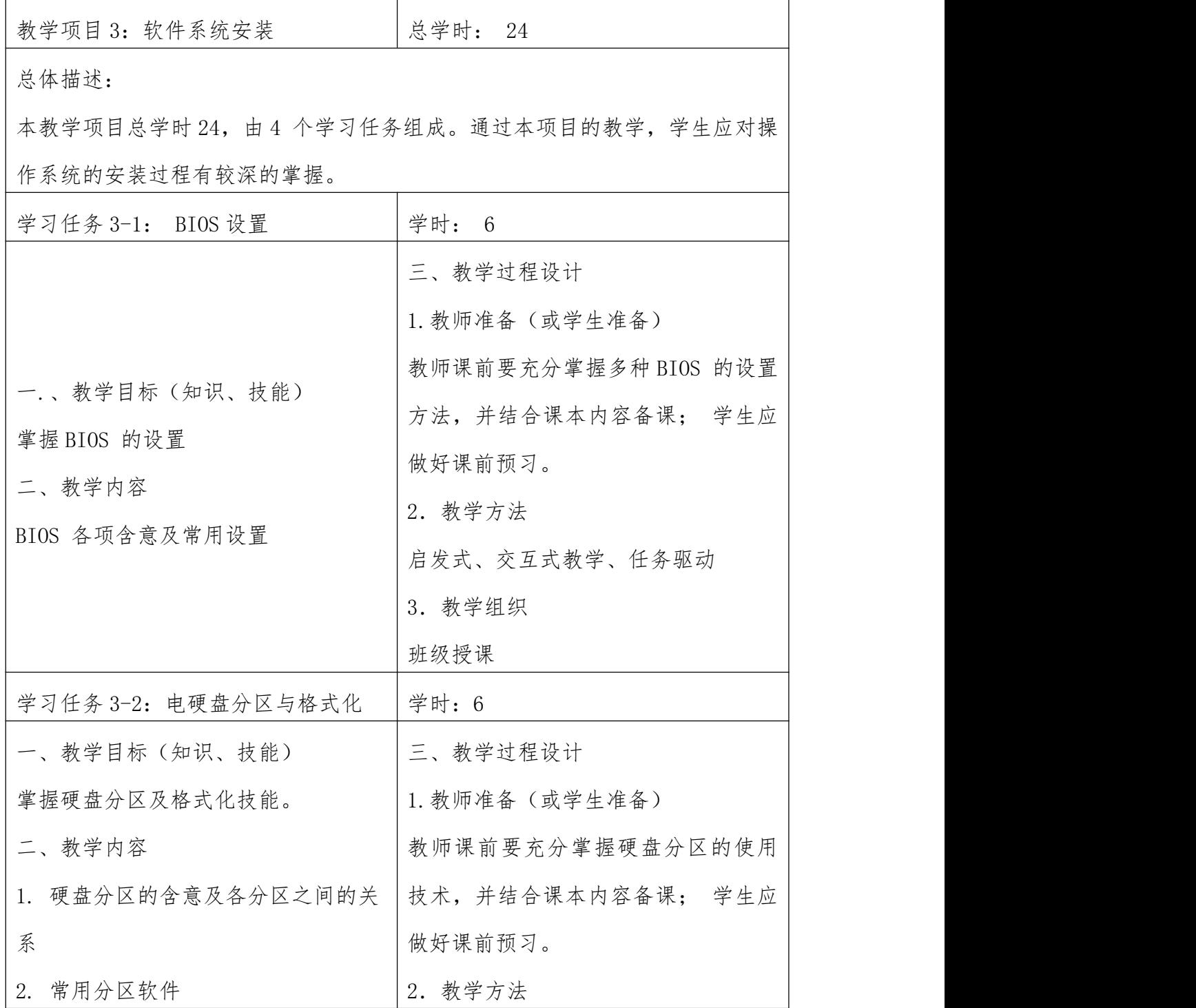

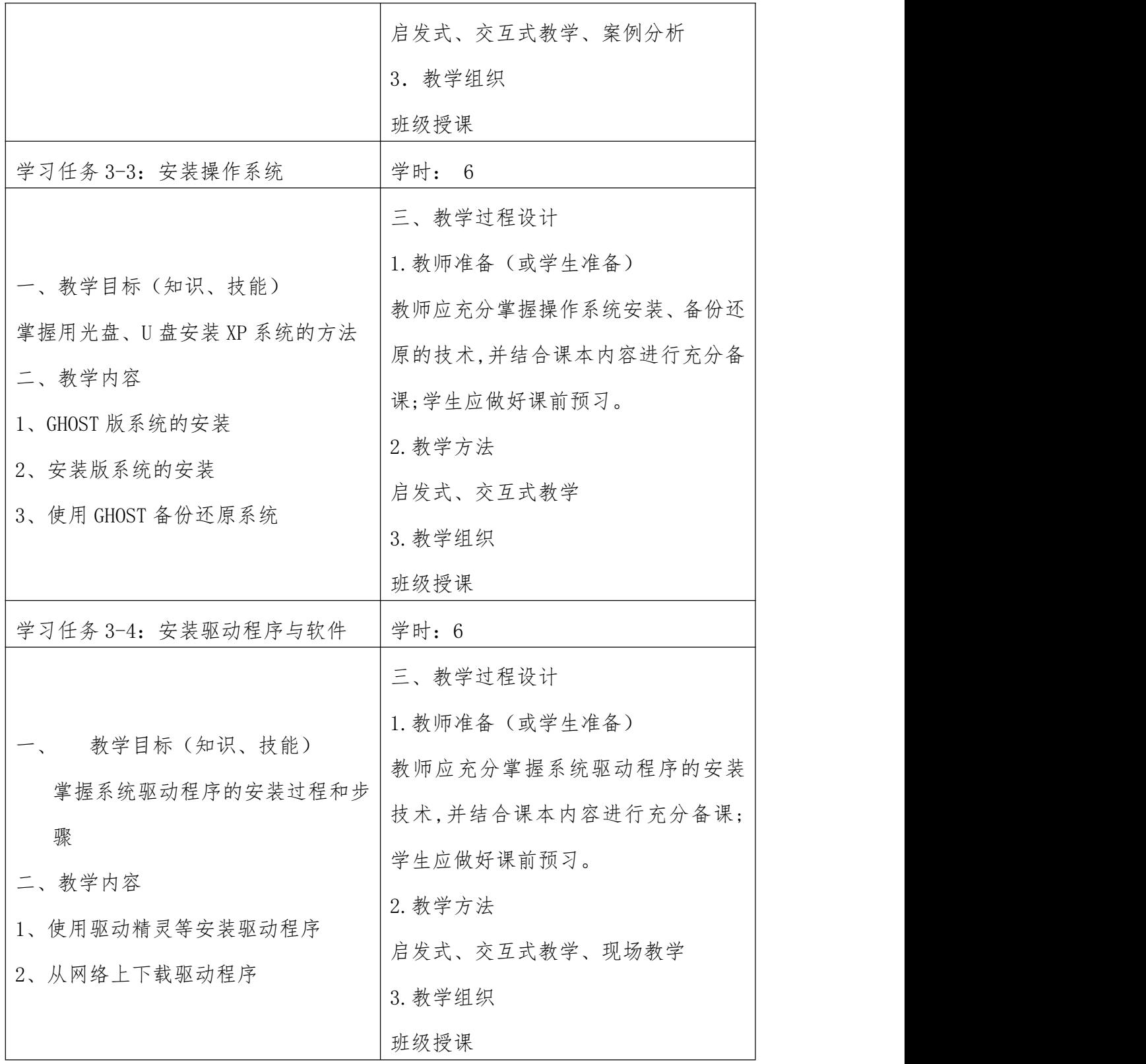

项目四 计算机故障的维护

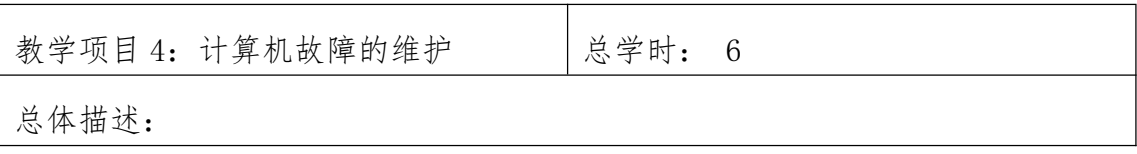

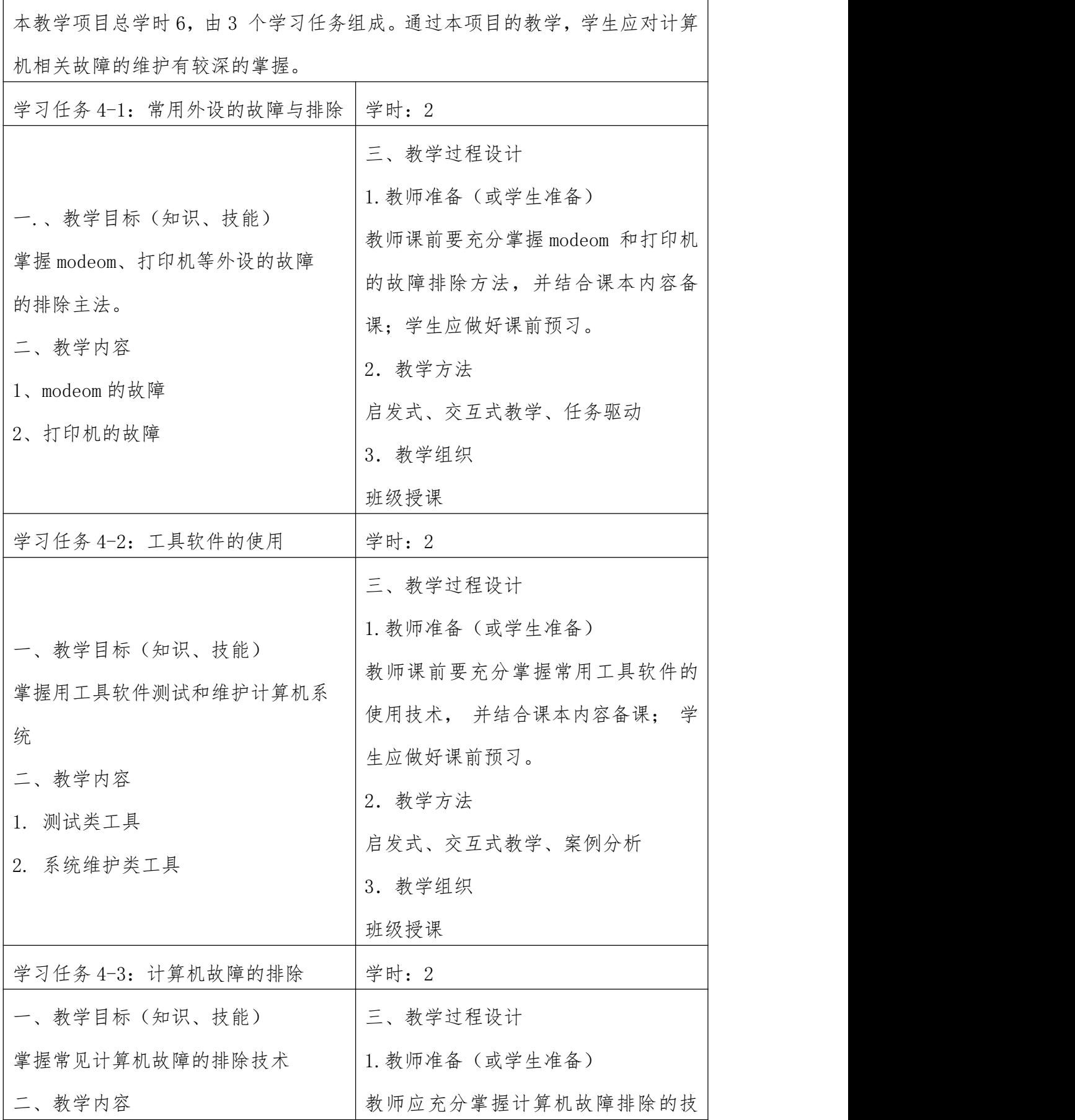

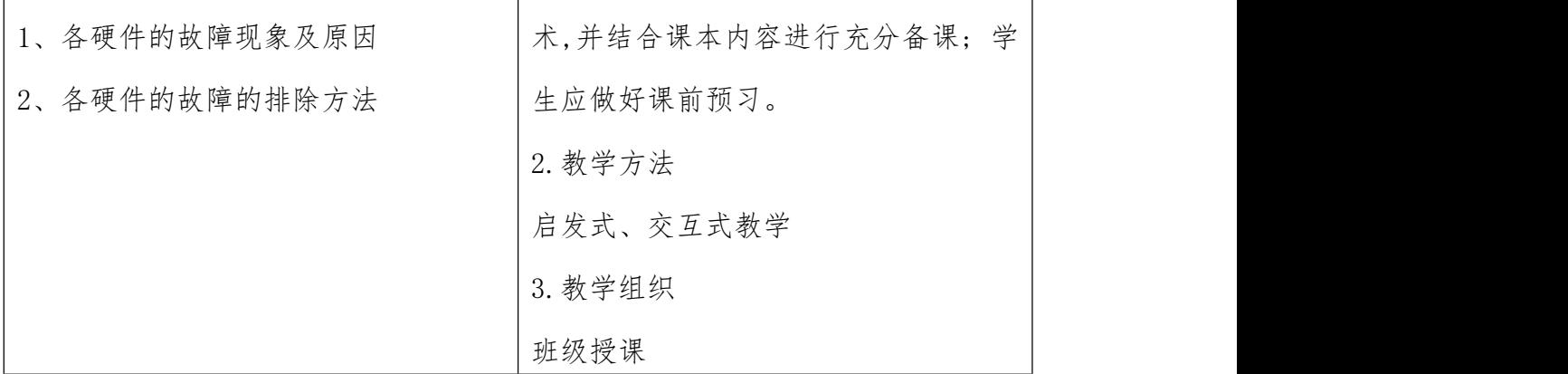

### 五、课程实施条件

(一)所涉及实验(实训)室或基地

计算机组装与维护实训室

(二)需要的主要实验仪器、设备

电脑、螺丝刀、系统光盘等

### 六、教学材料

(一)、推荐教材

(1)《计算机组装与维修》国防科技大学出版社

(2)《计算机组装与维修》北京理工大学出版社

(二)、参考书

(1)《计算机组装与维护情境实训》,作者:褚建立;电子工业 出版社

(2)《计算机组装与维修》,作者:徐新艳;电子工业出版社七、 教学评价

进行课程教学考核与评价,可以考察学生对课程基础知识和基本 技能的掌握情况,以及是否具备运用基本理论和方法发现问题、分析 问题、解决问题的技能了,从而可以检查教学效果,改进教学工作, 提高教学质量。

课程整体成绩有课程考核成绩和平时成绩两部分组成,其中课程 考核成绩占课程整体成绩 80%,平时成绩占课程整体成绩的 20%。

课程整体成绩分配表

| 考核类型 | 成绩  | 权重  | 课程整体成绩 |
|------|-----|-----|--------|
| 课程考核 | 100 | 0.8 |        |
| 平时考核 | 100 | 0.2 | 100    |

课程考核成绩表

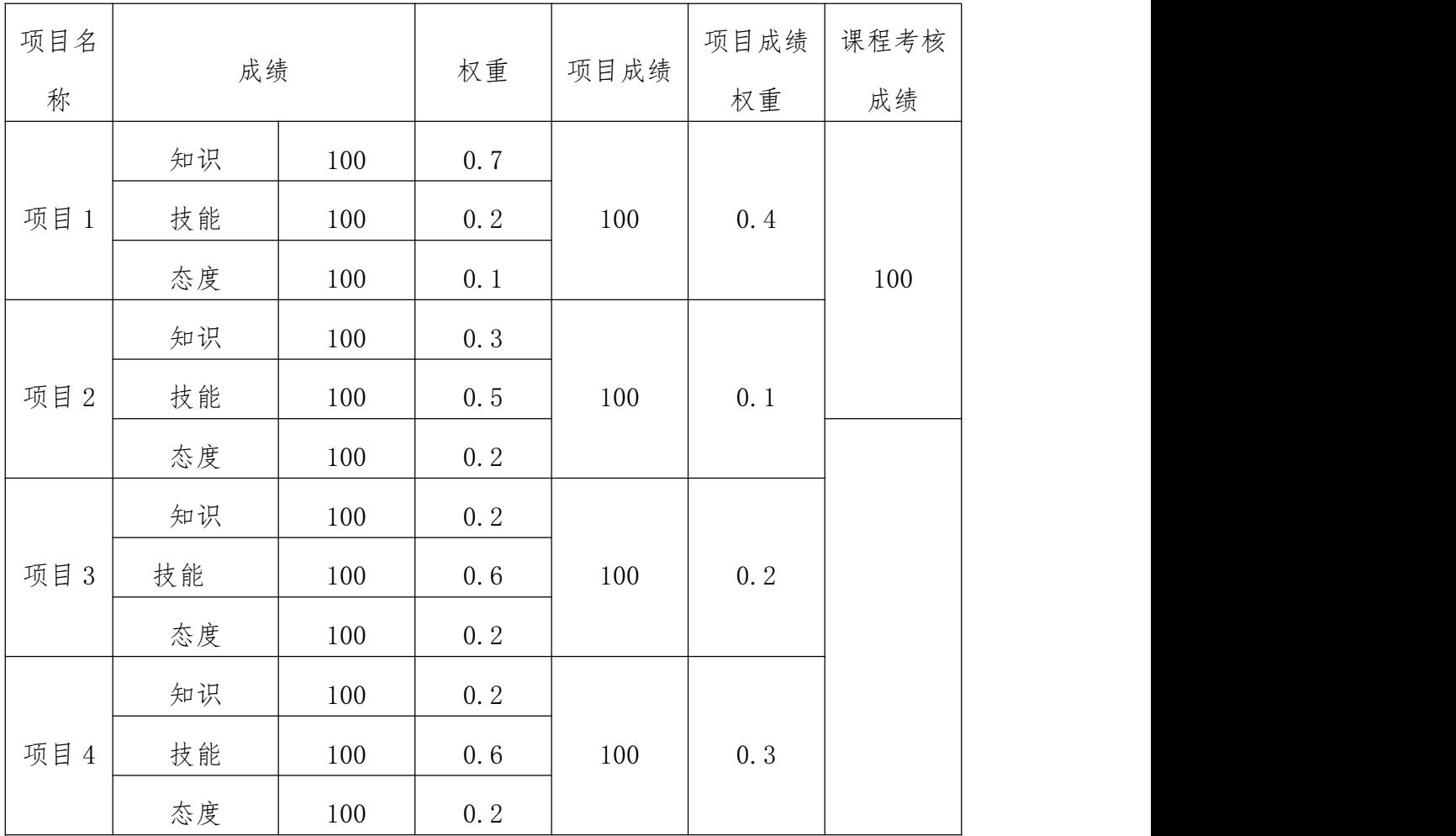

## 《计算机网络基础》课程标准

### 一、课程性质

(一)课程定位

本课程适用于中等职业学校计算机应用、计算机网络等专业。

(二)课程任务

本课程立足于实际能力的培养,对具体内容作了根本性改革,打 破传统课程模式,转变为以项目任务为中心组织实训内容,让学生在 完成具体任务的过程中来构建相关理论知识,并发展职业能力。课程 最终确定了以下 5 个典型项目任务:计算机网络基础知识、局域网技 术、网络互联技术、设计一个网络、网络管理与故障。课程内容突出 对学生职业能力的训练,充分考虑了中等职业教育对理论知识学习的 需要,体现了对品德与技能、学生知识与能力等全面发展的综合素质 和职业能力要求,为学习后续专业打下坚实的基础。

### 二、课程设计

本课程的设计思路是以就业为导向,从计算机网络的实际案例出 发,以岗位技能要求为中心,组成教学项目;每个以项目为中心的教 学任务都结合实际,目的明确。教学过程的实施采用"理实一体"的 模式,边讲边学、边学边做,使学生提高学习的兴趣,加深对知识的 理解,同时也加强了可持续发展能力的培养。

### 三、课程目标

(一)总体目标

通过本课程的学习, 使学生能认识计算机网络; 能理解计算机 网络体系结构构成;能认识计算机网络硬件; 了解网络规划与布线; 具备网络操作系统安装和设置的基本职业能力; 能组建基本的局域 网, 能创建网络基本应用, 有因特网应用的基本能力, 了解网络 安全及管理, 能进行简单网络维护, 在学习专业课程过程中,养成

良好的团队合作精神,以及认真负责的职业习惯。

(二)具体目标

1.知识与技能目标

(1)掌握发送邮件、即时通信和使用搜索引擎的基本网络应用。

(2)掌握计算机网络体系结构的基本认知,熟练配置和测试网络 协议、划分子网。

(3)理解网络硬件设备的基本认知,能够识别和选择不同网络硬 件设备。

(4)掌握网线的制作。

(5)掌握网络操作系统安装和设置的相关技巧。

(6)掌握组建局域网和网络资源共享的技术。

(7)了解网络服务,会创建 WEB 站点和 FTP 站点。

(8)掌握构建电子邮件服务器和创建网络论坛的技术。

(9)了解网络的简单管理以及会使用防火墙。

(10)了解网络的维护知识。

2.过程与方法目标

(1)培养学生口语表达的能力,从而能很好的与同学、老师、客 户沟通协商。

(2)培养理论实践相结合的能力。

(3)培养全面分析问题,解决问题的能力。

(4)通过实验活动,培养运用网络技术知识解决生产生活中相关 实际问题的能力。

(5)初步具有资料查阅、信息处理能力,具有一定的交流、分析 和解决问题的能力。

3.情感、态度及价值观目标

通过实际案例的讲解、学生的实训以及到企业的参观和实习,激

发学生对网络技术的学习兴趣, 培养学生勤于思考和创新能力, 并 通过实训培养学生团结合作的精神。在学习过程中使学生学会利用网 络资源与他人进行交流与共享, 提高学生良好的信息意识和信息素 养。

### 四、课程内容

(一)预备知识

要求学生具备计算机的基本知识。

(二)核心内容

本课程共设五个项目。计算机网络基础知识、局域网技术、网络 互联技术、设计一个网络、网络管理与故障。

课程内容及要求的详细情况见表 1。

|              | イレー・エー    |                 |                |  |
|--------------|-----------|-----------------|----------------|--|
| 序            | 项目内容      | 工作任务            | 参考             |  |
| 븃            |           | 教学内容            | 课时             |  |
|              |           | 任务一: 网络基本概念     | $\overline{4}$ |  |
|              | 项目一计算机网络基 | 任务二: 网络拓扑结构     | 4              |  |
| $\mathbf{1}$ | 础知识       | 任务三: 数据通信的基本概念  | $\overline{4}$ |  |
|              |           | 任务四: 网络体系结构     | 8              |  |
|              |           | 任务一局域网基本概念      | $\overline{4}$ |  |
|              |           | 任务二局域网技术-以太网    | $\overline{4}$ |  |
| 2            | 项目二局域网技术  | 任务三局域网传输介质及连接设备 | $\overline{4}$ |  |
|              |           | 任务四双绞线制作及连接实训   | $\overline{4}$ |  |
|              |           | 任务一网络互联的概念和类型   | $\overline{4}$ |  |
| 3            | 项目三网络互联技术 | 任务二网络互联的设备      | $\overline{4}$ |  |
|              |           | 任务三 vlan 的配置    | $\overline{4}$ |  |
|              |           | 任务四常用网络命令       | $\overline{4}$ |  |

表 1 计算机网络基础课程内容及学时

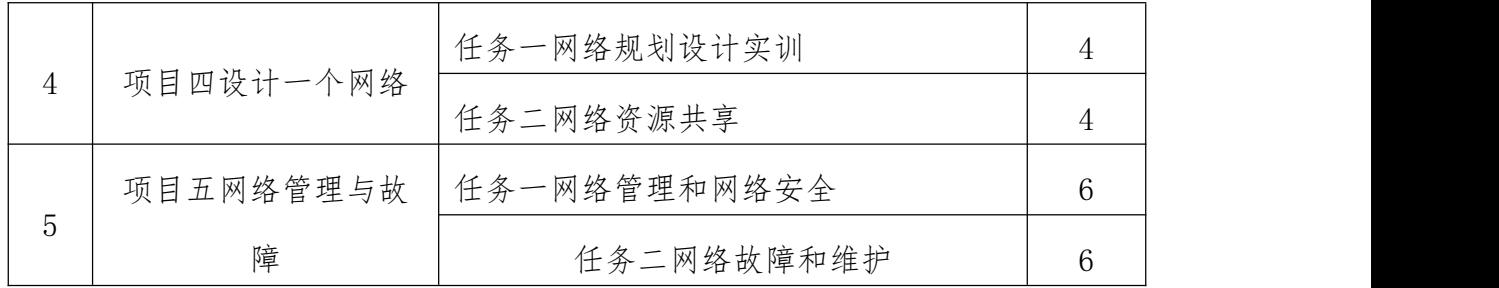

(三)项目实施

本课程打破以往传统的教学方式,实施项目教学、任务驱动等方 式。在教学中以学生为主体,注重提高学生自主思考创新能力、实操 动手能力和互相合作的职业素质与能力。

1、教师在上课前一周需准备好项目教学所需要的材料,并根据 项目任务要求准备好对应的教学资源包(含学习通、微课、PPT、典 型工作案例、课外拓展资料等) 。

2、教师每次上课通过学习通发布项目以及与之相对应的教学资 源包(含微课、PPT、典型工作案例等),便于学生开展课外学习。

3、教师在上课过程中要督促学生按要求认真完成项目任务,并 在下课前要求学生通过学习通或 QQ 群将任务完成情况反馈给任课教 师。

(四)教学要求

1.本课程教学基本要求适用于中专计算机应用和计算机网络专 业。

2.在教学中应注意改革教学方法,引导学生利用已学知识分析 问题,培养学生分析、解决问题的能力;采用现代化教学手段,给学 生更多的感性认识。

### 五、课程实施条件

(一)所涉及实验(实训)室或基地

机房,网络实验室

(二)需要的主要实验仪器、设备

双绞线, 测线仪, 网钳, 水晶头以及常见网络设备等

### 六、教学材料

(1)必须依据本课程标准编写教材。

(2)教材应充分体现任务引领,通过构建小型网络,引入必要 理论知识,增加实践操作内容,强调理论在实践过程中的应用。

(3)要充分体现项目课程设计思想, 以项目为载体实施教学, 项目选取要科学、符合该门课程的工作逻辑、能形成系列, 让学生 在完成项目的过程中逐步提高职业能力,同时要考虑可操作性。

(4)教材内容要能及时反映在现实生活中大量使用的新技术和 新产品。

(5)编写内容的组织应以任务组织、项目驱动的原则, 随同教 材配备电子教案、多媒体教学课件和综合实践题目,便于组织教学。

### 七、教学评价

(一)教学评价

采用"过程化"考核形式,建立基于教师评价和学生评价双主体 相结合,以教学过程评价反馈为依据,不断改进教学过程中存在的问 题,使评价结果直接作用于教学过程,有效的发挥出评价体系的作用, 以进一步提高教学改革的效率与质量。

(二)考核内容

每个项目参考表 2 内容进行考核:

表 2 项目考核内容参考表

|   |       | 考核内容   | 项目分值 |  |
|---|-------|--------|------|--|
| 去 |       | 知识准备情况 | 20   |  |
| 业 | 知识点情况 | 任务完成情况 | 30   |  |

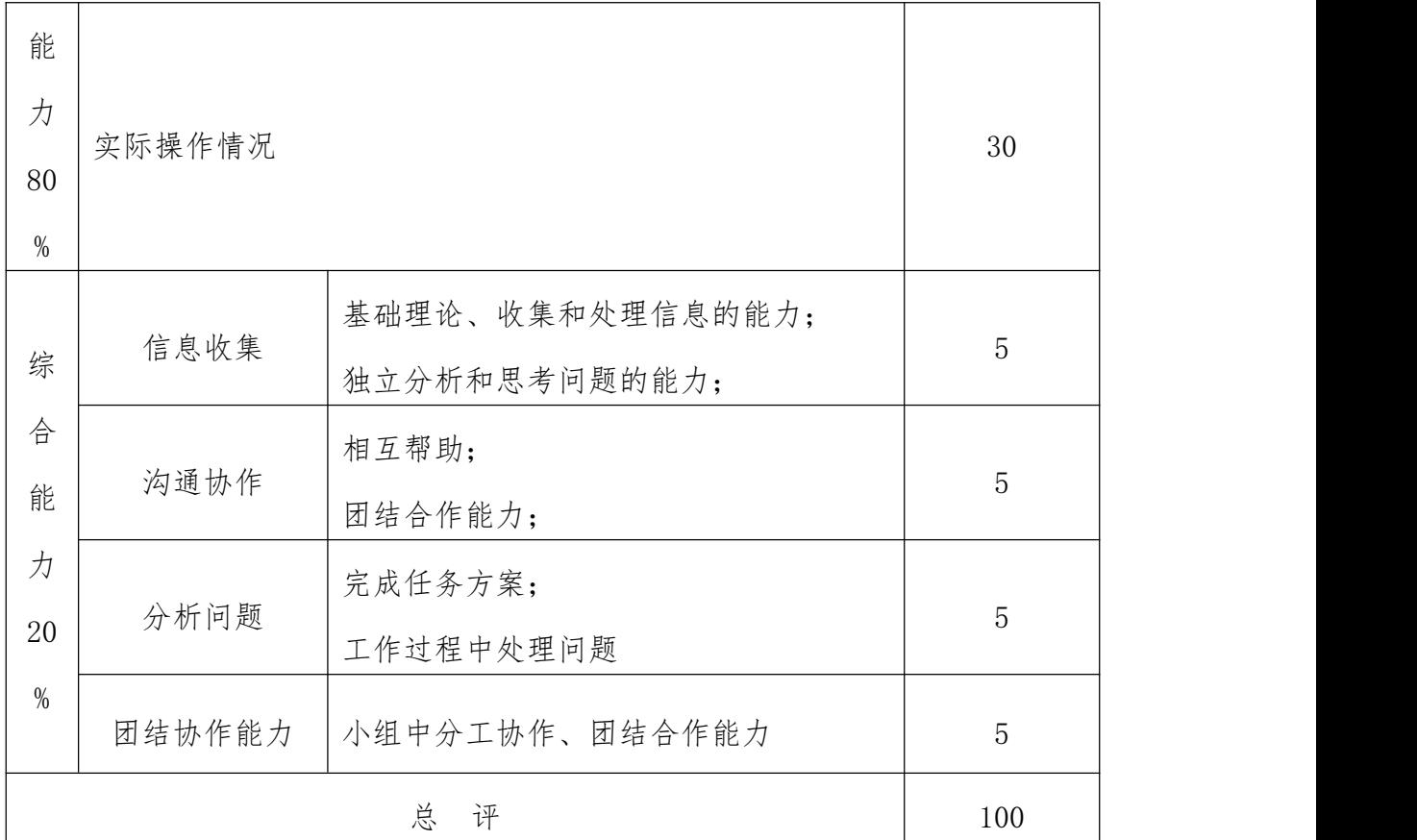

(三)考核方式

各项目具体考核要求与考核标准参见表 3——表 7

## 表 3 项目 1 考核表

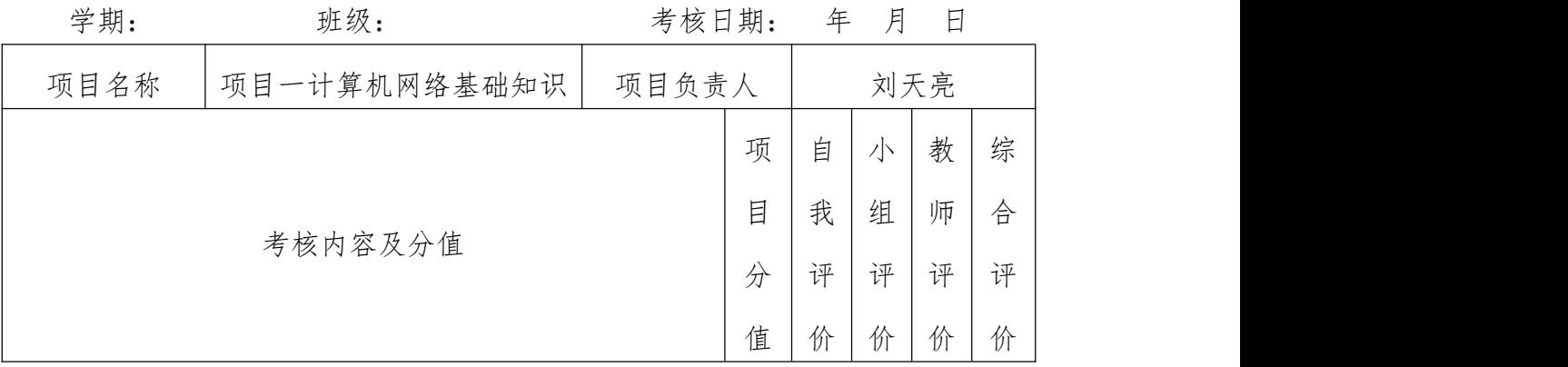

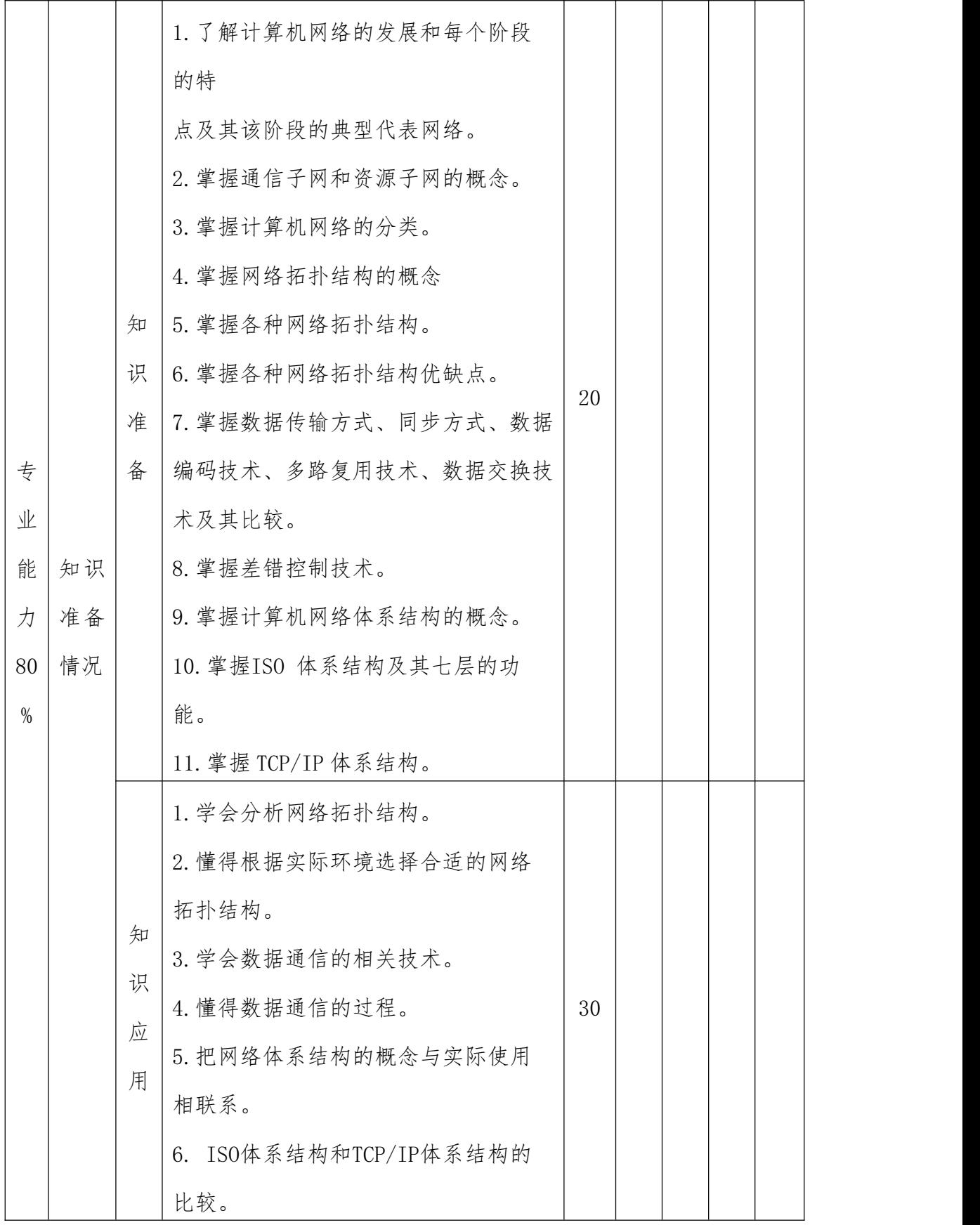

|                 | 实际             |  |                                   |  |                        |  |  |
|-----------------|----------------|--|-----------------------------------|--|------------------------|--|--|
|                 | 操作             |  | 基于理论知识为基础的技能操作训练                  |  |                        |  |  |
|                 | 情况             |  |                                   |  |                        |  |  |
|                 | 信息<br>收集<br>能力 |  | 基础理论、收集和处理信息的能力;<br>独立分析和思考问题的能力; |  | 5                      |  |  |
| 综<br>合<br>能     | 交流<br>沟通<br>能力 |  | 本项目理论知识的总结;<br>实际操作的设计方案;         |  | 5                      |  |  |
| 力<br>20<br>$\%$ | 分析<br>问题<br>能力 |  | 分析项目、分析实际操作步骤的能力                  |  | 5                      |  |  |
|                 | 团结<br>协作<br>能力 |  | 小组中分工协作、团结合作能力;                   |  | 5                      |  |  |
|                 |                |  | 总 评                               |  | 10<br>$\boldsymbol{0}$ |  |  |
|                 | 负责人签字          |  | 小组长签字                             |  | 教师签字                   |  |  |
|                 |                |  |                                   |  |                        |  |  |

表 4 项目 2 考核表

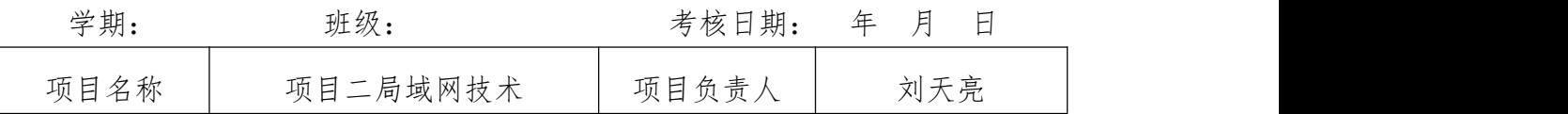

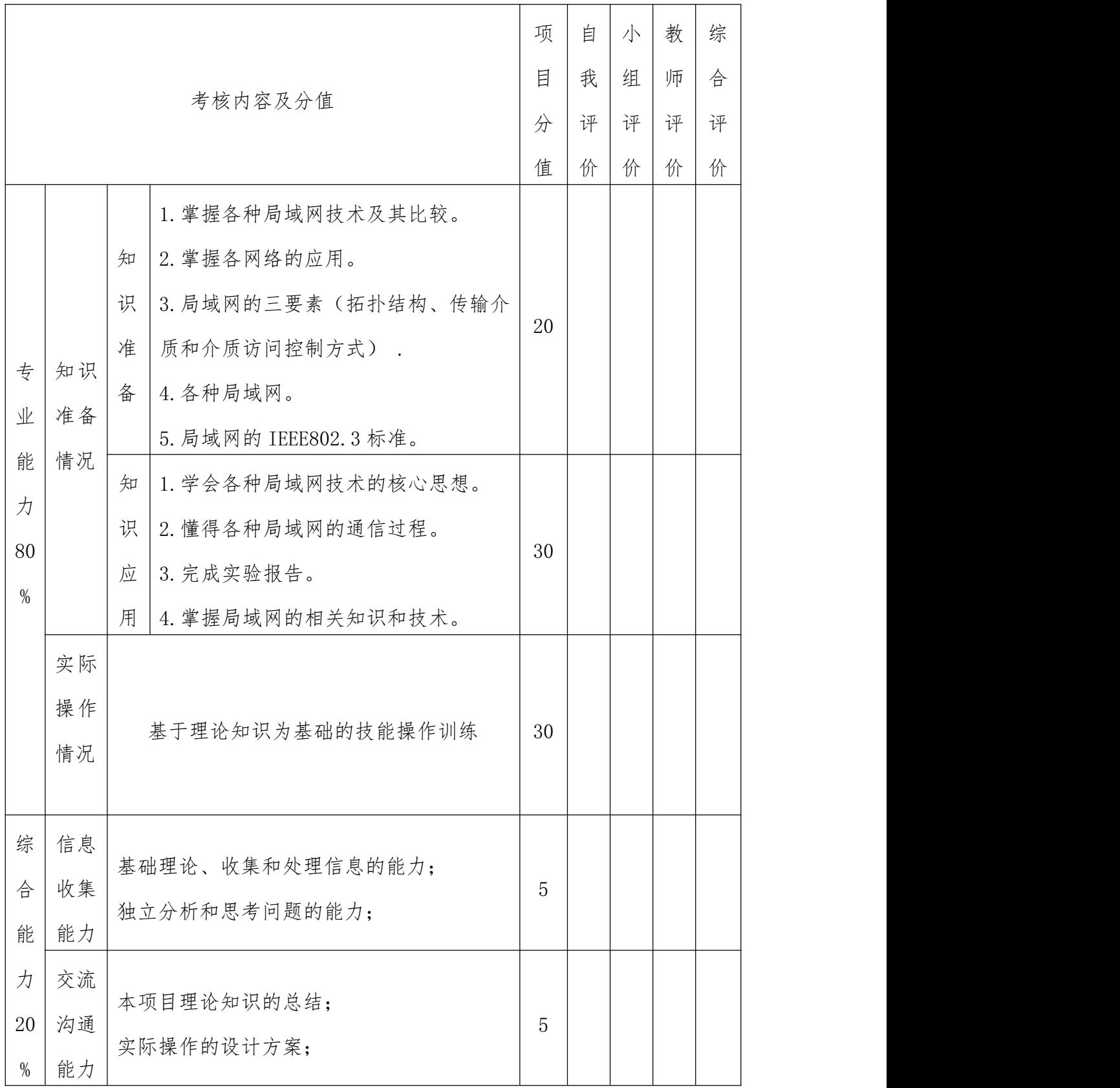

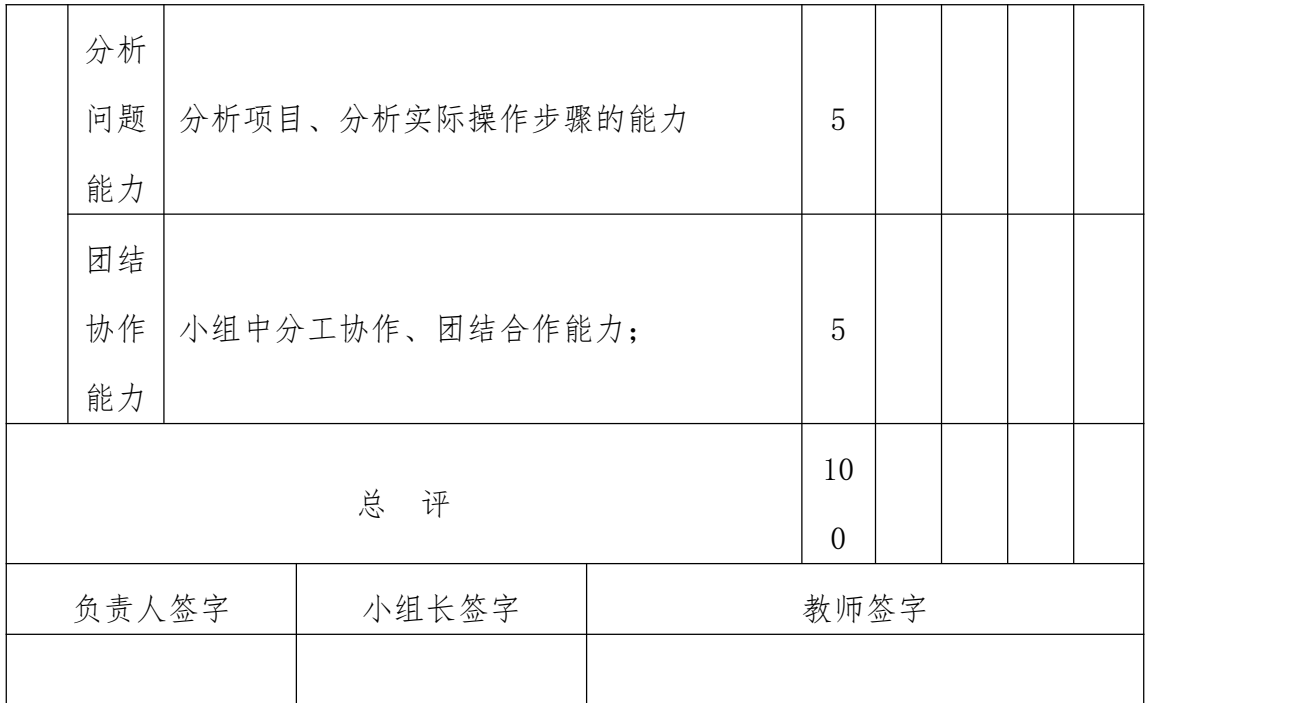

# 表 5 项目 3 考核表

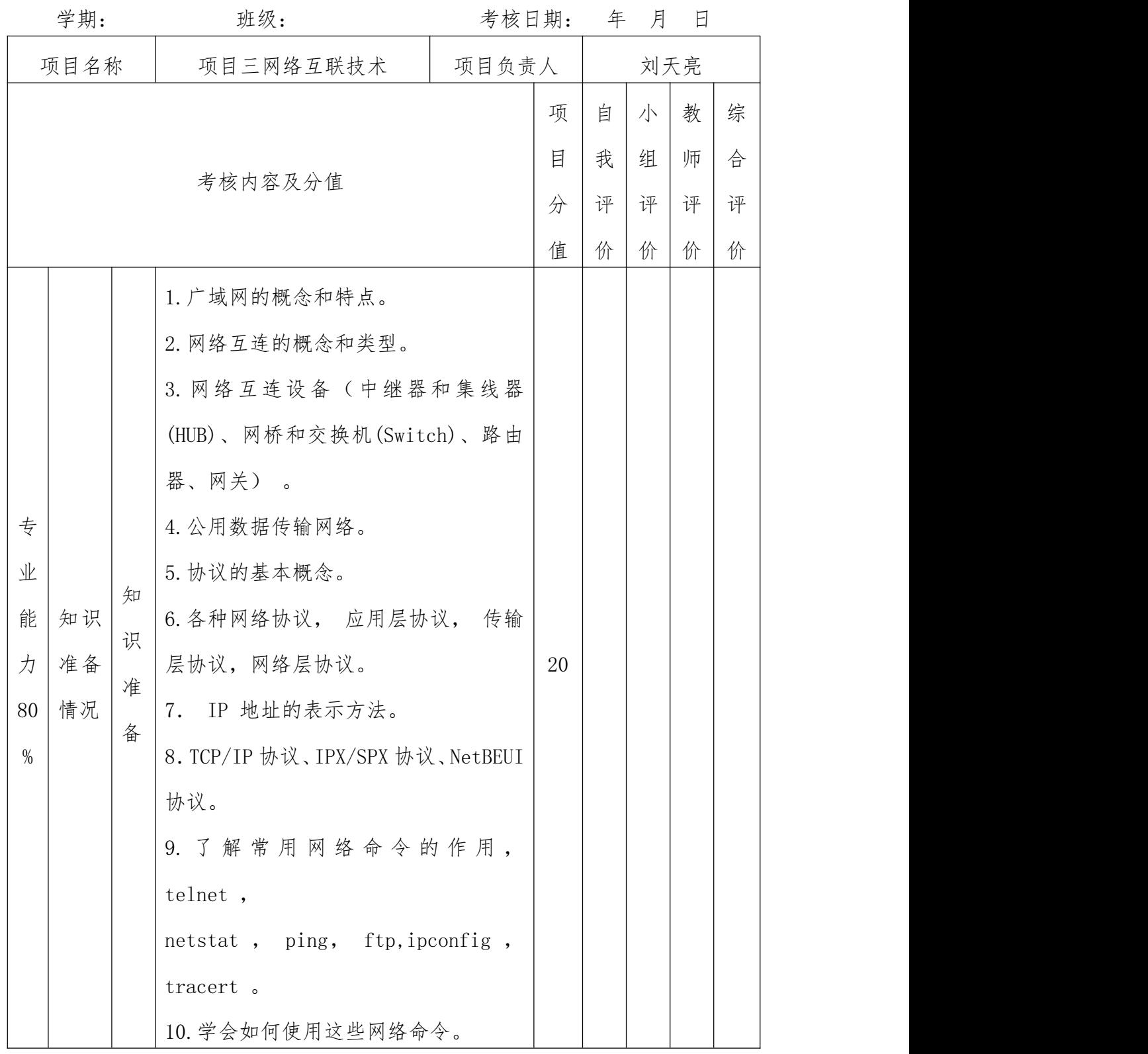

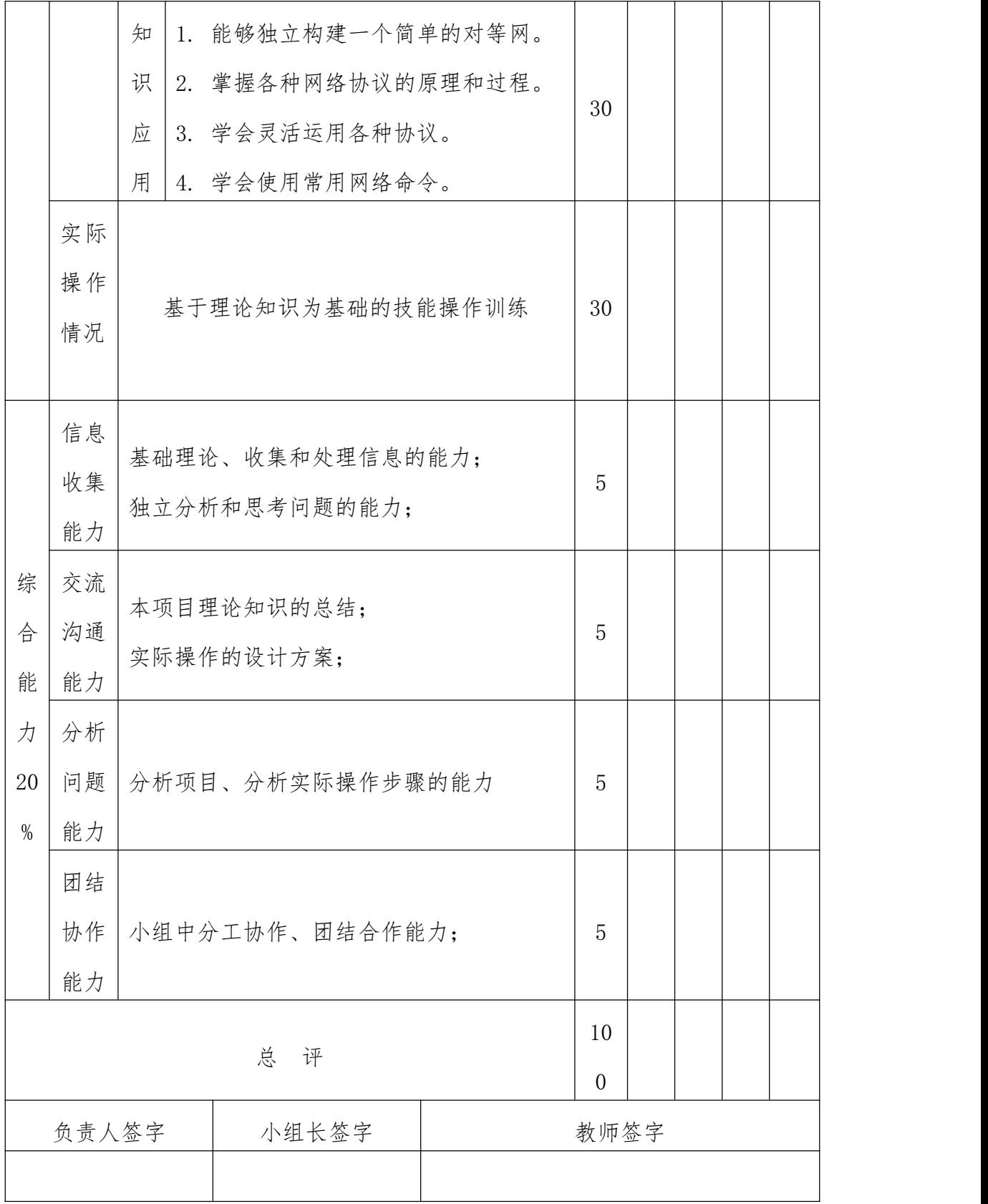

# 表 6 项目 4 考核表

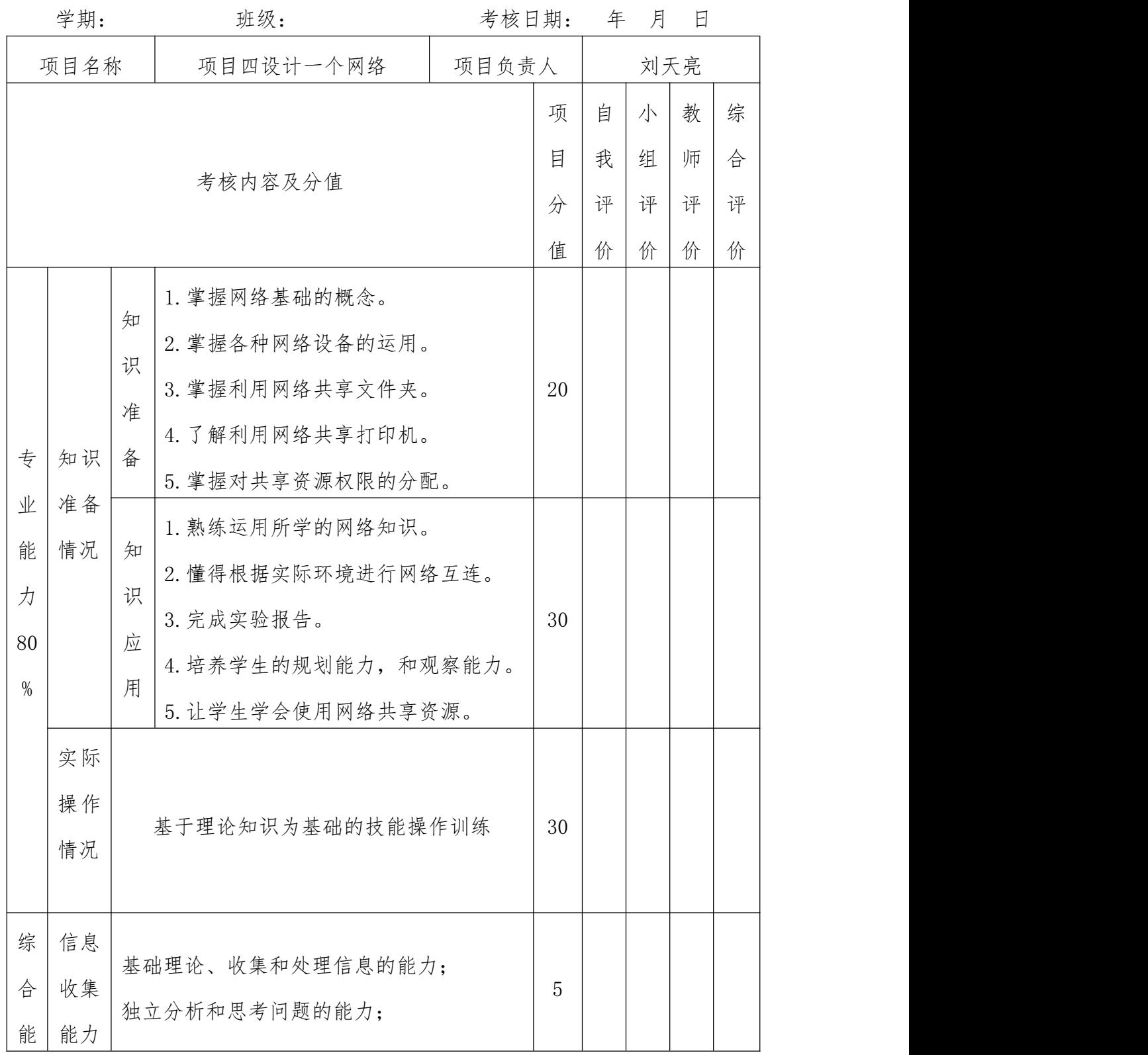
| 力      | 交流    |                           |          |  |  |  |  |
|--------|-------|---------------------------|----------|--|--|--|--|
| $20\,$ | 沟通    | 本项目理论知识的总结;<br>实际操作的设计方案; | 5        |  |  |  |  |
| $\%$   | 能力    |                           |          |  |  |  |  |
|        | 分析    |                           |          |  |  |  |  |
|        | 问题    | 分析项目、分析实际操作步骤的能力          | 5        |  |  |  |  |
|        | 能力    |                           |          |  |  |  |  |
|        | 团结    |                           |          |  |  |  |  |
|        | 协作    | 小组中分工协作、团结合作能力;           | 5        |  |  |  |  |
|        | 能力    |                           |          |  |  |  |  |
|        |       | 总<br>评                    | 10       |  |  |  |  |
|        |       |                           | $\theta$ |  |  |  |  |
|        | 负责人签字 | 小组长签字                     | 教师签字     |  |  |  |  |
|        |       |                           |          |  |  |  |  |
|        |       |                           |          |  |  |  |  |

表 7 项目 5 考核表

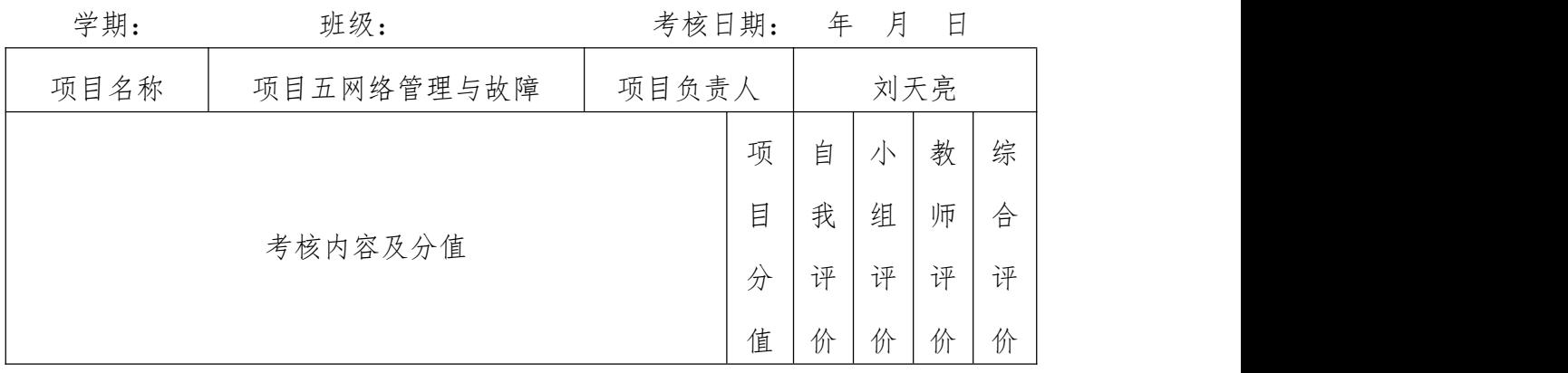

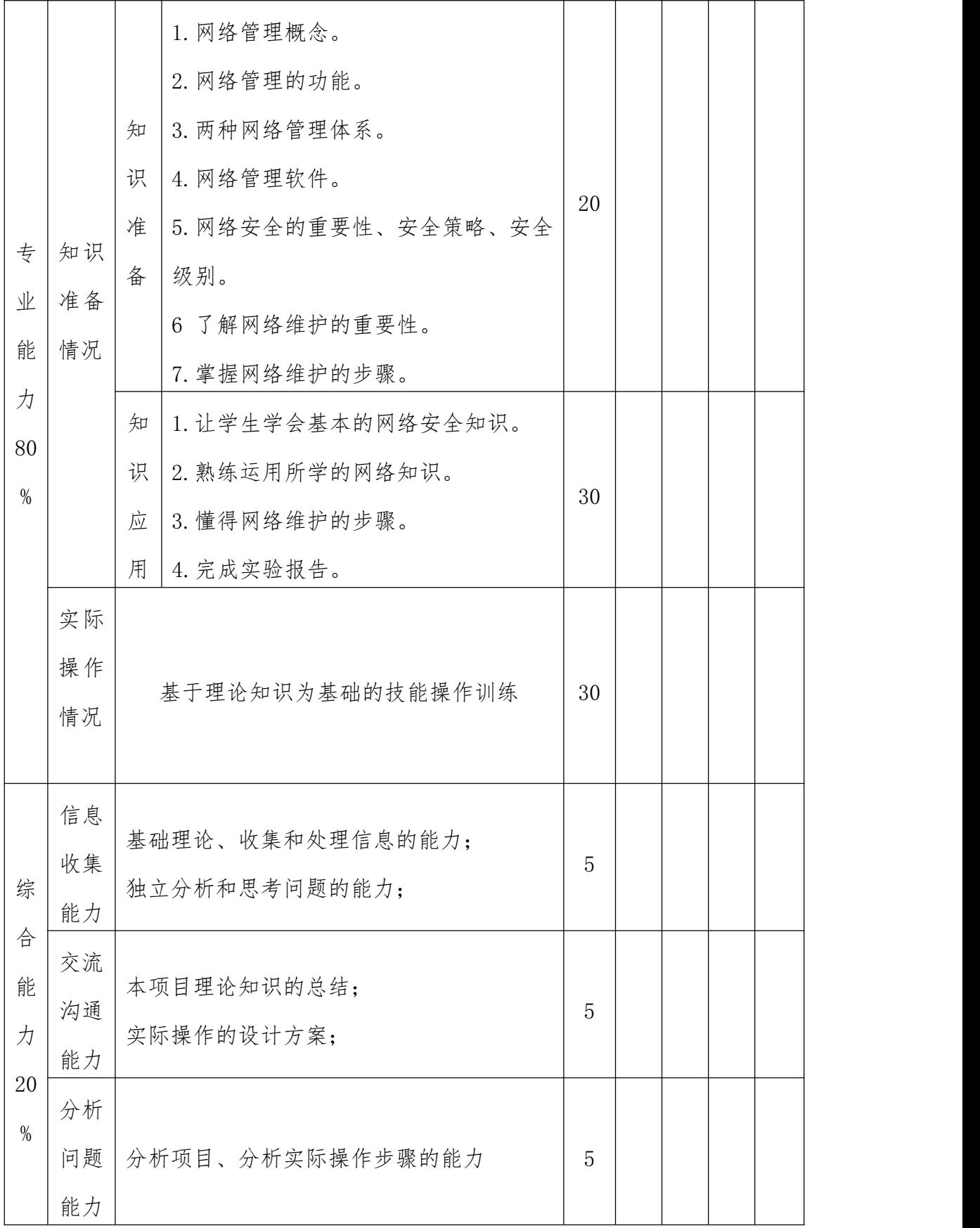

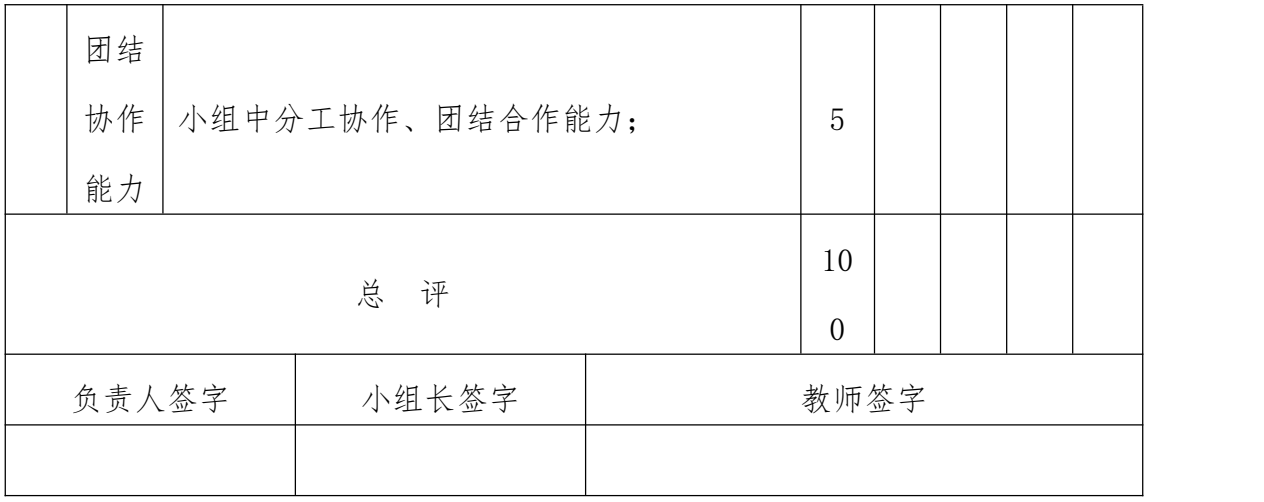

### 《AE 影视后期处理 》课程标准

#### 一、课程性质

(一)课程定位

本课程适用于中等职业学校计算机应用专业。

(二)课程任务

本课程立足于实际能力的培养,以工作任务为中心组织实训内 容,让学生在完成具体任务的过程中来构建相关理论知识,并发展职 业能力。本课程对具体内容作了改革,不同于传统课程模式,确定了 以下 5 个基本项目任务:走进 AE、影视编辑、影视特效制作、影视 合成、AE 综合应用。课程内容紧紧围绕工作任务完成的需要来进行, 既考虑了中职教育对理论知识学习的需要,又考虑到实用性和趣味 性,达到了理论知识与技能训练的统一,体现了学生知识与能力全面 发展的要求,使学生具备从事利用数字合成及其他相关技术进行影视 后期特技效果制作实践技能的基本能力,为学习后续专业打下基础。

#### 二、课程设计

本课程是中等职业学校计算机应用专业的专业方向课程。针对计 算机应用专业的要求,结合中职人才培养的特点,注重安排和组织以 实践岗位为中心的内容,课程内容采用项目教学,以项目为载体,以 任务练习训练来锻炼和培养职业岗位能力。项目完成后及时进行总 结、交流,展示和讨论,对学生的学习情况做出反馈和评价。

本课程采用任务式的项目教学,以实际工作中的应用作为项目任 务开展教学,培养学生动画制作、影视后期合成的能力学习,了解AE 作为影视制作的工具软件的技术标准,培养学生分析问题、解决问题 的基本能力,以适应与实际工作岗位的对接。

### 三、课程目标

(一)总体目标

本课程开设目标是使学生通过学习,进一步了解动态音视频文件 的编辑制作和后期处理,掌握 AfterEffects 软件的功能、应用和操 作流程,完成音视频文件的合成和特效添加。通过学习、技能训练, 逐步适应理论——实践一体化教学,使用任务驱动、项目引领等方法, 达到能够独立或者在教师引领下利用资料自主学习的目的,逐渐养成 独立思考、主动探究的学习方法。

(二)具体目标

1.知识与技能目标

(1)掌握影视制作中数字合成的基本概念、基本原理。

(2) 掌握 AE 软件的基本工作流程。

(3) 认识和了解 AE 软件的工作界面和常用窗口设置。

(4) 掌握运动参数设置和关键帧的使用。

(5)了解 AE 常用内置特效。

(6)掌握 AE 常用工具的使用。

(7) 掌握过渡效果的添加和设置,并能够根据素材的特点设置适 当的过渡效果。了解过渡效果的扩展使用

(8) 了解可互相转化的音视频文件格式。

- (9) 能正确的制作三维合成和使用摄像机。
- (10) 了解影片策划设计制作要求和技巧。

(11) 了解影片评价标准。

2.过程与方法目标

(1) 熟练地运用数字合成及其他相关技术进行影视后期特技效 果制作。

(2) 养成良好的影视后期编辑习惯,能够灵活运用 After Effects 制作影视后期特技效果。

(3) 培养学生搜集资料、阅读资料和利用资料的能力。

(4) 培养学生的自学能力。

(5) 能够根据要求制作出用户满意的各类作品。

3 情感、态度及价值观目标

(1) 热爱影视制作艺术,对待工作精益求精,具有吃苦耐劳的精 神。

(2) 具有较好合作精神,严于律已,宽以待人,善于交流沟通。

(3) 具有团队意识及妥善处理人际关系的能力。

(4) 具有制定计划的能力,决策能力和执行能力。

(5)具有评估工作结果(自我、他人)的能力。

### 四、课程内容

(一)预备知识

要求学生前期学习过计算机应用基础和图形图像处理课程。

(二)核心内容

本课程内容由理论教学、实践教学两部分组成,建议课程总学时 为 144 学时, 其中理论教学 36 学时, 实训 108 学时, 理论和实践教 学的比例约为 1:3。

本课程共设五个项目。走进 AE、影视编辑、影视特效制作、影 视合成制作、AE 综合应用。课程内容及要求的详细情况见表 1。

#### 表 1 AE 影视后期处理课程内容及要求

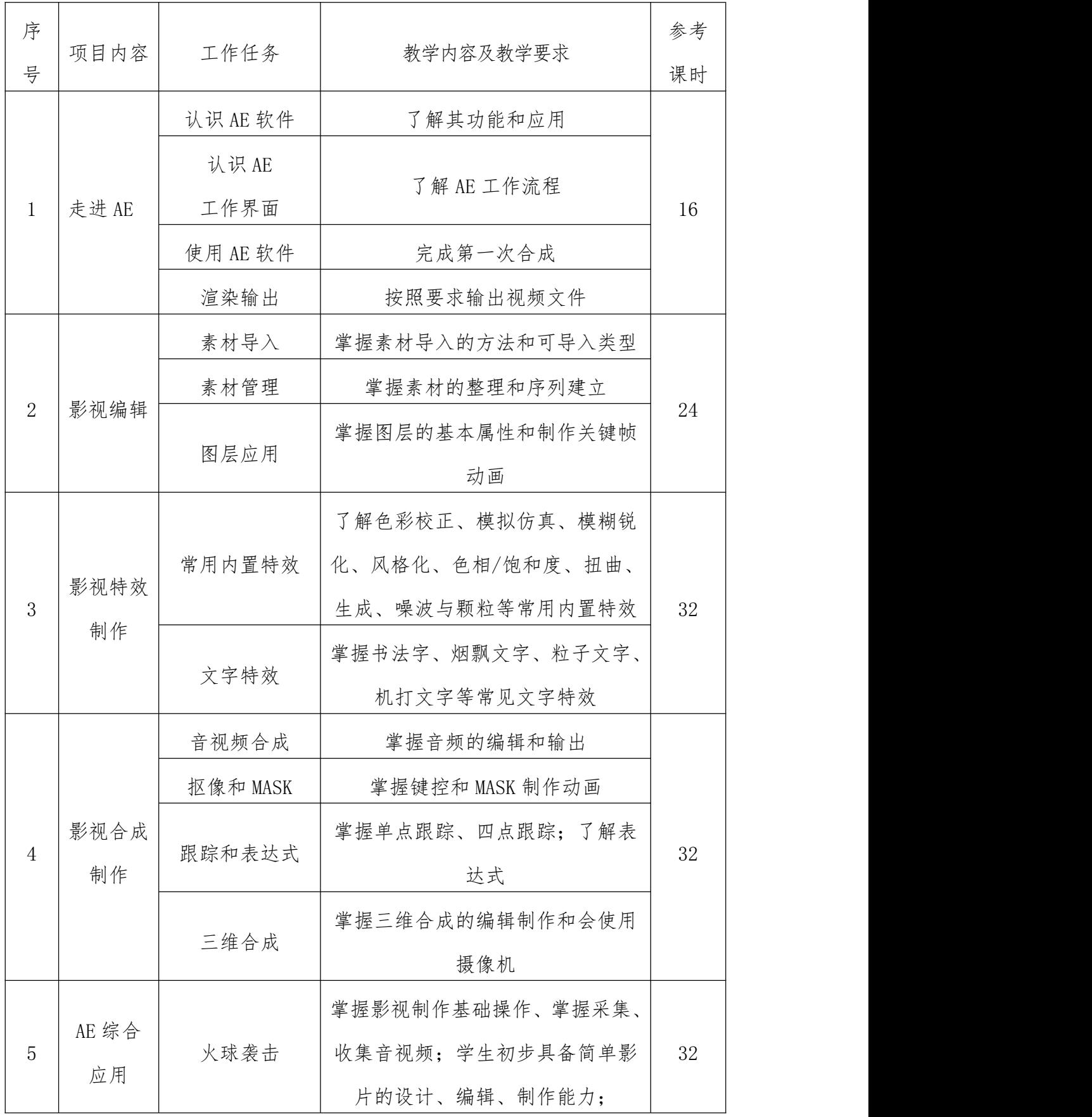

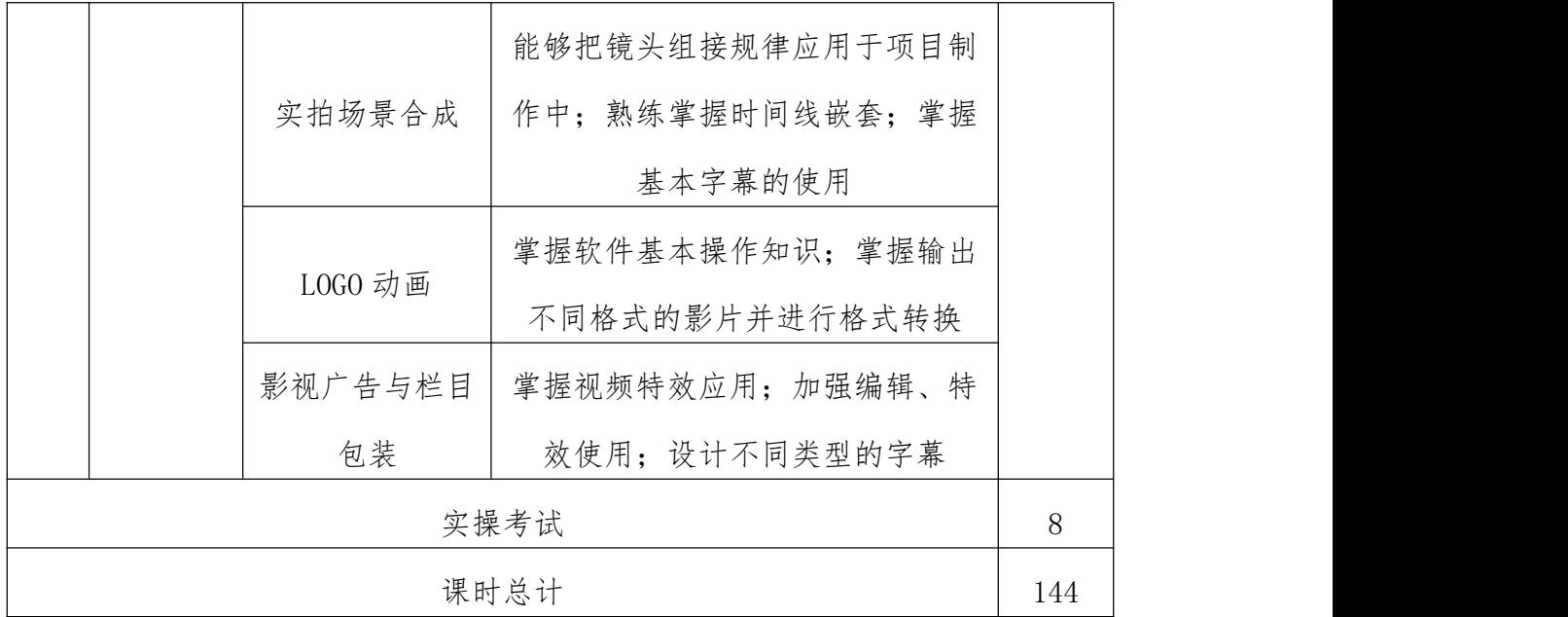

(三)项目设计

本课程共设计 5 个项目和 16 个任务,安排如表 2 所示:

表 2 项目和任务表

| 序号             | 项目内容       | 工作任务                  |
|----------------|------------|-----------------------|
| $\mathbf{1}$   | 项目一: 走进 AE | 任务 1: 认识 AE           |
|                |            | 任务 2: 完成第一次合成         |
|                |            | 任务 1: 素材导入            |
|                |            | 任务 2: 素材管理            |
| $\overline{2}$ | 项目二:影视编辑   | 任务 3: 图层应用            |
|                |            | 任务 4: 制作关键帧动画         |
|                |            | 任务 1: 常用内置特效使用        |
| 3              | 项目三:影视特效制作 | 任务 2: 文字特效制作          |
|                |            | 任务 1: 音视频合成           |
|                |            | 任务 2: 利用抠像和 MASK 制作合成 |
| $\overline{4}$ | 项目四:影视合成   | 任务 3: 利用跟踪和表达式制作合成    |
|                |            | 任务 4: 制作三维合成和使用摄像机    |
| 5              | 项目五:AE综合应用 | 任务 1: 制作火球袭击          |

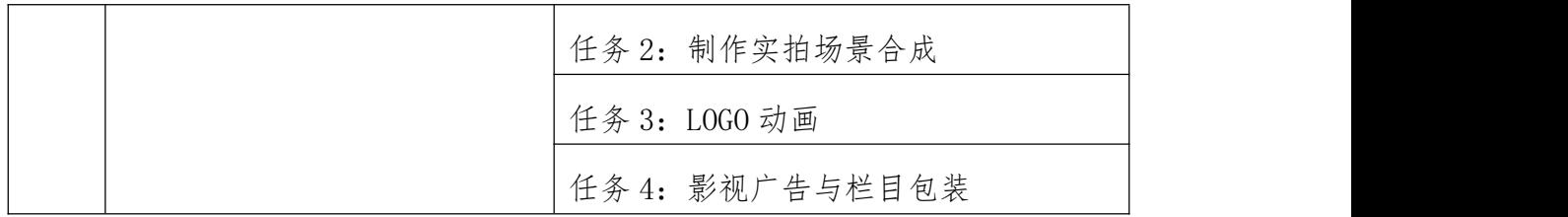

(四)项目实施

本课程打破以往传统的教学方式,实施项目教学、任务驱动等方 式。每个教学项目由项目引入、信息采集、项目分析、项目实施与项 目评价五部分组成,并在教学中以学生为主体,注重提高学生自主思 考创新能力、实操动手能力和互相合作的职业素质与能力。

通常采用的项目实施方法按以下步骤展开:

1.提出任务目标:教师提出本次课程要解决的一个实际任务

2.分析任务特点:学生分组讨论分析解决本任务的方法和步骤, 选出最优方案

3.掌握相关知识:学生自主查阅相关资料,或者是由教师讲解实 现本任务所必须的知识

4.实施具体项目:学生在完成项目的过程中,学生自己检查工作 过程、结果,出现问题时可以随时请教师或学生帮助解决。

5.项目结果评估:学生完成项目后,对成果进行展示与相互评价, 同时对组外其他同学提出问题,互相交流心得。教师对学生在整个学 习过程中出现的问题予以评价,对于学生在制作过程中出现的问题要 给予及时纠正。目的是使学生通过一次技能训练对自己所掌握的理论 知识及技能有所认识、有所提高。

(五)教学要求

1.本课程教学基本要求适用于中职计算机应用专业。实训为总 学时 75%左右。

2.在教学中应注意改革教学方法,引导学生利用已学知识分析 问题,培养学生分析、解决问题的能力;采用现代化教学手段,给学

生更多的感性认识。

#### 五、课程实施条件

(一)所涉及实验(实训)室或基地

数字多媒体机房

(二)需要的主要实验仪器、设备

数字多媒体计算机、AfterEfferts 软件、PS 软件、音频输出设 备等。

#### 六、教学材料

教材编写应以本课程标准为编写依据。

1.本课程教材编写应打破传统的学科式内容体系,构建以任务引 领和职业能力培养以及职业标准为依据的课程内容体系,每个任务都 有具体要求和完成情况评价标准,便于老师评价和学生自我评价。

2.教材编写应结合中等职业学校教学实际情况,以行业专家对本 专业所涵盖的工作任务和职业能力分析为依据,体现基础性、趣味性 和开拓性相统一的课程思想,激发学生对所学专业课程的热爱与追 求,鼓励学生开展创造性思维活动。并应为教师留有根据实际教学情 况进行调整和创新的空间。

3.教材内容应凸显实践性、应用性和层次性的特征,不求体系的 完整性,强调与岗位业务相吻合,并使学生易学、易懂、易接受。同 时要有一定的前瞻性,适当纳人相关的新技术、新工艺、新设备、新 材料。

4.教材提倡图文并茂,增加直观性,有利于引发初学者的学习兴 趣,提高其学习的持续性。

#### 七、教学评价

(一)教学评价

本课程教学评价采用过程性评价与结果性评价相结合,重点评价

学生的职业能力。

本课程的过程性评价建议包括教学参与程度 40%(学生的出勤情 况 10%、平时表现及态度 10%、项目的参与程度 10%、团队合作 10%)、 综合运用 40%(理论考试)。

本课程的结果性评价建议包括实践动手技能 20%(项目的完成情 况 10%、解决问题的能力 10%),学生完成项目后,由教师、学生自己 共同来完成。小组展示作品,教师引领,学生互评,学生每个人有不 同的看问题的角度,这样,锻炼学生的测评能力及学生之间相互学习 能力。

(二)考核内容

每个项目参考以下内容进行考核(表 3):

|      |          | 考核内容             | 项目分值           |  |
|------|----------|------------------|----------------|--|
| 专    | 工作准备质量评  | 知识准备情况           | 35             |  |
| 业    | 估        | 工作准备情况           | $\overline{5}$ |  |
| 能    | 工作过程质量评  |                  |                |  |
| 力    | 估        | 工作过程情况           | 20             |  |
| 80   | 工作成果质量评估 |                  | 20             |  |
| $\%$ |          |                  |                |  |
| 综    | 信息收集     | 基础理论、收集和处理信息的能力; | 5              |  |
| 合    |          | 独立分析和思考问题的能力;    |                |  |
| 能    | 沟通协作     | 相互帮助;            | $\overline{5}$ |  |
| 力    |          | 团结合作能力;          |                |  |
| 20   | 分析问题     | 完成任务方案;          | 10             |  |
| $\%$ |          | 工作过程中处理问题        |                |  |
|      |          | 总<br>评           | 100            |  |

表 3 项目考核内容参考表

# (三)考核方式

## 各模块具体考核要求与考核标准参见表 4—表 8

### 表 4 项目 1 考核表

### 学期: 班级: 班级: 考核日期: 年 月 日

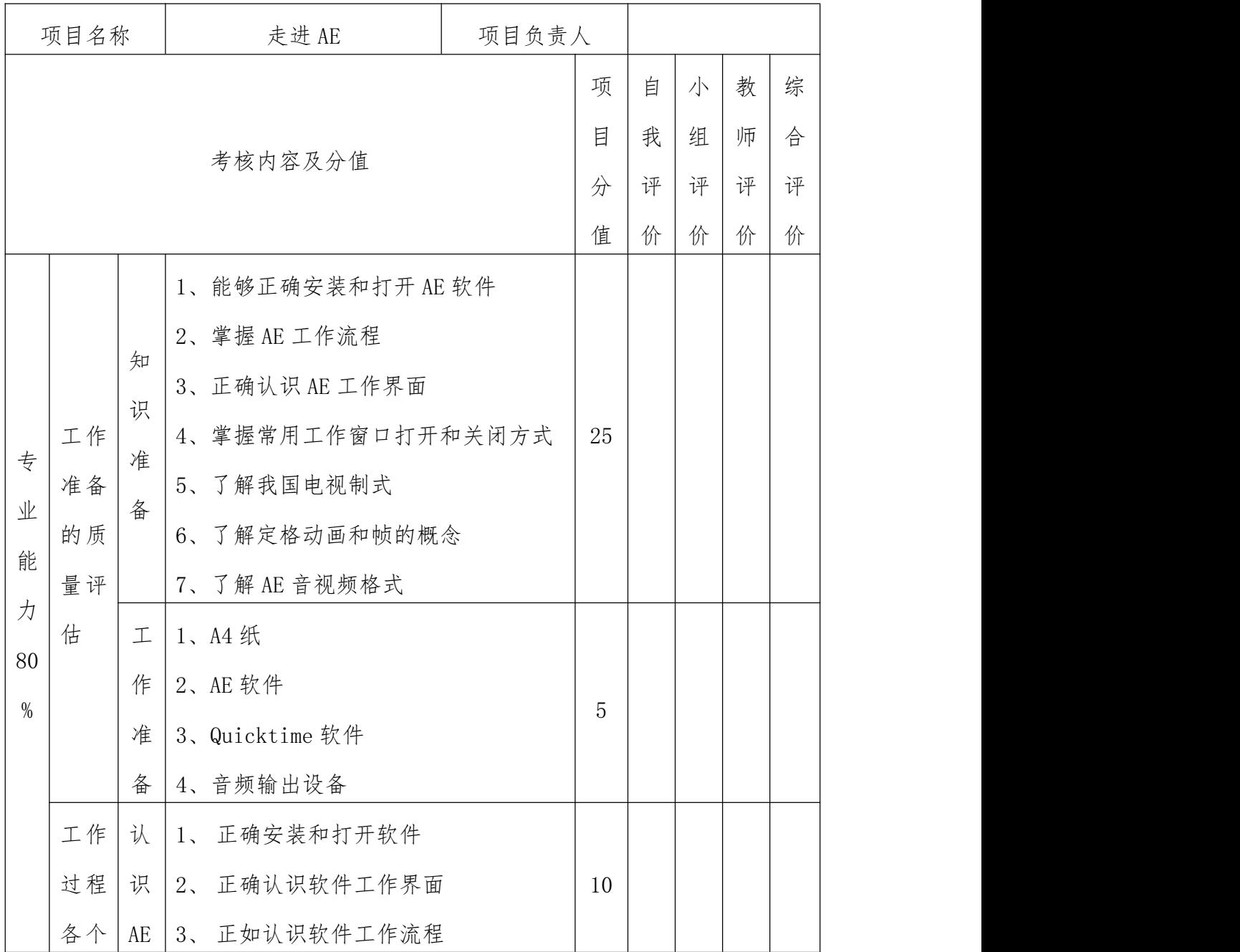

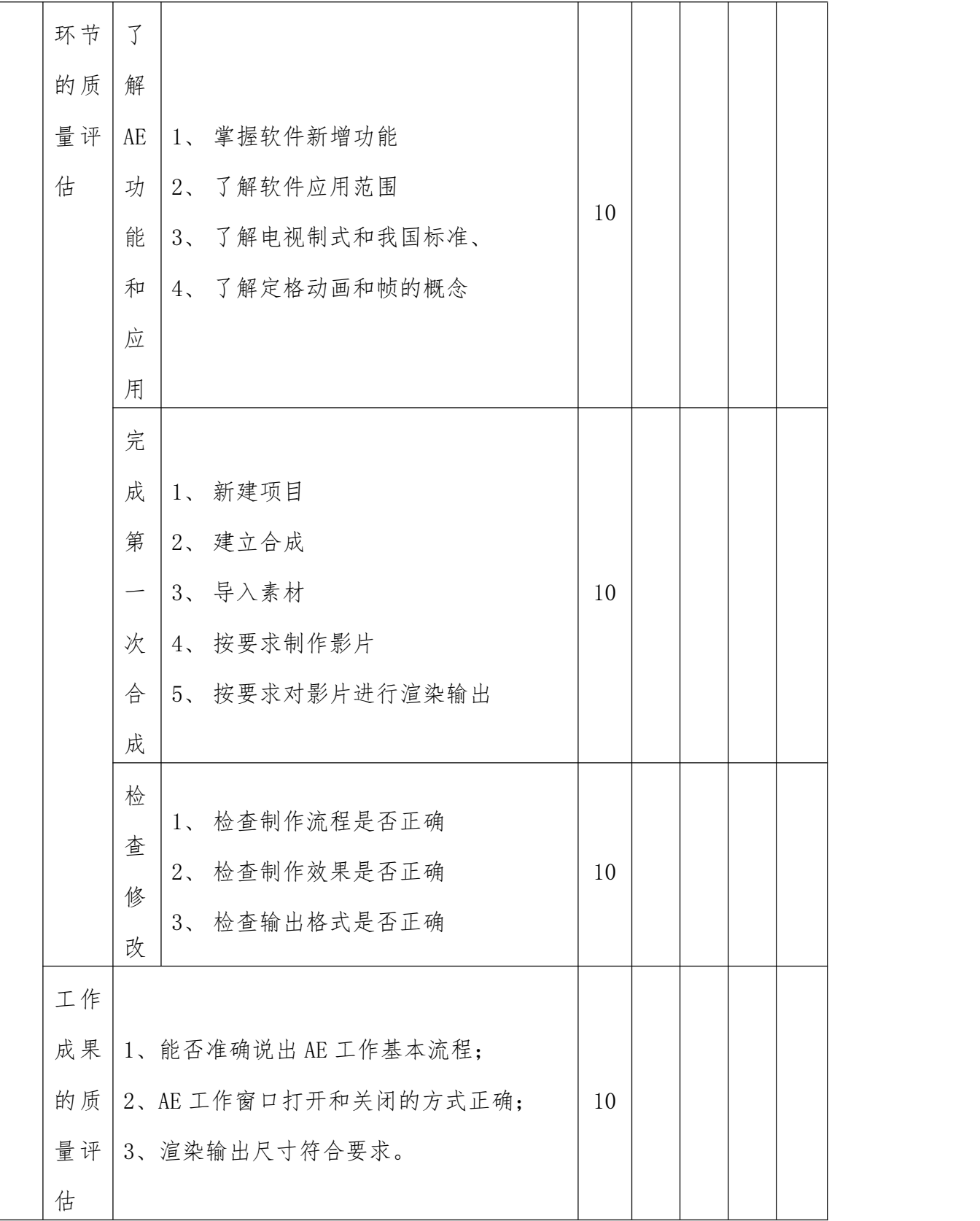

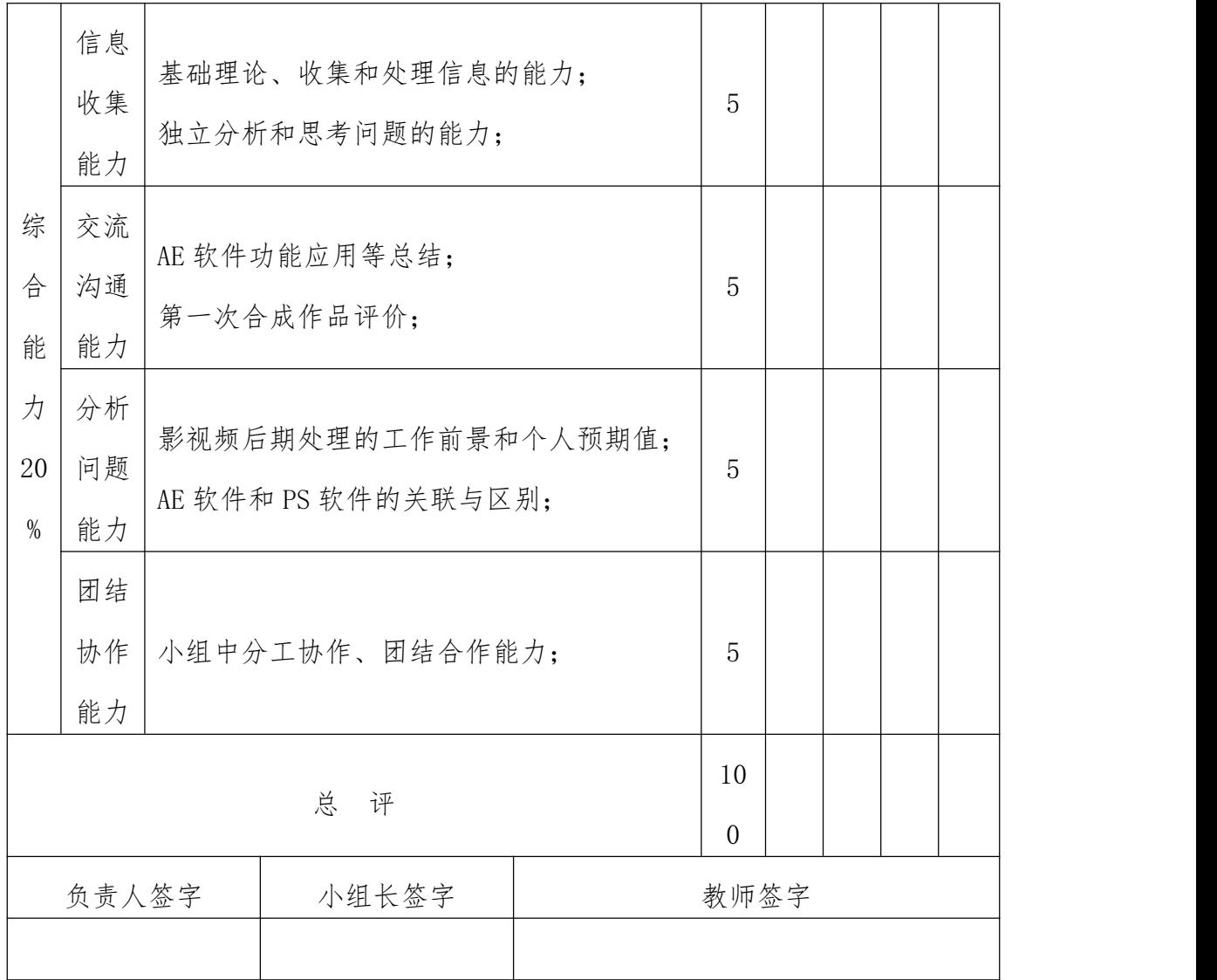

# 表 5 项目 2 考核表

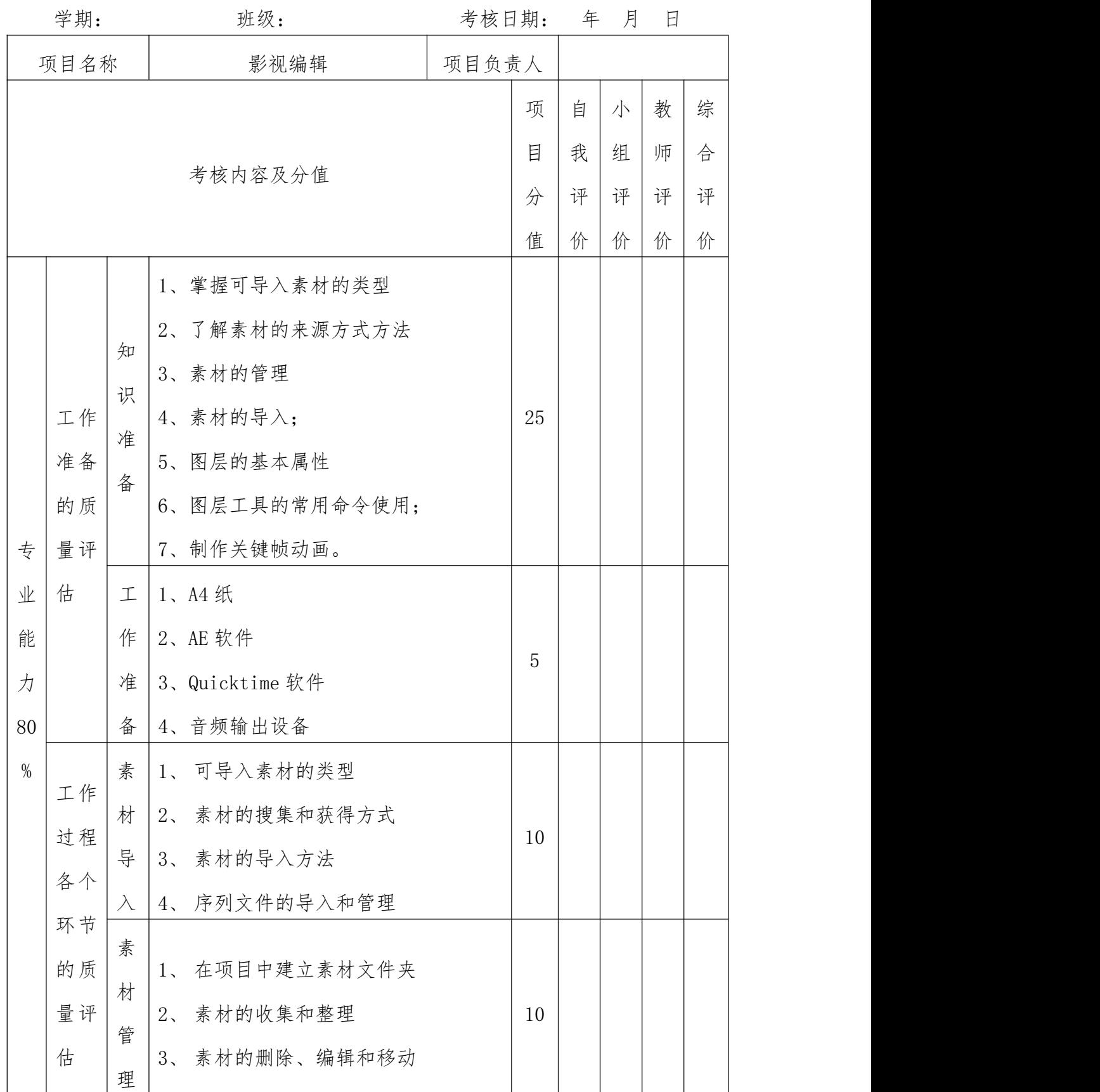

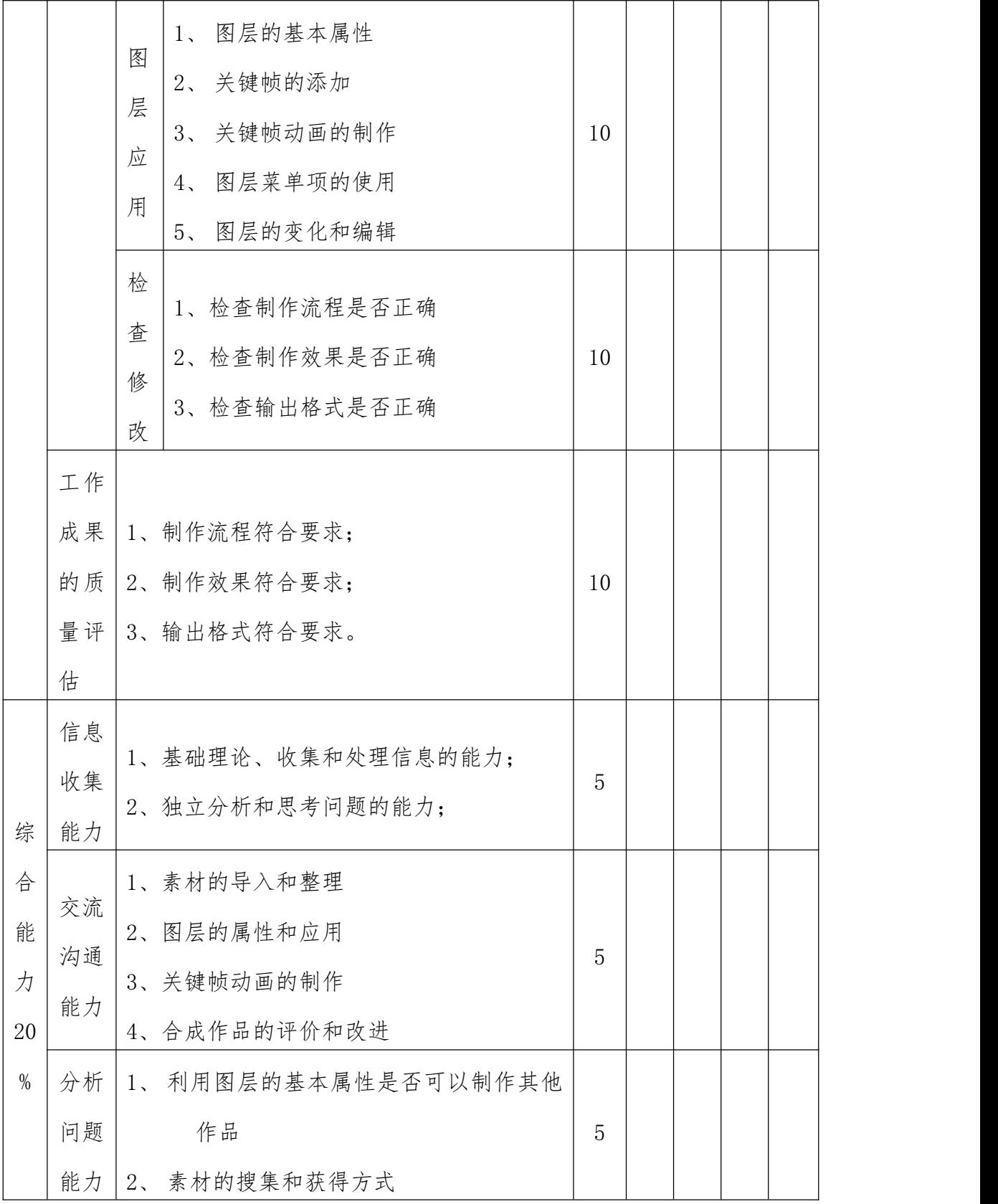

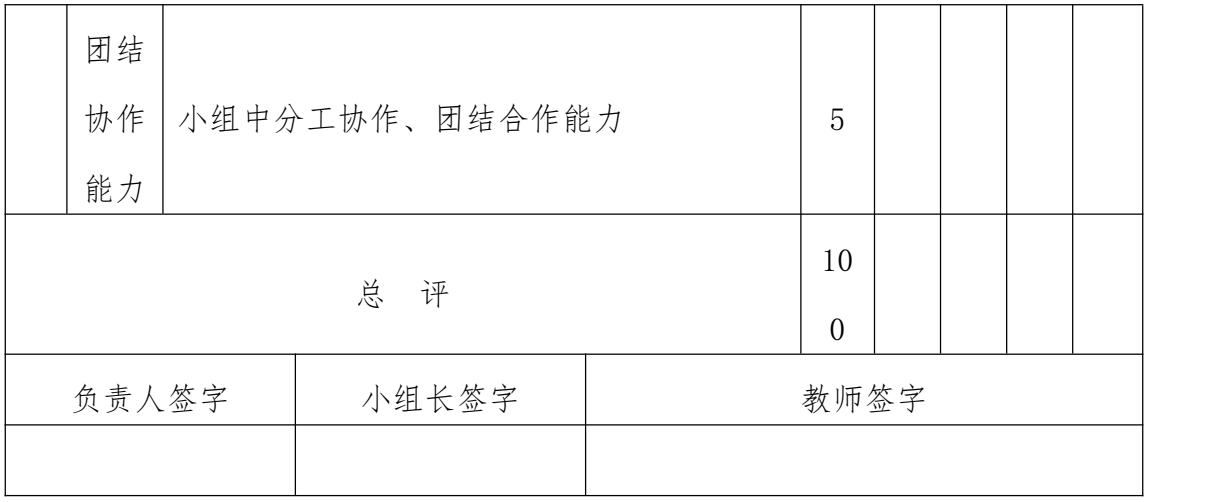

表 6 项目 3 考核表

|                  | 学期:                                   |                                      | 班级:                                                                                      |                   | 考核日期:                |                  | 年 月              | 日                |                  |
|------------------|---------------------------------------|--------------------------------------|------------------------------------------------------------------------------------------|-------------------|----------------------|------------------|------------------|------------------|------------------|
|                  | 项目名称                                  |                                      | 影视特效制作                                                                                   | 项目负责<br>$\lambda$ |                      |                  |                  |                  |                  |
|                  |                                       |                                      | 考核内容及分值                                                                                  |                   | 项<br>目<br>分<br>值     | 自<br>我<br>评<br>价 | 小<br>组<br>评<br>价 | 教<br>师<br>评<br>价 | 综<br>合<br>评<br>价 |
| 专<br>业<br>能<br>力 | 工作<br>准备<br>的质<br>量评<br>估             | 知<br>识<br>准<br>备<br>工<br>作<br>准<br>备 | 1、常见的内置特效<br>2、效果菜单项下的内容<br>3、文字工具的使用<br>1、A4 纸<br>2、AE 软件<br>3、Quicktime 软件<br>4、音频输出设备 |                   | 25<br>$\overline{5}$ |                  |                  |                  |                  |
| 80<br>$\%$       | 工作<br>过程<br>各个<br>环节<br>的质<br>量评<br>估 | 常<br>见<br>内<br>置<br>特<br>效           | 1、模拟仿真<br>2、色彩校正<br>3、风格化<br>4、噪波与颗粒<br>5、生成<br>6、 扭曲<br>模糊锐化<br>$7\degree$              |                   | 15                   |                  |                  |                  |                  |

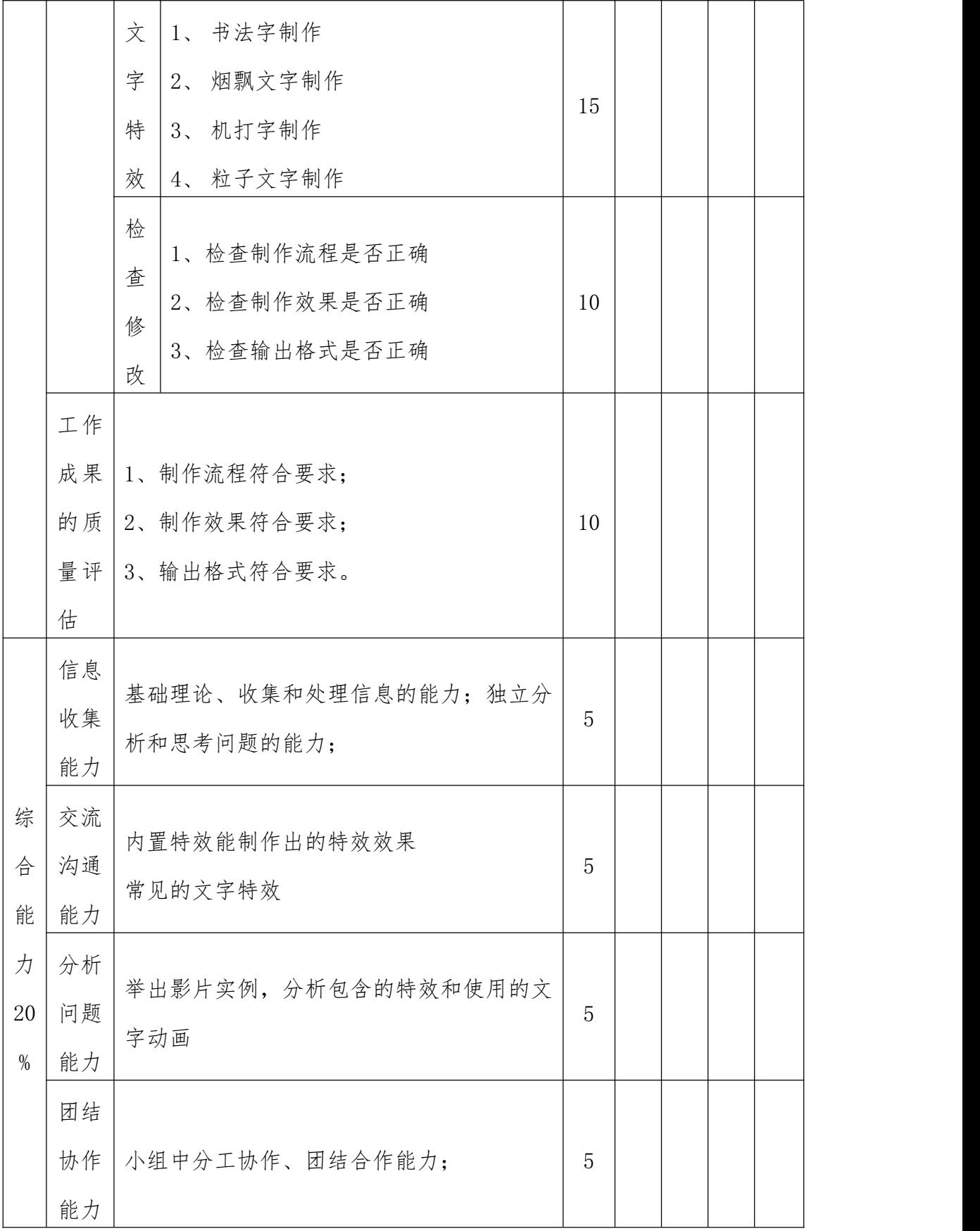

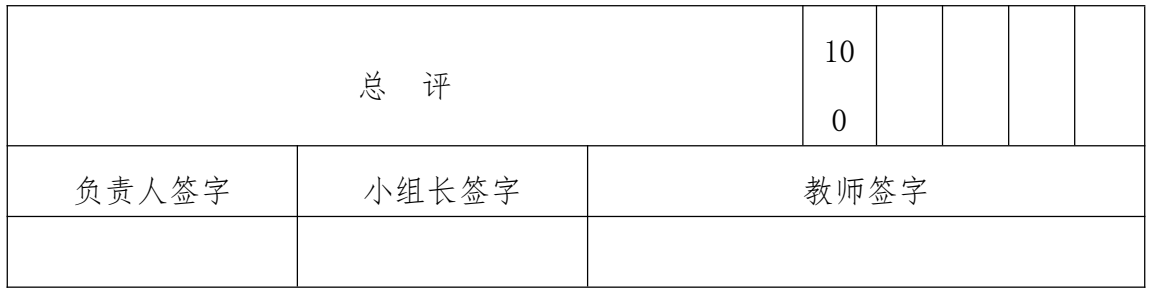

表 7 项目 4 考核表

|      | 学期:  |        | 班级:                          |       | 考核日期: |   | 年 月 | $\boxdot$ |   |
|------|------|--------|------------------------------|-------|-------|---|-----|-----------|---|
|      | 项目名称 |        | 影视合成                         | 项目负责人 |       |   |     |           |   |
|      |      |        |                              |       | 项     | 自 | 小   | 教         | 综 |
|      |      |        |                              |       | 目     | 我 | 组   | 师         | 合 |
|      |      |        | 考核内容及分值                      |       | 分     | 评 | 评   | 评         | 评 |
|      |      |        |                              |       | 值     | 价 | 价   | 价         | 价 |
|      |      | 知      | 音视频文件的合成<br>$1$ ,            |       |       |   |     |           |   |
|      |      | 识      | 跟踪和表达式的使用<br>$2_{\sim}$      |       |       |   |     |           |   |
|      | 工作   | 准      | 3、 抠像和 MASK 的使用              |       | 25    |   |     |           |   |
|      | 准备   | 备      | 4、滤镜对影视作品的作用                 |       |       |   |     |           |   |
| 专    | 的质   |        | 5、三维合成的制作                    |       |       |   |     |           |   |
| 业    | 量评   | $\bot$ | 1、A4 纸                       |       |       |   |     |           |   |
| 能    | 估    | 作      | 2、AE 软件                      |       | 5     |   |     |           |   |
| 力    |      | 准      | 3、Quicktime 软件               |       |       |   |     |           |   |
| 80   |      | 备      | 4、音频输出设备                     |       |       |   |     |           |   |
| $\%$ | 工作   | 音      |                              |       |       |   |     |           |   |
|      | 过程   | 视      | 1、音频文件的格式                    |       |       |   |     |           |   |
|      | 各个   | 频      | 音频文件的导入方式和输出方式<br>$2_{\sim}$ |       |       |   |     |           |   |
|      | 环节   | 文      | 音频文件的编辑<br>3 <sub>1</sub>    |       | 10    |   |     |           |   |
|      | 的质   | 件      | 4、音视频文件的合成                   |       |       |   |     |           |   |
|      | 量评   | 合      |                              |       |       |   |     |           |   |
|      | 估    | 成      |                              |       |       |   |     |           |   |

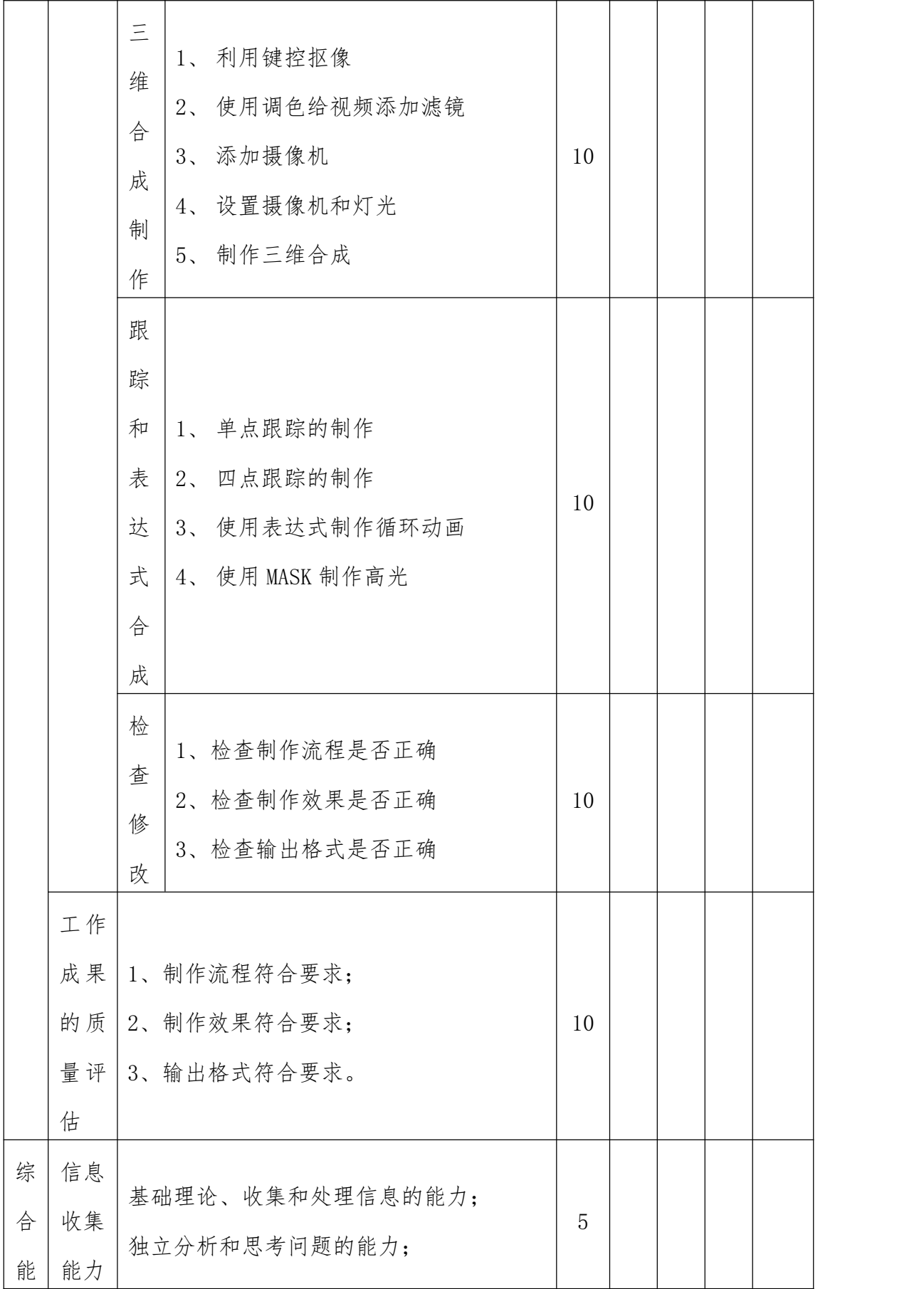

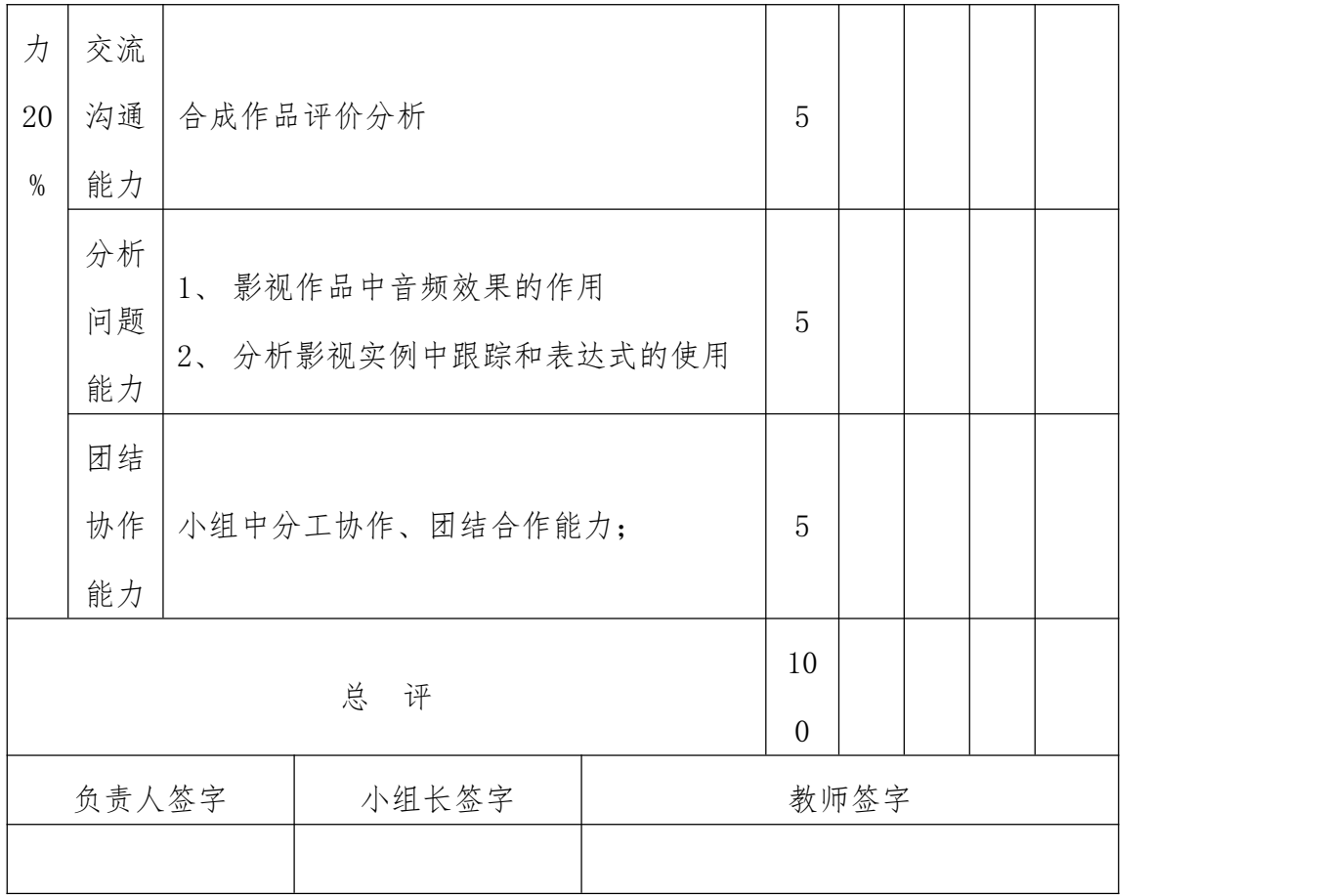

表 8 项目 5 考核表

| 项目负责<br>AE 综合应用<br>项目名称<br>人<br>教<br>综<br>项<br>自<br>小<br>目<br>我<br>组<br>合<br>师<br>考核内容及分值<br>分<br>评<br>评<br>评<br>评<br>值<br>价<br>价<br>价<br>价<br>知<br>掌握影视制作基础知识<br>1<br>识<br>2、掌握采集、收集音视频的方式方法<br>工作<br>15<br>准<br>3、简单影片的设计、编辑、制作技巧<br>准备<br>和要求;<br>备<br>专<br>的质<br>工<br>1、A4 纸<br>量评<br>业<br>2、AE 软件<br>作<br>能<br>估<br>5<br>准<br>3、Quicktime 软件<br>力 |
|----------------------------------------------------------------------------------------------------|
|                                                                                                    |
|                                                                                                    |
|                                                                                                    |

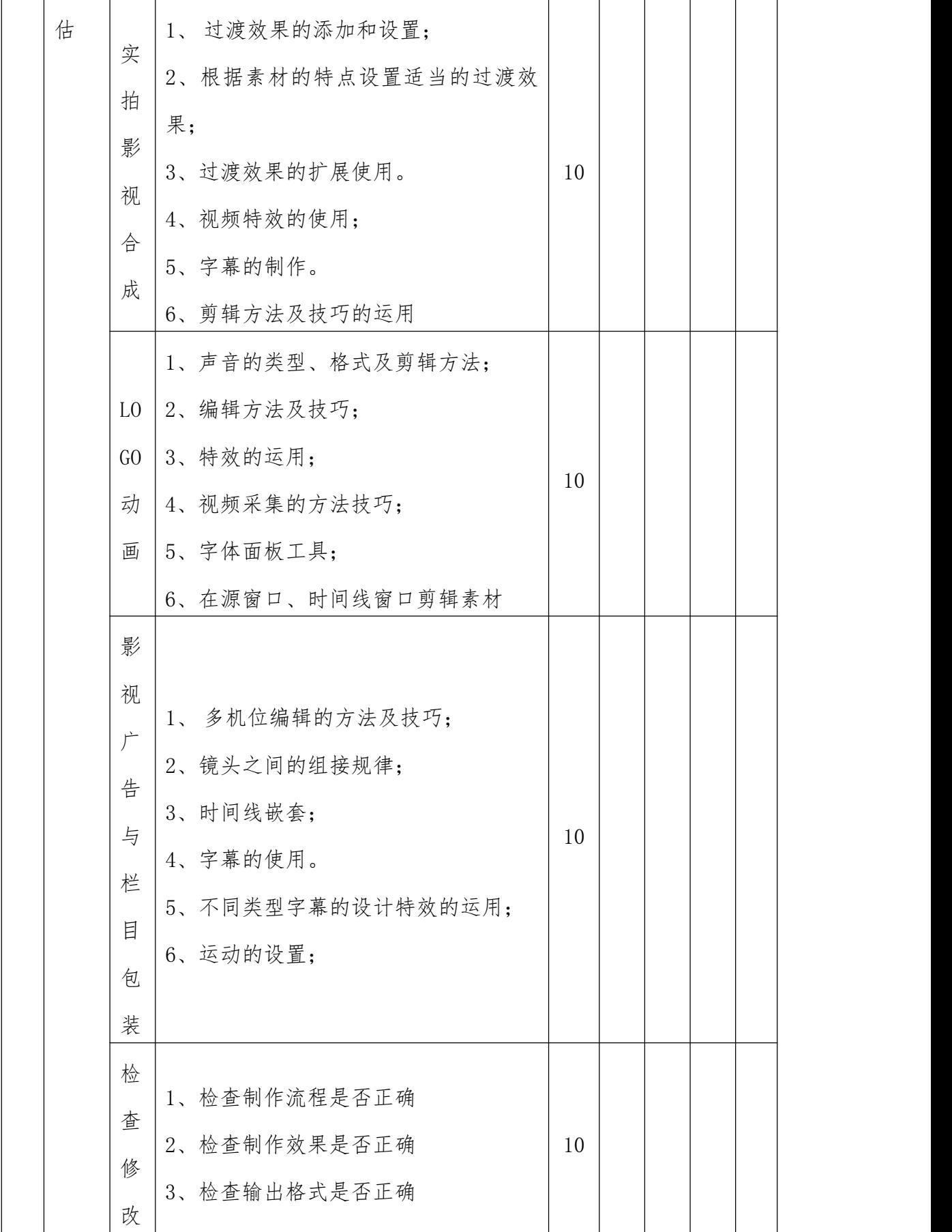

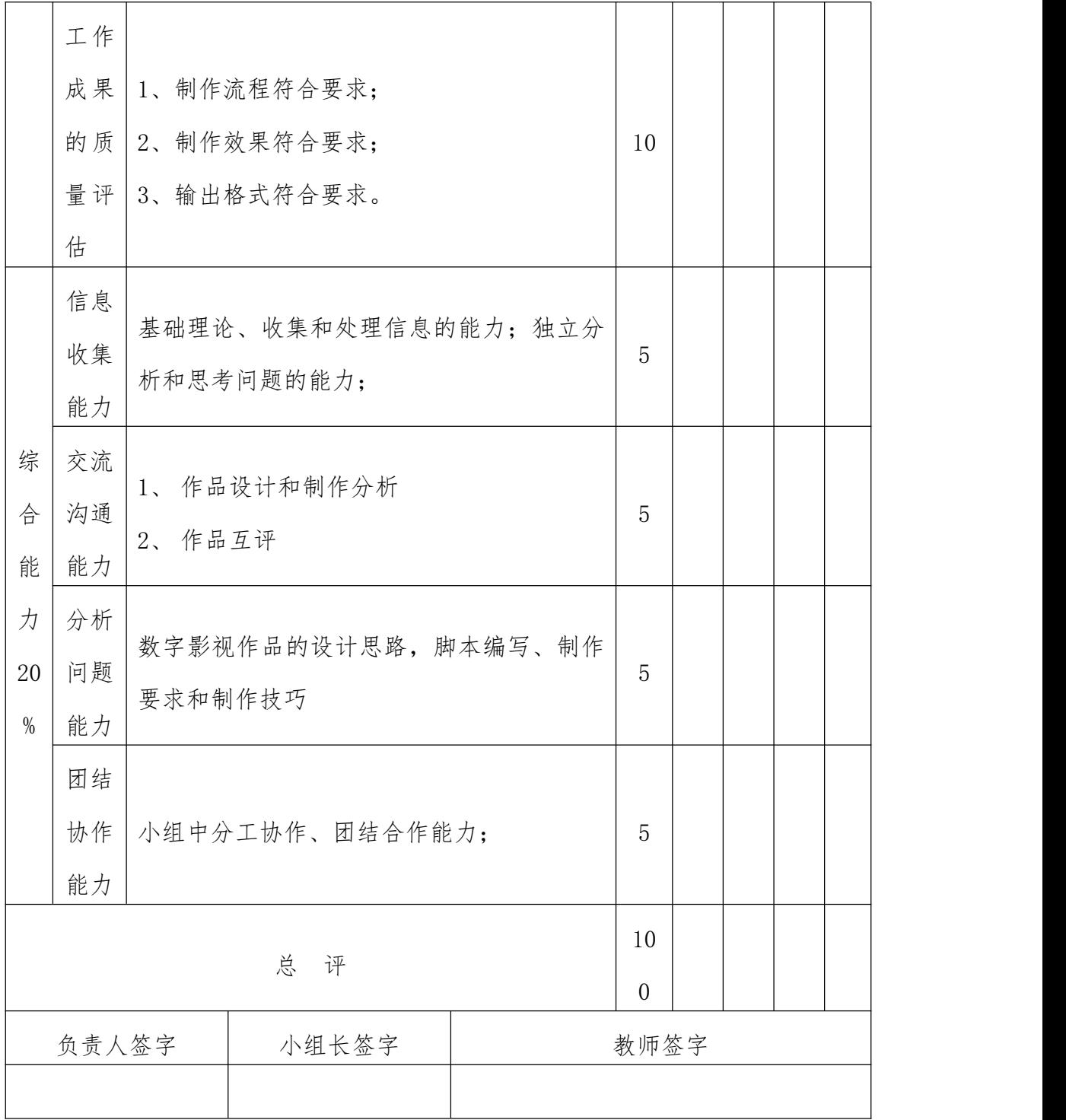